#### UNIVERSITY OF OKLAHOMA

#### GRADUATE COLLEGE

CIGARCoil: A New Algorithm for the Compression of DNA Sequencing Data

#### A THESIS

### SUBMITTED TO THE GRADUATE FACULTY

in partial fulfillment of the requirements for the

Degree of

MASTER OF SCIENCE

By

Addison Edward Womack Norman, Oklahoma 2019

CIGARCoil: A New Algorithm for the Compression of DNA Sequencing Data

A THESIS APPROVED FOR THE SCHOOL OF COMPUTER SCIENCE

BY

Dr. Sridhar Radhakrishnan, Chair

Dr. Chongle Pan

Dr. Christan Grant

© Copyright by Addison Edward Womack 2019 All Rights Reserved.

#### Abstract

DNA sequencing machines produce tens of thousands to hundreds of millions of reads. Each read consists of letters from the alphabet  $X = \{A, T, C, G, N\}$  and varies in length between 30 to 120 characters and beyond. The DNA reads are stored in a standard FASTQ file format that contains not only the reads but also a quality score for each character in each read that corresponds to the probability that the identified character is correct. The FASTQ files vary in size between 100s of megabytes to 10s of gigabytes. The reads in the FASTQ files are processed as part of many DNA algorithms for various sequence analyses. Given the fact that the size of each file is considerable, keeping and handling multiple of these files in main memory for faster processing is not possible on commodity hardware. In this thesis, we propose a lossless compression mechanism named CIGARCoil that operates on the FASTQ files and other files that contain the DNA reads. The other salient features of CIGARCoil are:

- It is a not a reference-based algorithm in the sense that one does not need to create a reference string before the compression can begin. Reference strings are undesirable due to them not only being hard to determine, but also due to them being required for both the compression and decompression of the file.
- In this thesis, for the first time, we show that each of the reads can be accessed directly on the compressed structure created by CIGARCoil. That is, we provide access to each read without having to uncompress the file.
- Since we can provide direct access to a read on the CIGARCoil compressed structure, we have implemented a [] (square-bracket) array indexing operator. Through this implementation, we can implement a predictive caching mechanism that will make the reads available for the end-user based on their access pattern.

We have analyzed our compressed mechanism on various well-known FASTQ data sets along with synthetic data sets. In all cases, our compression method produces a compressed file that is smaller or approximately the same size as ones created by the existing DNA compression mechanisms, including BZIP, DSRC2, and LFQC.

#### Acknowledgements

First, I would like to thank my advisor and mentor, Dr. Sridhar Radhakrishnan, for not only supporting and guiding me through this research but also providing me with numerous opportunities to become a better computer scientist and constantly encouraging his students to think about problems more critically and thoroughly.

Second, I would like to thank the other students that have been involved in Dr. Radhakrishnan's research group for their insight, criticism, and words of encouragement over the past year-and-a-half. These students are: Sudhindra Gopal, Aditya Narasimhan, Aaron Morris, Dorian Selimovic, Dwaine Kenney, and Michael Nelson.

Third, I would like to thank Dr. Naijia Xiao from the microbiology department for assisting me in both obtaining sequencing data as well as helping me understand it.

Finally, I would like to acknowledge my parents for their constant love and support during my formative years and my time as a student here at OU.

# **Contents**

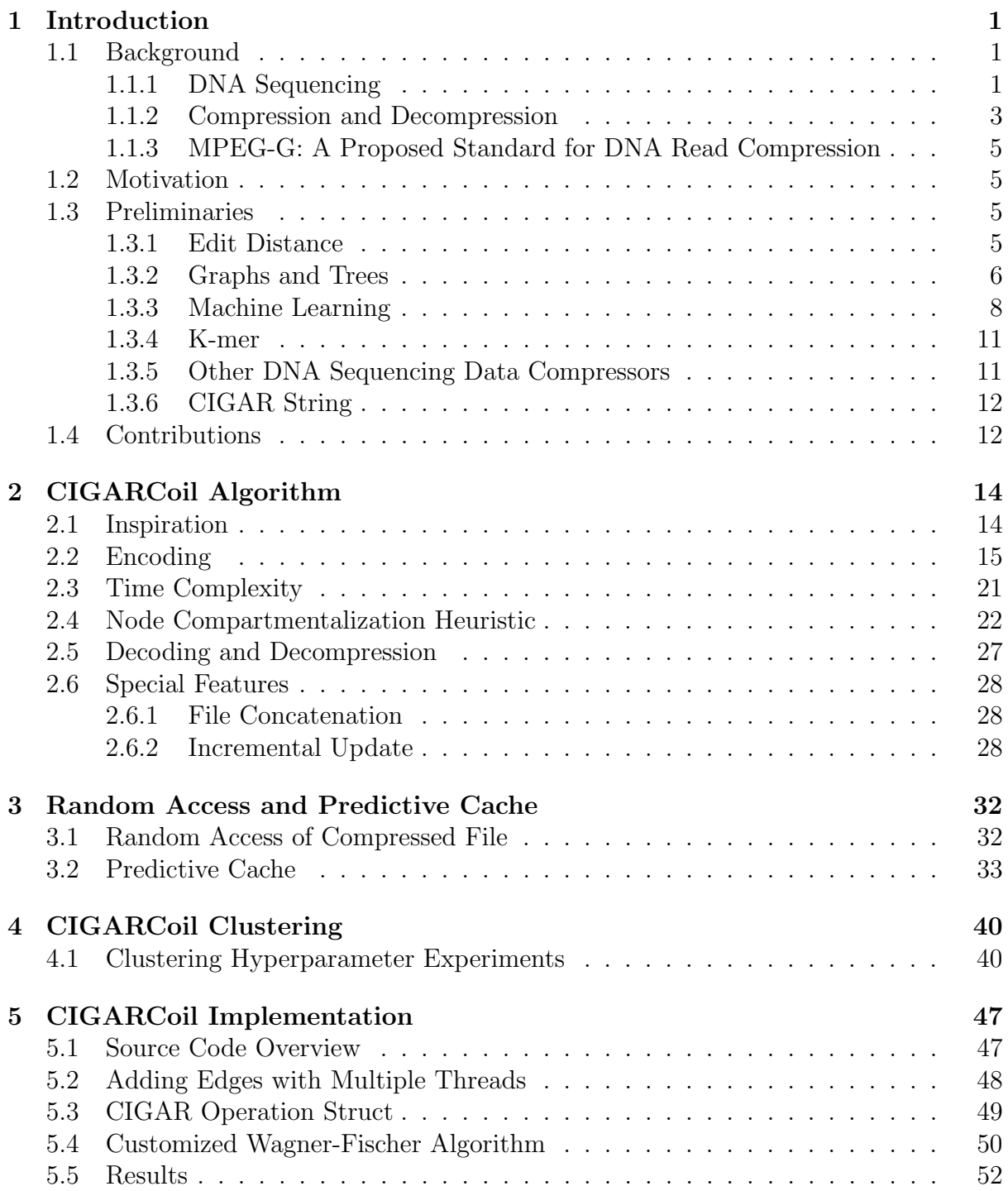

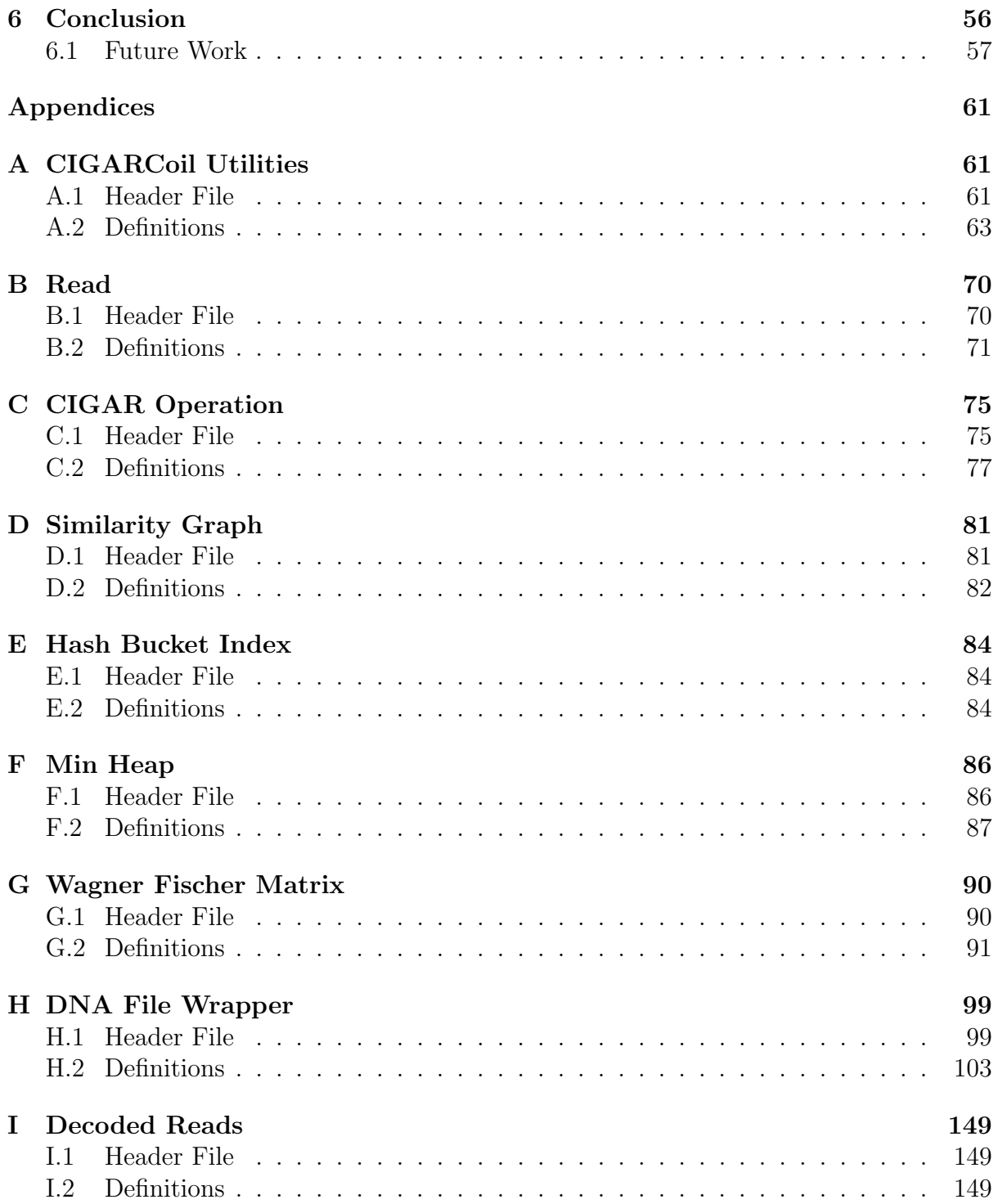

# Chapter 1

# Introduction

In this chapter we provide a brief background and overview of topics related to DNA sequencing and compression. Then we discuss the motivation for this thesis. Then, we provide a set of preliminary algorithms and theorems that are referenced throughout the remainder of the paper. Finally, we list the set of contributions made in this thesis.

## 1.1 Background

Deoxyribonucleic Acid (DNA) or sometimes given by the double helix figure is selfreplicating and the basis of all living organisms. From the computer scientist's perspective we process and manipulate strings from the chosen set of alphabets. Most DNA processing, such as genome assembly, involves string searching and replacement algorithms [24]. The most challenging problem is the genome assembly Problem wherein you are a set of strings and you are to combine these strings and/or fragments of the strings to obtain the original DNA string that corresponds to the organism.

In this section, we will introduce you in more detail DNA strings and DNA reads including providing details of how they are captured. Next, we will introduce to you the concept of lossless and lossy compression as it relates to the DNA reads. FASTA is the format in which DNA reads are stored and we will introduce them to you.

### 1.1.1 DNA Sequencing

This section describes in general terms the process and scale of DNA sequencing.

DNA DNA is a collection of four chemical compounds, called bases. Each base is one of four chemical compounds, adenine, cytosine, guanine, and thymine. which are commonly represented by the four characters A, C, G, and T, respectively. DNA provide instructions that tell an organism's cells how to operate. The complete set of DNA instructions for an organism is called its genome. A genome can be quite large in size. For example, The human genome consists of 2.91 billion base pairs [11].

DNA Sequencing DNA sequencing is the process by which the order of a particular genome is determined. A special tool called a DNA sequencer takes a DNA sample, then generates anywhere from a few hundred thousand to several million reads from the sample. Each read is a string of a length ranging from a few dozen to a few hundred characters, consisting of A, C, T, G, and N. The characters A, C, T, and G correspond

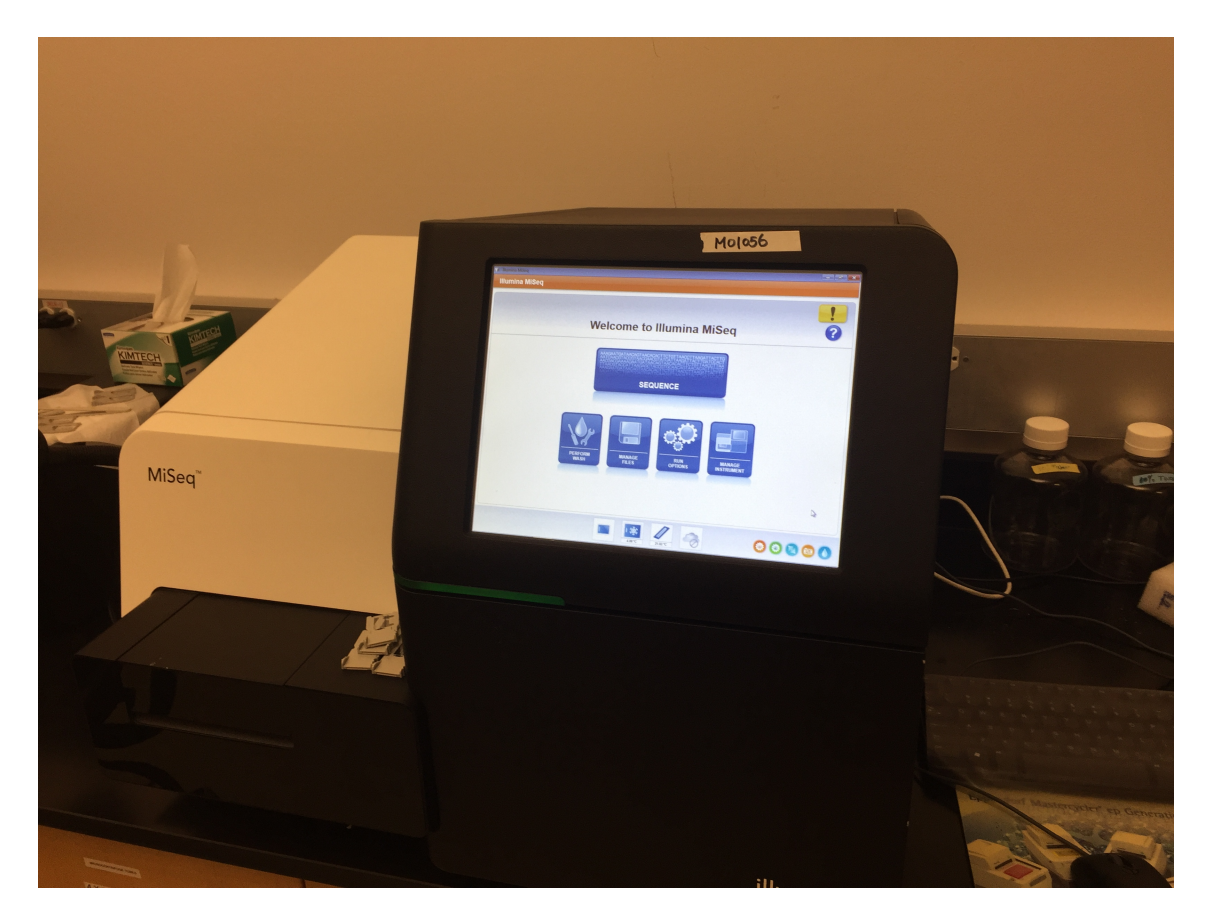

Figure 1.1: Image of Illumina MiSeq Sequencer Courtesy of the University of Oklahoma's Institute of Environmental Genomics

to bases, and the character N corresponds to a base that the DNA sequencer was unsure of while processing the sample. Many millions of reads are required to piece together the genome of the source DNA sample as there are points of overlap between reads and reads have an error rate depending on the quality of the DNA sequencing machine.

DNA Sequencing Machines DNA Sequencers are specialized machines that when provided with a DNA sample are able to generate a file of reads in either FASTA or FASTQ format. Machines such as the Illumina MiSeq sequencer as seen in Figure 1.1 are able produce approximately 200 Megabytes of data per hour.

FASTA Format In FASTA format, each read occupies two consecutive lines. The first line is the id of the read and begins with the @ character. The second line of the read is the base-pair data, the string of characters A, C, T, G, and N. An example of a single FASTA read is:

1 **@J00138 : 116 :HKMFNBBXX: 8 : 1101 : 23338 : 1033** 1 : N : 0 : NCTCTATC

<sup>2</sup> GNCGGATCGTGGTTGATGGCTTCGGTGTGCATGGATTTGATGAT

FASTQ Format In the FASTQ format, each read occupies four consecutive lines. The first two lines are the id and base-pair lines as they are in the FASTA format. In addition to these first two lines are an additional '+' line, followed by the read's quality scores. There is one quality score character for each character in the sequence field and the

#### **Growth of DNA Sequencing**

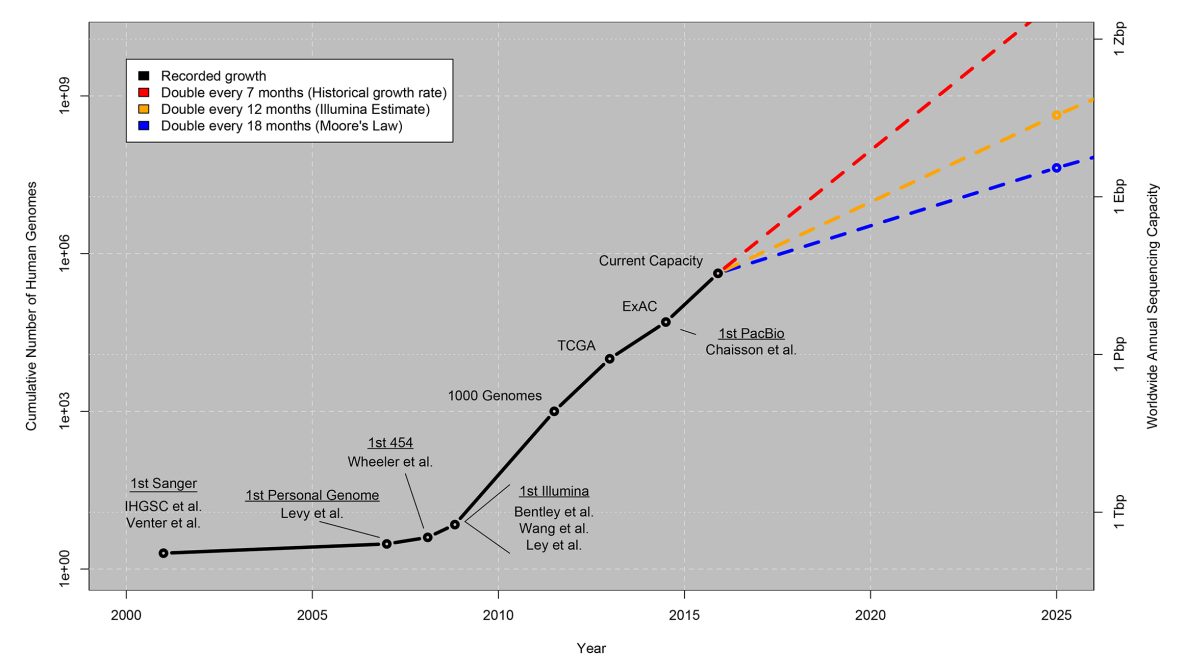

Figure 1.2: Figure 1 from [22]. This Figure shows the combined size of all of the human genomes on the left axis and the quantity of bases that the world is capable of producing in a year on the right axis.

quality score corresponds to how confident the sequencer was of that particular character in the read. The range of values in this quality score field is from [0, 255]; however, there is little standardization of quality scores and their range is often dependent on the DNA sequencing machine being used. An example of a single FASTQ read is:

```
@J00138:116:HKMFNBBXX:8:1101:23338:10331:1:N:0:NOTCTATC
```

```
2 GNCGGATCGTGGTTGATGGCTTCGGTGTGCATGGATTTGATGAT
```
<sup>3</sup> +

```
4 ABAAQCACQQCCCQQQQCCCQACCQCQCCACQBAQQCBQQQCQQ
```
Next Generation Sequencing With the advent of Next Generation Sequencing in 2008 [21], it became possible to generate huge collections of short-length reads in a massively parallel process. Ever since this innovation, DNA compression algorithms have been racing to catch up to handle this influx of data. According to [5], the costs of data storage has been outpacing innovations in DNA compressors. Additionally, according to [22] DNA sequencing is rapidly becoming Big Data's most significant challenge as the world's DNA sequencing throughput has been increasing at a rate faster than Moore's law since 2008 as seen in Figure 1.2.

## 1.1.2 Compression and Decompression

This section defines and briefly explains the concepts of encoding and compression as well as their counter-parts, decoding and decompression.

Encoding and Decoding Encoding is placing data into a new representation that supports the compression of the file by either reducing the average number of bits required

to represent a character or representing each character in a way that will support the compression step. An ASCII character requires 8 bits to store. If we assume that there are 26 letters in the Latin alphabet (assuming all lower-case letters from a-z, for example), then the number of bits required to represent (or termed as to encode) is  $\lceil \log_2 26 \rceil = 5$  bits. This is smaller than the number of bits in the ASCII encoding. There are other encoding techniques such as Huffman and Arithmetic encoding [19] that takes into account the frequencies of the occurrence of each letter in the string. Letters that are more frequent are given fewer bits compared to the ones that occur less frequently. These compression techniques satisfy a property called the prefix property wherein the bit string assigned to any character (or symbol) is not a prefix to bit strings of other characters. This property allows us to decode (getting the original string back). The decoding process is to get the letters of the original string. In the case of ASCII encoding, we need the ASCII encoding table and in the case of Huffman encoding we need the Huffman tree (which is stored in some elegant manner). The size of the encoding is the sum of the length of the bit strings of each letter in the string and the size of the encoding table.

Compression is the process of removing redundancy in the data set. This will require that data be encoded in such a way that much of the redundancy can be removed. Compression Ratio is defined as the ratio of the size of the compressed file to the size of the uncompressed file. Compression algorithms are measured on other factors as well. For example, one might be interested in the time it takes to complete the compression. Decompression is the process of producing the file from its compressed structure (sometimes referred to as the compression image). Now, decompression time is an additional factor that must be considered when designing compression algorithms. More recently, there has been interest in developing compression techniques that allows for data to be accessed without having to decompress them file. Also, additional efforts to incrementally add data (sometimes referred to as streaming operations [15]) directly to the compressed image are also being considered.

There are two kinds of compression techniques: lossless and lossy. In lossless compression, the original data is preserved in its entirety, for example the popular ZIP file compressor. In lossy compression, some of the original data is lost during the compression of the file, for example the Moving Picture Expert Group's MP4 video compression format. The compression algorithm CIGARCoil that we present in this paper is a lossless one. A lossless compression scheme is used because failing to preserve the original content of the DNA sequencing data would be detrimental for end-users as they attempt to piece genomes together, byte-by-byte.

Some DNA compressors, such as the KungFQ compressor [10], have experimented with applying a lossy approach to the compression of the DNA sequencing file's metadata *(i.e., id field and quality scores)*.

The lower-bound for lossless compression is known as the *information theoretic lower*bound for compression, which comes from Shannon's source coding theorem [20]. This bound is based on the entropy of the data being compressed, which is denoted by  $H(x)$ , which is more formally:

$$
H(x) = -\sum_{i}^{a} P_i \log_2 P_i
$$

where  $a$  is the number of different symbols in the alphabet and  $P_i$  is the probability of a symbol occurring. If there are  $N$  symbols being compressed from an alphabet of size  $a$ , then the compressed file must have at least  $N \times H(x)$  bits.

## 1.1.3 MPEG-G: A Proposed Standard for DNA Read Compression

Understanding this growing challenge of the sheer size of genetic data, and navigating the task of determining what functionality of DNA compression end users are after is a difficult task. Fortunately the Motion Picture Entertainment Group surveyed various end users and compiled features into a hypothetical standard of genetic compression, which they called MPEG-G [1]. This standard contains the following features which will be discussed in this paper:

- Indexing to access compressed data allows for random access to a read within the compressed image.
- Compressing a streamed file allows for file to be incrementally compressed as data flows into the compressor
- Compressed file concatenation allow for multiple compressed files to be concatenated into a new compressed file
- Incremental update of compressed file allow for modification of a single read of the compressed file without uncompressing the compressed file

## 1.2 Motivation

DNA sequencing machines produce a massive quantity of data in the order of several gigabytes of per file. The sheer size of these files makes performing research with the data from these files prohibitively cumbersome for commodity hardware to store it in main memory. We seek to reduce the quantity of resources required to store these files in memory by providing a new compressor specialized for DNA sequencing data that permits end-users to randomly access individual reads from the file, without needing to decompress the file. By providing end-users with this compression format, we intend to not only provide end-users with a new format for storing their data, but also a new way of accessing the content of such files that does not require decompression and recompression of the file.

# 1.3 Preliminaries

The following terms, definitions, and algorithms are used and referenced by the remainder of this thesis.

## 1.3.1 Edit Distance

Edit distance is a metric that measures the number of changes that need to be made to transform one string into another. A common area where edit distance is seen is in predictive text features for cell phones where similar words are suggested for the user to enter. Although there are many algorithms that exist for computing edit distance, this paper focuses on the Wagner-Fischer algorithm [25] due to its robustness and flexibility.

Wagner-Fischer Edit Distance The Wagner-Fischer algorithm is used to calculate the number of operations needed to convert one string to another. The Wagner-Fischer algorithm finds the minimum number of a combination of four operations: insertion, substitution, deletion, and match to convert one string  $s$  to  $t$ . For example given a string s of AAGGTCCC and a string t of GAAAACCCC. The edit distance is found to be 4 in Table 1.1, by deleting G, matching the first two As, Inserting GGT, and matching the final three Cs.

This algorithm constructs a two-dimensional matrix, where each cell is the number of operations needed to transform  $s$  to that position in  $t$ , and the minimum edit distance is found in the bottom-right cell. Additionally, this algorithm determines the operations used to find the edit distance, which can be used in the encoding of  $t$  relative to  $s$ .

|             | $\epsilon$     | Α              | Α              | $\bf G$        | $\bf G$          | $\mathbf T$    | $\mathbf C$    | $\mathbf C$ | $\mathbf C$    |
|-------------|----------------|----------------|----------------|----------------|------------------|----------------|----------------|-------------|----------------|
| $\epsilon$  | 0              | $\mathbf{1}$   | $\overline{2}$ | 3              | 4                | 5              | 6              | 7           | $8\,$          |
| $\bf G$     | $\mathbf{1}$   | $\mathbf 1$    | $\overline{2}$ | $\overline{2}$ | 3                | 4              | 5              | 6           | $\overline{7}$ |
| $\bf A$     | $\overline{2}$ | $\overline{1}$ | $\mathbf 1$    | $\overline{2}$ | 3                | $\overline{4}$ | $\overline{5}$ | 6           | $\overline{7}$ |
| А           | 3              | $\overline{2}$ | $\overline{1}$ | $\overline{2}$ | $\boldsymbol{3}$ | $\overline{4}$ | 5              | 6           | $\overline{7}$ |
| А           | 4              | 3              | $\overline{2}$ | $\overline{2}$ | 3                | 4              | $\overline{5}$ | 6           | $\overline{7}$ |
| $\bf A$     | $\overline{5}$ | $\overline{4}$ | 3              | 3              | 3                | $\overline{4}$ | 5              | 6           | $\overline{7}$ |
| $\mathbf C$ | 6              | 5              | 4              | 4              | 4                | $\overline{4}$ | 4              | 5           | 6              |
| $\mathbf C$ | 7              | 6              | 5              | 5              | 5                | $\overline{5}$ | $\overline{4}$ | 4           | $\overline{5}$ |
| $\mathbf C$ | 8              | 7              | 6              | 6              | 6                | 6              | 5              | 4           | $\overline{4}$ |
| $\mathbf C$ | 9              | 8              | 7              | 7              | 7                | 7              | 6              | 5           | $\overline{4}$ |

Table 1.1: Wagner-Fischer Matrix Example

#### 1.3.2 Graphs and Trees

Let  $G=(V, E, W)$  be a graph with vertex set V and edge set E. Additionally, let  $|V|=n$ and  $|E|=m$ . The weight function W assigns a positive integer weight to each edge in E.  $W(u, v) \in \mathbb{N}$ 

We will now introduce to you the concept of a similarity graph  $G$ . There is an oneto-one correspondence between a read and the node of the graph  $G$ . The graph  $G$  is a complete graph and the weight on the edges is the edit distance between the corresponding DNA reads as determined by the Wagner-Fischer algorithm.

For example given the set of reads with edge weights calculated using Wagner-Fischer edit distance as seen in table 1.1:

- $\bullet$  r1: AAAAAAA
- r2: AAAACCCC
- r3: AAAATTTT
- r4: GGAACCCT
- r5: AAGGTCCC

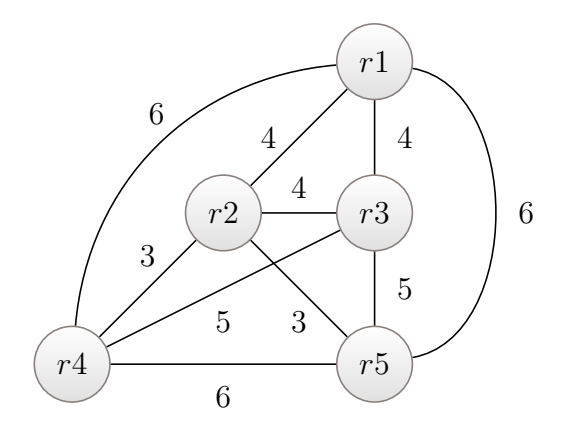

Figure 1.3: Similarity Graph

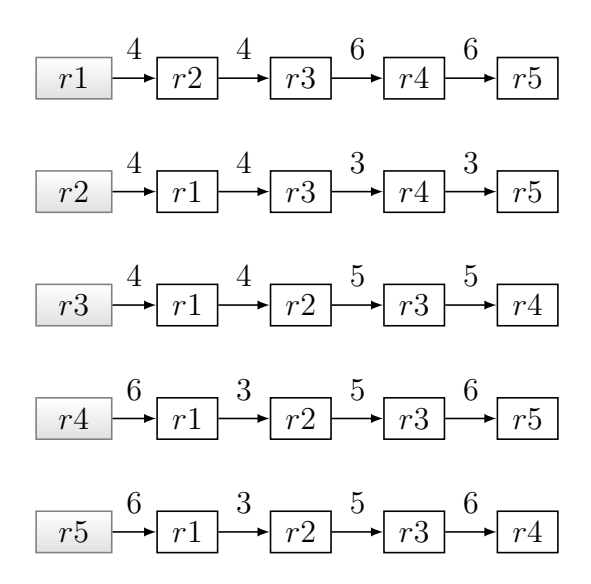

Figure 1.4: Adjacency List Representation of Figure 1.3

A similarity graph can be constructed from these five reads as seen in Figure 1.3.

There are many data structures that can be used for representing graphs (e.g. adjacency list and adjacency matrix). The adjacency list representation is used in this thesis as it supports constant time insertion of elements and does not waste memory resources when dealing with sparse graphs. An example of an adjacency list representation of a graph can be seen in Figure 1.4.

Minimum Spanning Tree (MST) A minimum spanning tree is the set of nodes and edges of a graph that form a tree that minimizes the combined weights of all of the edges. Similarly, a maximum spanning tree is the set of nodes and edges of a graph that form a tree that maximize the combined weights of all of the edges. The Coil, ReCoil, and CIGARCoil algorithms all use such spanning trees to find the most profitable edges to use for encoding. There are many algorithms that can be used to find a MST from a graph (e.g. Kruskal's algorithm [12] and Prim's algorithm [17], which have been parallelized by Quinn and Narsingh [18] and Grama et al. [9], respectively). We will using Prim's algorithm which adds one vertex at at time keeping the cost of the tree constructed at any

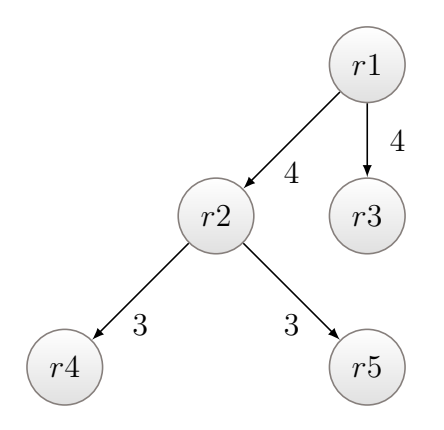

Figure 1.5: Minimum Spanning Tree

given time at a minimum. We will later see that our algorithm will take the similarity graph and construct a MST for it. The combined weights on the edges of the MST together with the size of a single read will determine the size of the resulting compressed structure. This is the crux of our overall approach and the details are presented in Chapter 2. A minimum spanning tree of the similarity graph seen in Figure 1.3 can be seen in Figure 1.5.

Prim's Algorithm Prim's algorithm is an for finding the minimum spanning tree for a graph, which was first presented in [17]. This paper utilizes an implementation of Prim's algorithm that has a time complexity of  $O(E \log(v))$ , where E is the number of edges and  $v$  is the number of vertices, due to its use a heap data structure.

Degree of a Node The degree of a node is the number of edges that it has connected to it. For example, using the tree in 1.5, r2 has a degree of 3 because it has edges between itself and r1, r4, and r5.

Parent Array A tree can be represented as a parent array. Each index of this array describes the node that is the parent of the node at the current index. For example if index  $i$  of the array has a value of  $x$ , then this means that node  $i$  has a parent and that node is x. In the case of the root of the tree, the node can list itself as its own parent. For example index  $k$  of the parent array could have value  $k$  to indicate that  $k$  is the root of the parent array.

### 1.3.3 Machine Learning

Machine learning is the usage of an algorithm that attempts to find patterns in input data. CIGARCoil utilizes two different machine learning algorithms, K-Means clustering, and Q-Learning. K-Means clustering is used during the compression of a file to improve the compression speed of CIGARCoil. Q-Learning is used to assist with CIGARCoil's random access feature by pre-fetching records that the user is likely to query in the future.

K-Means Clustering First proposed in [14], K-Means clustering is an unsupervised learning technique that organizes data into clusters based on their proximity to a set of centroids. After each iteration of this clustering technique, the centroids themselves are

updated to become an average of their current cluster. Once the centroids have been updated, the clusters are then recomputed based on the new centroids. This process continues until either no data moves from one cluster to another or a specified max number of iterations has been performed. See algorithm 1.

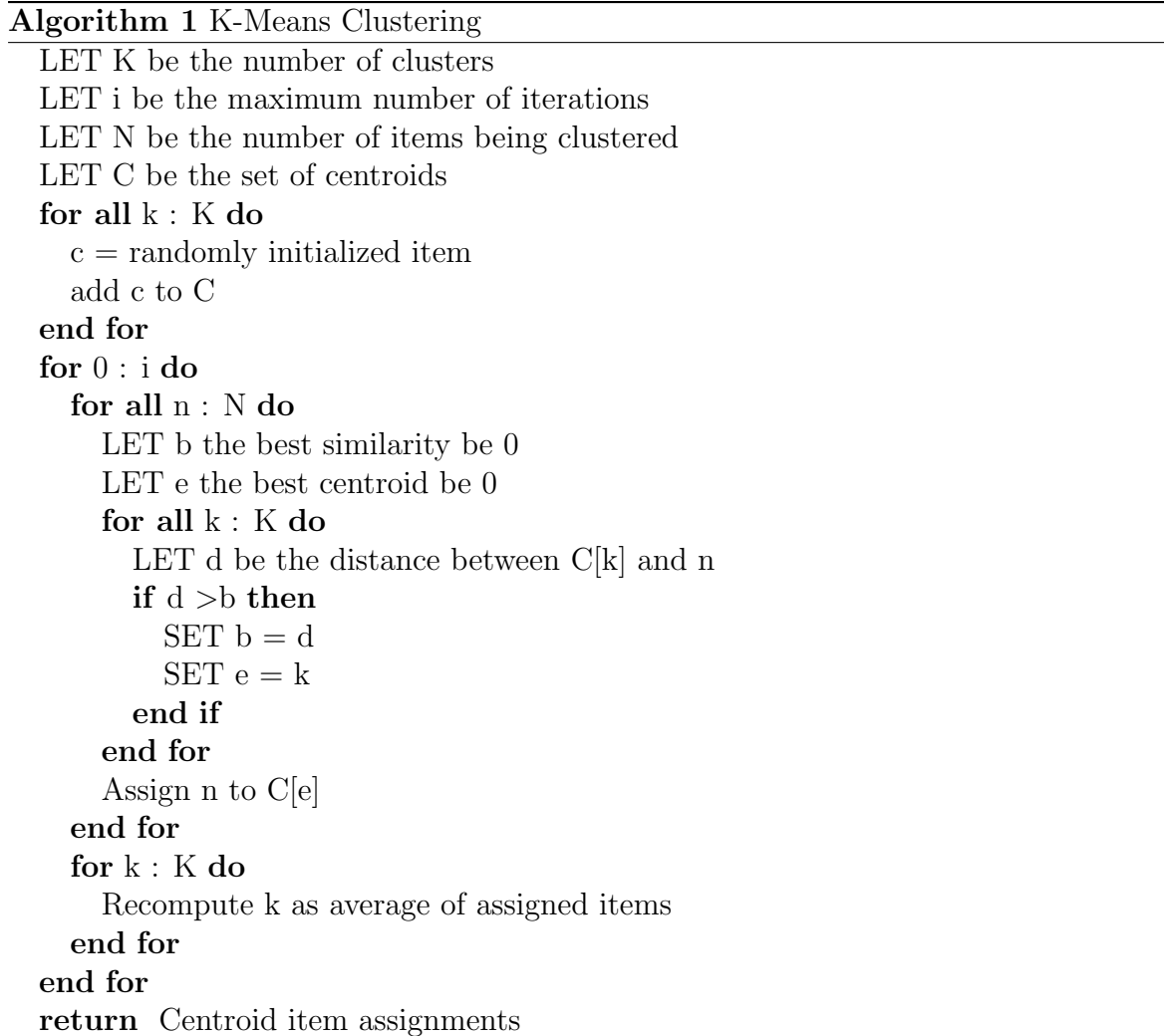

The time complexity for clustering is as follows:

- Let  $n$  be the number of elements to be clustered
- Let  $k$  be the number of centroids being used
- Let  $i$  be the maximum number of clustering iterations
- Let d be the cost of finding the distance between an element and a centroid

$$
O(n \times k \times i \times d) \tag{1.1}
$$

Q-Learning Q-learning is a reinforcement learning strategy first proposed in [26]. Qlearning works by training a learning agent to take an action a that maximizes a reward received from a reward function based on the current state that the action is in.

#### Algorithm 2 Q-Learning

LET  $\alpha$  be the learning rate LET  $\epsilon$  be the probability of a random action LET  $\gamma$  be the discount rate LET S be the number of states LET A be the number of actions LET r be the reward Initialize Q as a matrix of dimension S x A for all episode do LET  $r = \text{randomValue}$ LET s be the current state if  $r < \epsilon$  then LET c be a random action else CHOOSE  $c$  based on  $MAX(Q[s])$ end if LET prev $Q = Q[s][c]$ LET prev $S = s$ Take action c changing state s if s is good then  $reward = 1$ else reward  $= -1$ end if LET  $p = MAX(Q[s])$ LET  $u = (1 - \alpha) \times prevQ + \alpha \times (reward + \gamma \times p)$  $Q[prevS][c] = Q[prevS][c] + u$ end for

## 1.3.4 K-mer

A K-mer is a sub-string of a DNA read such that it contains K characters. For example given the read ACTGACGGAC, its set of K-mers of length four is {ACTG, CTGA, TGAC, GACG, ACGG, CGGA, GGAC}.

## 1.3.5 Other DNA Sequencing Data Compressors

A wide variety of different DNA-sequence-specialized compressors has been proposed within the past couple of decades as DNA sequencing has become easier and innovations like Next-Generation Sequencing have made the process faster. Despite the effort that scientists have spent on producing these specialized compression tools, the most widelyused compressor is gzip [3]. The gzip compressor has been shown to perform worse in terms of compression ratio, compression speed, and decompression speed in comparison to not only specialized DNA compressors like LFQC [16], ReCoil [28], and DSRC [4], but also other general-purpose compressors like bzip and 7-zip as observed in a 2013 survey paper comparing different compressors [5].

gzip The gzip compressor is a free widely-used lossless general-purpose compressor that comes with most flavors of Linux and can be installed on other operating systems as well. Gzip utilizes Huffman encoding as well as LZ77, a dictionary encoder, to compress a file. Gzip does not support random access of the compressed file.

bzip2 This compressor, bzip2, is a general purpose compression algorithm that compresses files using Burrows-Wheeler transforms as well as Huffman encoding to compress files. Bzip does not provide any special random access to the compressed file, such as a square bracket operator, and it has been shown to be inferior to specialized DNA sequence compressors such as LFQC and DSRC2 in previous work [16].

LFQC LFQC is an algorithm for the compression of DNA sequences that was first proposed in 2014 in [16]. This algorithm uses lossless and non-reference based compression on FASTQ files. This compression scheme compresses the FASTQ file's identification, sequence, and quality score information separately, each using a different algorithm that performs run-length encoding. Although this algorithm achieves impressive results in terms of compression ratio and speed, it does not provide for random access of the compressed file's contents.

DSRC2 DSRC2 is an algorithm for the compression of DNA sequences that was first proposed in 2010 in [4]. Similarly to LFQC, this algorithm also treats IDs, sequences, and quality scores as separate streams during compression, making use of different forms of run-length encoding. This algorithm compresses the file in a set of blocks, which contain information at the head of each block that can be used to decompress the current block. This allows an individual block of the compressed file to be encoded; however, it is not as granular as the decompression of a single read in the file.

The approximate similarity is calculated using a heuristic where the number of kmers in common is counted. This algorithm relies on the general-purpose compressor for finding the optimal way to reduce the encoded differences and only supports FASTA files. ReCoil ReCoil [28] sought to improve upon its predecessor, the Coil algorithm [27] by utilizing external memory algorithms. External memory algorithms are algorithms that run while storing the bulk of the content of the file on disk rather than in main memory. This external memory algorithm was used because Coil required a prohibitively large amount of memory for the data structures that it used. Although ReCoil succeeded in circumventing the memory issues that the Coil algorithm encountered, the ReCoil algorithm became incredibly slow with the usage of its external memory algorithms as external memory algorithms. Similarly to Coil, ReCoil does not support the compression of FASTQ files.

The ReCoil algorithm works in the following manner:

- 1. Construct a Similarity Graph where the edge weights represent the similarity between each node, which each represents a read. This similarity is the number of shared sub-strings of a fixed length (referred to as k-mers).
- 2. Extract a MST that maximizes the similarity between each read.
- 3. Encode each child node relative to its parent node using a maximal exact match strategy. Since the MST has been constructed, it is more likely that a large maximal exact match exists between parent and child, increasing redundancy and leading to improved compression.
- 4. Apply a general-purpose compressor to the encoded tree such as gzip.

#### 1.3.6 CIGAR String

CIGAR is an acronym for Concise Idiosyncratic Gapped Alignment Report. The general idea of a CIGAR string was first presented by Fritz et al. [7]. CIGAR strings describe the operations required to convert one string into another, by encoding the differences between the strings, rather than the strings themselves. CIGAR strings are a primary component of the SAM family of DNA sequencing data compressors [13].

For example, given the strings a) ACTGGGGG and b) GCAGGGGG, the string b) can be expressed relative to the string a) using the CIGAR String SGCAM5. This string is interpreted as follows: the first letter S stands for substituting and it replaces substring ACT (in string a)) with string GCA (that is in b)), next is the letter M which is a match, here we have a 5 letter substring (GGGGG) that matches both the strings.

Although the SAM format utilizes seven different operations, this paper uses CIGAR strings with four different operations, match, insertion, substitution, and deletion, which is more similar to the reference-based approach of [7] because unlike SAM, CIGARCoil involves the compression of two reads with similar if not the same lengths, whereas SAM compares a reference string that has a number of bases in the order of millions to each read that has a number of bases in the order of hundreds.

## 1.4 Contributions

In this thesis we make the following contributions:

1. Construction of the similarity graph where the edge weights are the size of the smallest CIGAR string between any two reads, computed using the Wagner-Fischer edit distance algorithm

- 2. Integration of zpaq, an open source compressor, for the compression of read metadata, which previous compressors that used a similarity graph approach did not support
- 3. Application of an unsupervised machine learning technique, K-Means clustering to improve compression speeds with small reductions in compression ratio
- 4. Providing mechanism for random access of the sequencing data of the compressed file in the form of a  $\parallel$  square bracket operator
- 5. Extension of square bracket operator with a predictive cache utility, which uses machine learning (Q-Learning) to adapt to shifting data access patterns.
- 6. Providing an open source compressor to the public on GitHub free to use for both public and private entities

# Chapter 2

# CIGARCoil Algorithm

This chapter describes the underlying algorithms of the CIGARCoil compressor. CIGAR-Coil along with its predecessor compressors ReCoil [28] and Coil [27] are unique in that treat each read of the input data as a node in a graph. CIGARCoil uses the concept of a CIGAR string to represent the edge weights inbetween each pairing of nodes in the graph [7]. Additionally, CIGARCoil uses a general-purpose compressor zpaq to handle each read's meta-data. At the end of this chapter a set of special CIGARCoil features (i.e., file concatenation and incremental update) is described that provide additional utility for end-users.

## 2.1 Inspiration

CIGARCoil at its core is the synthesis and extension of ideas found in three different approaches for the compression of DNA sequencing data. These ideas are as follows:

CIGAR String The first of these three approaches is the reference-based compression idea of Fritz et al. [7], which has become a core component in the SAM family of DNA sequence compressors [13]. A key difference between our approach and Fritz's approach is that Fritz utilizes one large reference string that is external to the data for encoding and our approach uses the reads that are already present in the data set as reference strings.

LFQC Second, in addition to the reference-based idea of Fritz *et al.* this approach uses a common approach found in many other DNA sequence compressors, the splitting of the input file into different streams and processing them differently as to take advantage of type of data found in each stream. One such approach is the LFQC paper, which separates the DNA base-pair data from the meta-data, performs different transformations on the data, then applies the zpaq compressor, which they found to be the most effective general-purpose compressor, to the data [16].

ReCoil Third, this approach re-imagines the unique similarity graph approach taken in compressing base-pair data by the ReCoil [28] and Coil [27] compressors. Changes include the support of meta-data, encoding edges using CIGAR size rather than the number of shared sub-strings, and leveraging the nature of the compressed file's tree structure to add support for a few operations to be performed on the compressed file: random access, file concatenation, and update of the compressed file.

## 2.2 Encoding

This section describes the mechanisms that CIGARCoil uses in its encoding and compression of DNA sequencing data. An overview of this process can be seen in Figure 2.1.

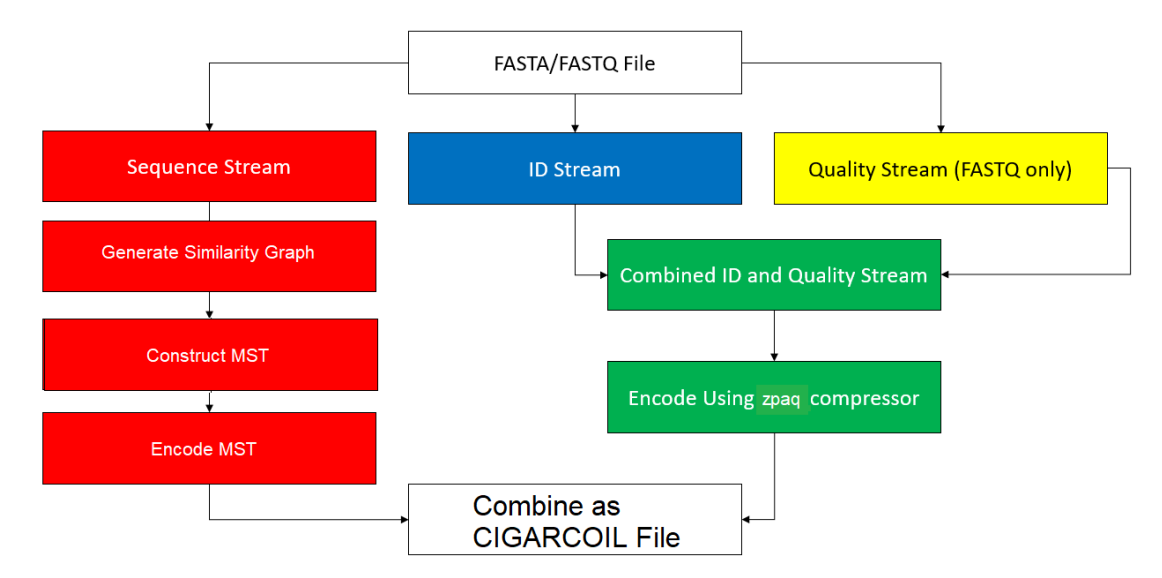

Figure 2.1: CIGARCoil Encoding Work-flow

Our algorithm starts with a set of n reads  $r_0, r_1, ..., r_{n-1}$ . For each read  $r_i, 0 \leq i \leq n$  $n-1$ , we create a node  $n_i$  in a directed graph G (directed similarity graph. There is a directed arc from  $n_i$  to  $n_j$  to indicate the changes to make in read  $r_i$  to make it equivalent to  $r_j$ . The weight w on the arc  $(n_i, n_j)$  denoted  $w(n_i, n_j)$  is the Wagner-Fischer edit distance. We will have another arc from  $n_j$  to  $n_i$  and we note that  $w(n_i, n_j) \neq w(n_j, n_i)$ . This is true if we consider all the operations that are part of the editing process (insert, substitute, delete, and match).

To explain CIGARCoil's encoding the step following set of five reads is used as part of a short example throughout this section:

- 1. R0: AAAAAAAAAAAAAAAA
- 2. R1: AAAAAAAACCCCCCCC
- 3. R<sub>2</sub>: CCCCCCCCACTGACNN
- 4. R3: ACTGACTGACTGACTG
- 5. R4: CCCCCCCCACTGNNCA

Each of our reads in the example data set of reads will now be represented by a node in a similarity graph. An image of such a graph is shown in Figure 2.2.

A directed similarity graph G contains  $n \times (n-1)$  arcs. Once the similarity graph is constructed we will find a minimum spanning tree of this directed graph. The minimum spanning tree of the directed graph has the property that there exists a node such that there is a directed path from that node to all the other in the spanning tree, such a tree is referred to as an arborescence [8]. Finding the MST of an arborescence is known as the optimum branching problem. There are a few approaches for this optimum branching

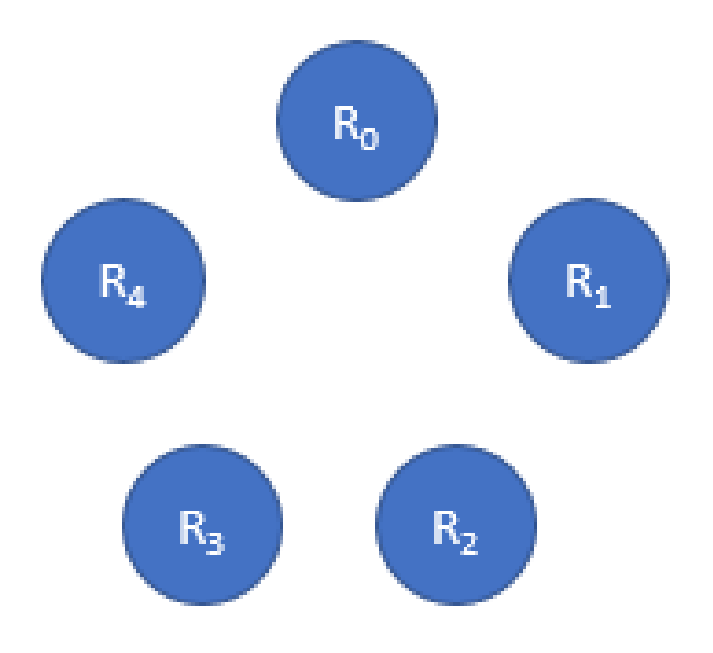

Figure 2.2: An edge-less similarity graph for reads  $R_0$ ,  $R_1$ ,  $R_2$ ,  $R_3$ , and  $R_4$ 

problem, such as Edmond's algorithm, which runs in  $O(EV)$  where E is the number of edges and  $V$  is the number of vertices in the arborescence  $[6]$ , and Tarjan's algorithm, which runs in  $O(E \log V)$  for sparse graphs and  $O(V^2)$  for dense graphs [23].

Undirected Similarity Graph Restricting the operations to matches and substitutions will assure that the Wagner-Fischer edit distance between two reads  $r_i$  and  $r_j$  will be symmetrical that is, in the directed similarity graph  $w(n_i, n_j) = w(n_j, n_i)$ . With this assumption, we can now treat the directed similarity graph as a undirected one, by replacing arcs on both directions by a single edge. The weight on the edge will be our edit distance (or CIGAR size).

Adding Edges Edges are added to the similarity graph using the heuristic as described in the Node Compartmentalization Heuristic Section. Note that by definition a similarity graph is a complete graph. We use a heuristic we have developed to reduce the number of edges added. Continuing with our example set of five reads, we will now create an empty hashbucket index data structure that will be used later to query a reduced number of edges for each node to add an edge to. Initially this index structure looks like Figure 2.3; however, we will next populate it based on the partitions of our set of reads.

In order to determine which set of buckets to emplace a read's ID into within the hashbucket index structure, a set of partition values is computed for each read. The set of partition values for a read are the number of occurrences of each base A,C,T, and G within each partition of size  $\Delta$  from the original read. An example of these partitions being computed for example read  $R_4$  is shown in 2.4.

Now that the partition values for each bucket have been computed for read  $R_4, R_4$ can now be added to the appropriate indices of the hashbucket index data structure as seen in Figure 2.5.

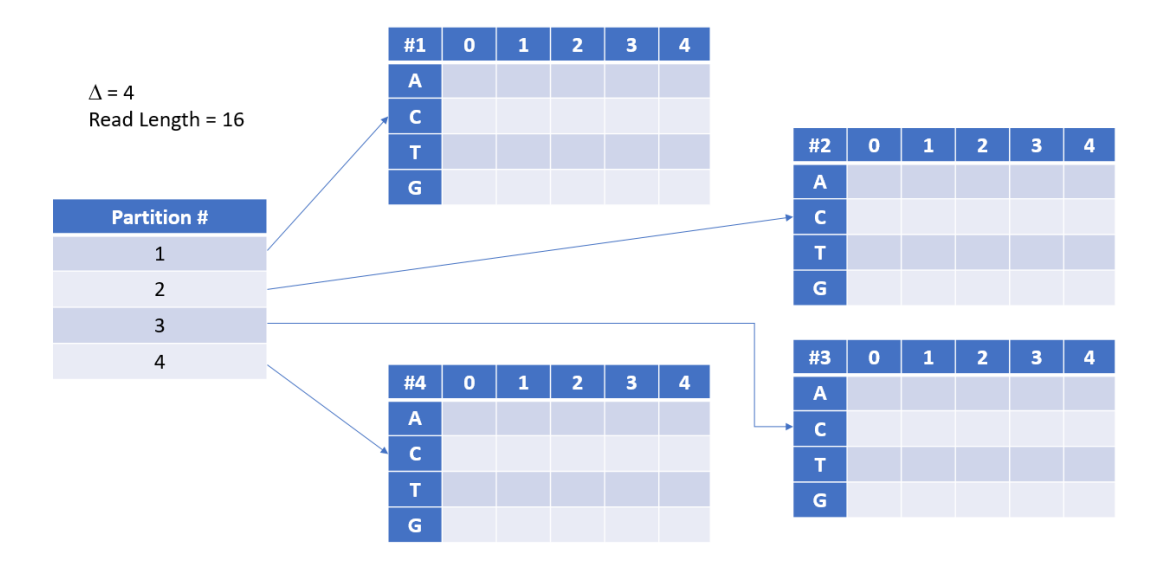

Figure 2.3: An initially empty hash bucket index for reads  $R_0$ ,  $R_1$ ,  $R_2$ ,  $R_3$ , and  $R_4$ 

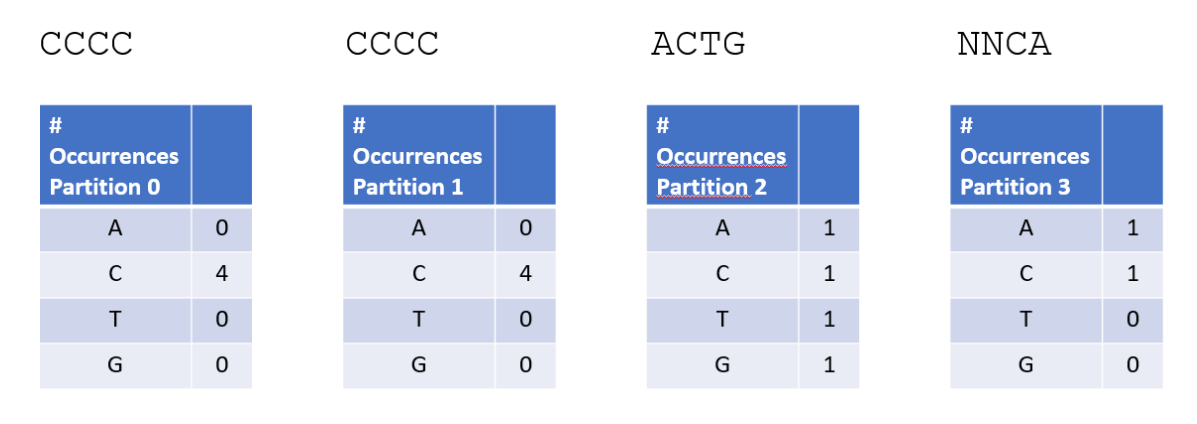

Figure 2.4: Computation of Partition Values for read  $R_4$  using  $\Delta$  of 4

Partition values are computed for all reads in the data set in the same manner that they were computed for  $R_4$ . After emplacing all of the reads from the example data set in their appropriate buckets within the hashbucket index, the hashbucket index will be look as it does in Figure 2.6.

Now that we have populated the hashbucket structure with values corresponding to each read, we can now apply the node compartmentalization heuristic for each read to obtain a set of candidate reads to add edges to. Figure 2.7 shows the set of candidate reads for  $R_4$  being found by performing intersections of the buckets. At the end of this process only  $R_2$  remains as a candidate for  $R_4$ .

Now that  $R_2$  has been identified as a candidate for adding an edge to from  $R_4$ , our custom implementation of Wagner-Fischer can be employed to determine the CIGAR size of read  $R_4$  relative to read  $R_2$ , the edge weight. The Wagner-Fischer matrix for this example is shown in Figure 2.8.

By performing Wagner-Fischer to find  $R_4$  relative to  $R_2$ , we found that encoding these differences requires a CIGAR string with a CIGAR size of 2. An edge with this weight can now be added to the similarity graph as seen in Figure 2.9.

Performing this process on all reads from the example set  $R_0$  through  $R_5$  results in the similarity graph as seen in Figure 2.10.

|                             | #1           | $\mathbf 0$    | $\mathbf{1}$ | $\overline{2}$ | 3 | 4     |                |                |       |                |   |                |
|-----------------------------|--------------|----------------|--------------|----------------|---|-------|----------------|----------------|-------|----------------|---|----------------|
| $R_4$ : CCCC CCCC ACTG NNCA |              | $\mathsf{R}_4$ |              |                |   |       |                |                |       |                |   |                |
|                             |              |                |              |                |   | $R_4$ |                |                |       |                |   |                |
|                             | T            | $R_4$          |              |                |   |       | #2             | $\mathbf{o}$   |       | 2              | 3 | 4              |
|                             | G            | $\mathsf{R}_4$ |              |                |   |       | A              | $\mathsf{R}_4$ |       |                |   |                |
| <b>Partition #</b>          |              |                |              |                |   |       | $\mathsf{C}$   |                |       |                |   | $\mathsf{R}_4$ |
| $\mathbf{1}$                |              |                |              |                |   |       | T              | $R_4$          |       |                |   |                |
| $\overline{2}$              |              |                |              |                |   |       | $\overline{G}$ | $R_4$          |       |                |   |                |
| $\overline{3}$              |              |                |              |                |   |       |                |                |       |                |   |                |
| $\overline{4}$              |              |                |              |                |   |       | #3             | $\mathbf{o}$   | 1     | $\overline{2}$ | 3 | 4              |
|                             | #4           | $\mathbf{0}$   | 1            | $\overline{2}$ | 3 | 4     | A              |                | $R_4$ |                |   |                |
|                             | A            |                | $R_4$        |                |   |       | $\mathsf{C}$   |                | $R_4$ |                |   |                |
|                             | c            |                | $R_4$        |                |   |       | $\mathbf T$    |                | $R_4$ |                |   |                |
|                             | T            | $R_4$          |              |                |   |       | $\mathsf{G}$   |                | $R_4$ |                |   |                |
|                             | $\mathsf{G}$ | $R_4$          |              |                |   |       |                |                |       |                |   |                |

Figure 2.5: Hashbucket Index with only read  $R_4$  added to it

|                         | #1           | $\bullet$                          | 1                     | 2 | 3              | 4                            |         | #2                    | $\mathbf{0}$    | 1            | 2                     | 3                   |               | $\overline{a}$ |
|-------------------------|--------------|------------------------------------|-----------------------|---|----------------|------------------------------|---------|-----------------------|-----------------|--------------|-----------------------|---------------------|---------------|----------------|
|                         | A            | $R_2, R_4$                         | $R_3$                 |   |                | $R_0$ , $R_1$                |         | A                     | $R_2, R_4$      | $R_3$        |                       |                     | $R_0, R_1$    |                |
|                         |              | $\mathsf{C}$<br>$R_0$ , $R_1$      | $R_3$                 |   |                | $R_2$ , $R_4$                |         | $\mathsf{C}$          | $R_0$ , $R_1$   | $R_3$        |                       |                     | $R_2$ , $R_4$ |                |
|                         | T            | $R_0$ , $R_1$ , $R_2$ , $R_4$      | $R_3$                 |   |                |                              |         | T                     | $R_0$ , $R_2$ , | $R_3$        |                       |                     |               |                |
|                         |              | $R_0$ , $R_1$ , $R_2$ , $R_4$<br>G | $R_3$                 |   |                |                              |         |                       | $R_1, R_4$      |              |                       |                     |               |                |
| <b>Partition #</b>      |              |                                    |                       |   | G              | $R_0, R_2,$                  | $R_{3}$ |                       |                 |              |                       |                     |               |                |
| $\mathbf{1}$            |              |                                    |                       |   |                |                              |         |                       | $R_1, R_4$      |              |                       |                     |               |                |
| $\overline{2}$          |              |                                    |                       |   |                |                              | #3      | $\mathbf 0$           |                 | $\mathbf{1}$ |                       | $\overline{2}$<br>3 | 4             |                |
| $\overline{\mathbf{3}}$ |              |                                    |                       |   | $\overline{A}$ | $R_1$                        |         | $R_2$ , $R_3$ , $R_4$ |                 |              | $R_0$                 |                     |               |                |
| $\overline{4}$          |              |                                    |                       |   |                |                              |         |                       |                 |              |                       |                     |               |                |
|                         | #4           | $\mathbf 0$                        | $\mathbf{1}$          |   | $\overline{2}$ | $\overline{\mathbf{3}}$<br>4 |         | $\mathsf{C}$          | $R_0$           |              | $R_2$ , $R_3$ , $R_4$ |                     |               | $\mathsf{R}_1$ |
|                         | A            | $R_1$                              | $R_2$ , $R_3$ , $R_4$ |   |                | $R_0$                        | →       |                       |                 |              |                       |                     |               |                |
|                         | $\mathbf{C}$ | $R_0$                              | $R_2$ , $R_3$ , $R_4$ |   |                | $R_1$                        |         | т                     | $R_0$ , $R_1$   |              | $R_2$ , $R_3$ , $R_4$ |                     |               |                |
|                         | T            | $R_0$ , $R_1$ , $R_2$ , $R_4$      | $R_3$                 |   |                |                              |         | G                     | $R_0$ , $R_1$   |              | $R_2$ , $R_3$ , $R_4$ |                     |               |                |
|                         | G            | $R_0$ , $R_1$ , $R_2$ , $R_4$      | $R_3$                 |   |                |                              |         |                       |                 |              |                       |                     |               |                |

Figure 2.6: Hashbucket index populated with reads  $R_0$ ,  $R_1$ ,  $R_2$ ,  $R_3$ , and  $R_4$ 

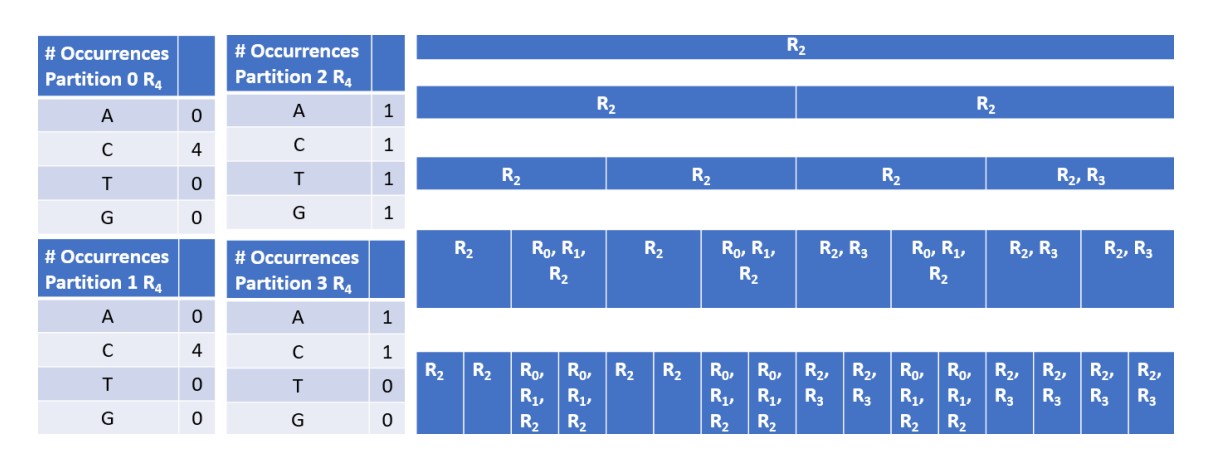

Figure 2.7: Example of node compartmentalization heuristic for read  $R_4$ 

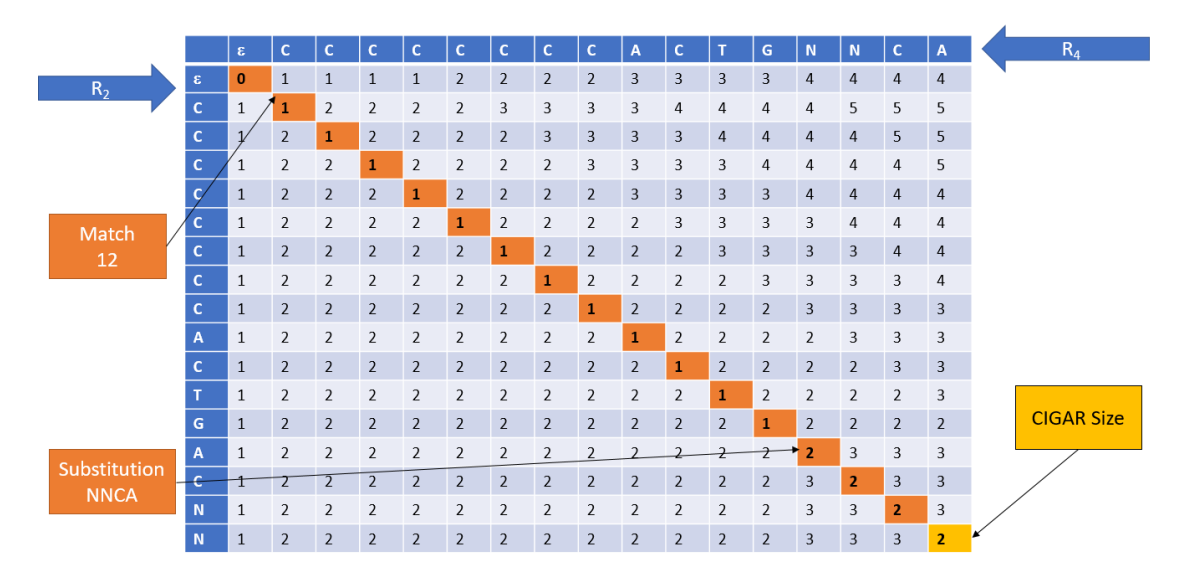

Figure 2.8: CIGARCoil Wagner-Fischer Matrix for read  $R_4$  relative to read  $R_2$ 

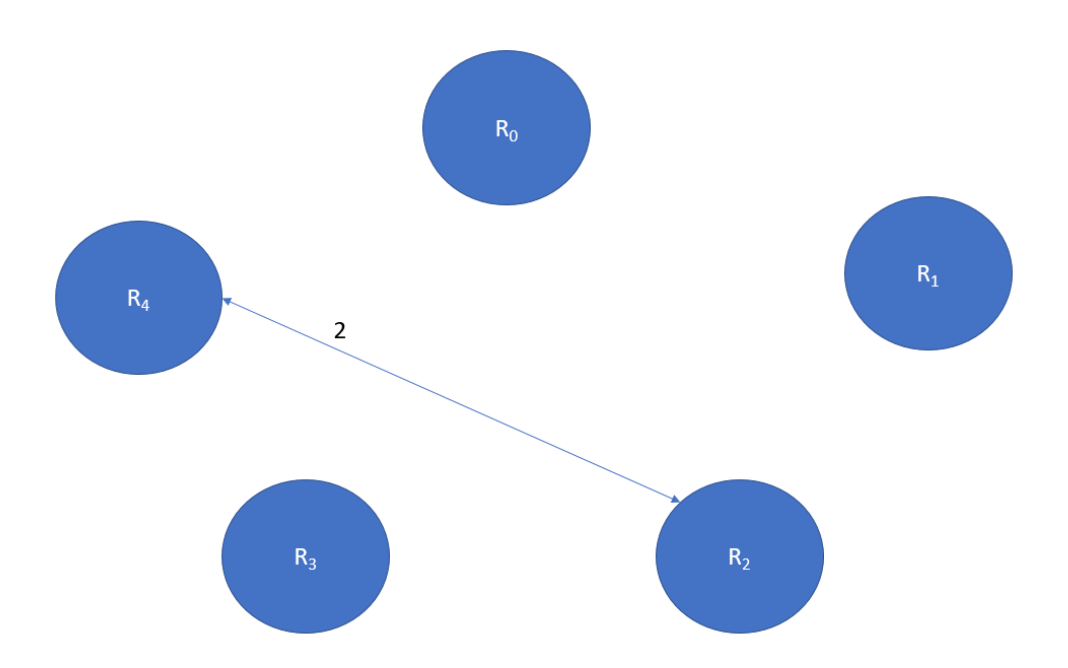

Figure 2.9: Similarity graph with just one edge drawn between  $R_4$  and  $R_2$ 

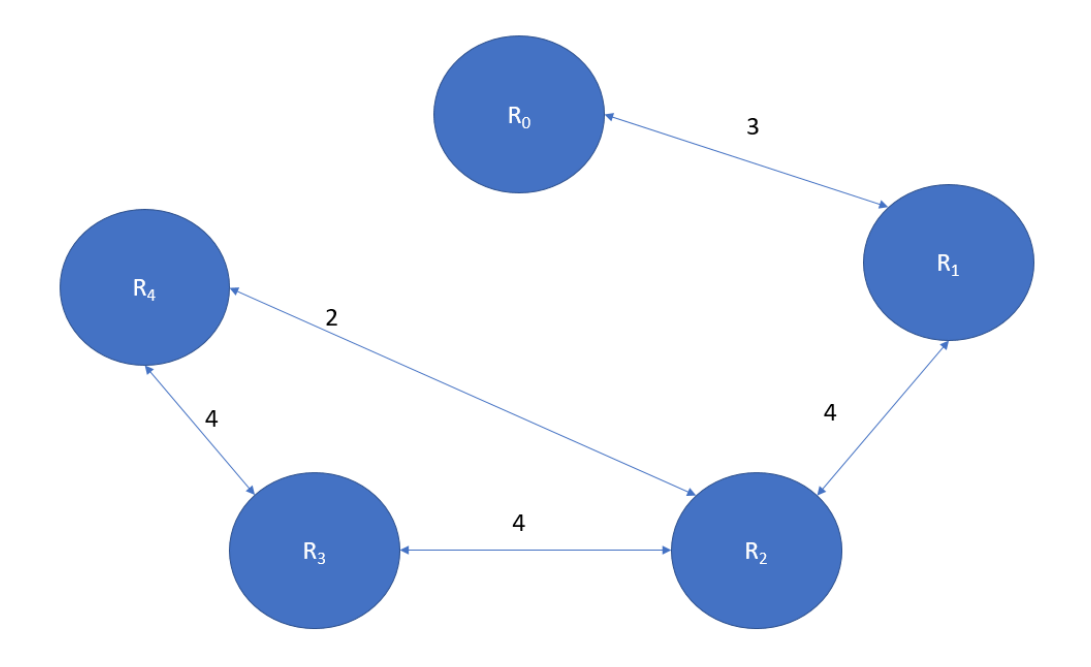

Figure 2.10: Similarity graph for  $R_0$ ,  $R_1$ ,  $R_2$ ,  $R_3$ , and  $R_4$  with all edges added

Compute Minimum Spanning Tree After the edges have been added to the tree, then a minimum spanning tree can be computed by applying Prim's algorithm to the similarity graph.

Now that we have finished adding edges to the similarity graph, a MST can be computed for the similarity graph, yielding the tree that requires the fewest number of bytes to encode the differences between the reads. We arbitrarily select the read  $R_2$  as the root of the tree constructed by Prim's algorithm. The only edge that needed to be removed to compute this minimum spanning tree is the edge from read  $R_3$  to read  $R_4$  with weight 4.

Encode Minimum Spanning Tree The parent array for the minimum spanning tree is written to the encoded output file. Then the root's ID, sequence, and quality score (if the original file was FASTQ) are written to the output file. Then for each node in the tree, its id is written to the output file, followed by the cigar string that encodes its sequence relative to its parent, followed by its quality score if the original file was FASTQ.

Encoding the Quality Scores The encoding of quality scores is more challenging than the sequence due to the significantly larger alphabet for quality score characters than sequencing data. Quality scores can potentially range from 0 to 255, and different sequencing machines generate these quality scores differently. The approach taken by other FASTQ compressors such as DSRC [4] and LFQC [16] is to use separate methods for handling sequence and quality data. DSRC uses Huffman encoding on blocks of quality scores, and LFQC uses the zpaq compressor, an open source and open API general compressor, on quality scores. Since zpaq has been shown to be effective at compressing quality scores [2], and zpaq supports various operations that are of interest to future development such as file concatenation and streaming compression, we have also elected to employ the zpaq compressor for compressing quality scores.

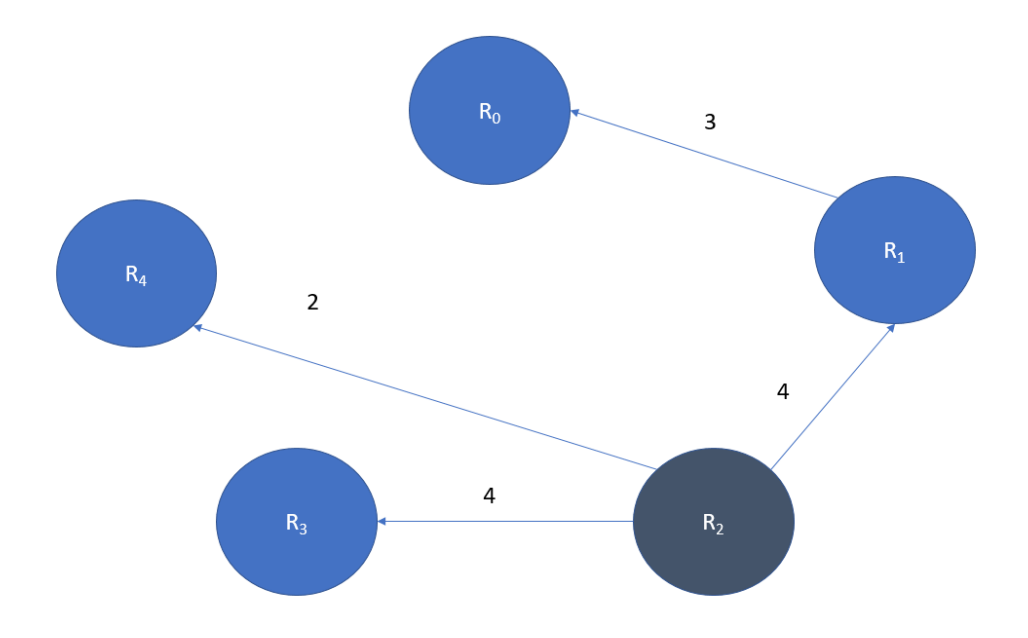

Figure 2.11: MST computed for similarity graph in Figure 2.10

| Parent Array: | Index for $R_0$               | Index for $R_1$ | Index for $R_2$          | Index for $R_3$ | Index for $R_4$ |  |  |  |  |  |  |  |
|---------------|-------------------------------|-----------------|--------------------------|-----------------|-----------------|--|--|--|--|--|--|--|
|               |                               | $\overline{2}$  | 2                        | 2               | 2               |  |  |  |  |  |  |  |
|               | $R_0$ relative to $R_1$ CIGAR |                 |                          |                 |                 |  |  |  |  |  |  |  |
|               | $R_1$ relative to $R_2$ CIGAR |                 |                          |                 |                 |  |  |  |  |  |  |  |
| Encoded MST:  | $R_2$ Explicitly              |                 |                          |                 |                 |  |  |  |  |  |  |  |
|               | $R_3$ relative to $R_2$ CIGAR |                 |                          |                 |                 |  |  |  |  |  |  |  |
|               | $R_4$ relative to $R_2$ CIGAR |                 |                          |                 |                 |  |  |  |  |  |  |  |
|               | $R_0$ compressed metadata     |                 |                          |                 |                 |  |  |  |  |  |  |  |
|               | $R_1$ compressed metadata     |                 |                          |                 |                 |  |  |  |  |  |  |  |
| Compressed    | $R2$ compressed metadata      |                 |                          |                 |                 |  |  |  |  |  |  |  |
| Metadata:     |                               |                 | $R3$ compressed metadata |                 |                 |  |  |  |  |  |  |  |
|               | $R_4$ compressed metadata     |                 |                          |                 |                 |  |  |  |  |  |  |  |

Figure 2.12: Resulting file structure for  $R_0, R_1, R_2, R_3$ , and  $R_4$ 

Writing the CIGARCoil file Now that the MST has been rerooted, The final step is the encoding of the tree. First, the parent array of the MST is written to the file. Note that in our example,  $R_2$  has its parent listed as 2, indicating that it is the root of the tree. Second, the Minimum spanning tree is encoded by writing each read relative to its parent in the tree as a CIGAR string. The root of the tree is written explicitly. Third, the meta-data can be compressed and concatenated to the end of the file. Finally, a general-purpose compressor like bzip is applied to the file, further reducing its size. An example of this file is seen in Figure 2.12.

# 2.3 Time Complexity

The time complexity of encoding is the worst-case amount of time that will be required to compress a set of data. Let n be the number of reads. In summary the time complexity of encoding the data set is as follows:

$$
(n2 - n) \times O(Wagner - Fischer) + O(Prim's) + O(EncodeTree)
$$
 (2.1)

This means that for each of the  $n$  reads in the data set we will create an edge to every other read in the complete directed similarity graph. The cost of computing each edge is the cost of computing a Wagner-Fischer edit distance. Next, a MST is computed for the resulting Similarity Graph using Prim's algorithm. Finally, the tree is encoded using CIGAR strings. Now we will break down the above expression:

Wagner-Fischer Time Complexity For each edge of the complete graph constructed with n nodes, the Wagner-Fischer algorithm is performed to compute the edge weight. As discussed in the preliminaries section, the time complexity of Wagner-Fischer is  $O(i)$  $\times$  j), where i and j are the lengths of the two nodes' reads, which are dependent on the DNA sequencing machine that can produce reads from a few dozen characters in length to a few hundred characters in length.

Minimum Spanning Tree Time Complexity Once the similarity graph is constructed. A minimum spanning tree of it can be computed using Prim's algorithm, which as discussed in the preliminaries section has a time complexity of  $O(E \log(n))$ , where E is the number of edges and  $n$  is the number of reads.

Encode Tree In order to encode an a node of tree, Wagner-Fischer edit distance must be computed between itself and its parent, which also yields the CIGAR operations required to encode the set of operations. This step is  $O(n \times (i \times j))$ , where n is the number of nodes, and  $i$  and  $j$  are the lengths of the parent and child reads.

## 2.4 Node Compartmentalization Heuristic

Computing the edge weights for all edges within the similarity graph requires a prohibitively large number of operations to be performed. For example, given a set of 100,000,000 reads each with length 100 bases, adding all edges to the undirected graph requires  $((100,000,000^2 - 100,000,000) / 2) \times (100 \times 100)$  operations, which is about fifty quintillion operations that a machine must complete to compute such a set of edges. The following heuristics are used to reduce the number of reads that edges are being added between. This serves three purposes.

- Too many edges would be difficult to store in main memory for a large number of reads.
- The majority of the edges will be pruned immediately after the construction of the graph to make a MST, which will then be encoded using CIGAR strings.
- The Wagner-Fischer edit distance used for the edge weights is  $O(i \times j)$  where i and  $j$  are the lengths of the two nodes' reads, which would be very costly to compute for every two nodes.

One of the greatest challenges of generating a similarity graph is determining which nodes to create edges between. Although an edge could be drawn between each and node, since there is a CIGAR string for any two strings, doing so would be unwise because this

would result in  $(n^2 - n)/2$  edges. This prohibitively large number of edges significantly hinders the creation of the minimum spanning tree using Prim's algorithm  $(O(Elog(v))),$ although it does guarantee that the tree MST is constructed with the lowest cost edges from the complete graph.

In order to reduce the number of edges that are added to the similarity graph, the following heuristic is employed:

Each read is L bases in length. Each read can be partitioned into b hash buckets with a length of  $\Delta$  characters.

The following probabilistic calculations are made under the assumption that each read's sequencing data consists of approximately 25 percent Adenine (A), 25 percent Cytosine (C), 25 percent T, 25 percent G, and 0 percent N; however, there will certainly be deviations from this specific to the source of the data.

$$
percentageOfReadsInBucket = choose(\Delta, i) \times ((1/4)^i) \times (3/4)^{\Delta - i}
$$
 (2.2)

For each  $\Delta$  characters in the sequence, there are four hash buckets, corresponding to the four characters A, C, T, and G. For read i, if there are j occurrences of A,  $k$ occurrences of C, m occurrences of T, and n occurrences of G, then the hash bucket for A will have the value i added at index j, the hash bucket for C will have the value i added at index k, and so are. This is continued for all  $\Delta$ s within the string, populating the 4  $\times$  $L / \Delta$  hashbuckets. This provides a means for groups of reads with similar characteristics to any given read to be quickly accessed in constant time using a data structure such as a dictionary of vectors for each hash-bucket.

Hashbuckets Data Structure The following data structure as seen in Figure 2.13, a hashbucket index, is used to find all reads with a given number of occurrences of a particular character in a partition of a sequence of length  $\Delta$  in constant time. This data structure is populated only once when the reads are passed into the file.

Hashbucket Read Insertion Example For example, given a string AAACTTG-GACTGACTG representing the sequencing data of the read i, and a  $\Delta$  of 8, the first partition of the string is the substring AAACTTGG. This substring contains 3 A, 1 C, 2 T, and 2 G. The value i is emplaced at the end of the sets within the hashbuckets corresponding to 3 As in the first  $\Delta$  characters, 1 C in the first  $\Delta$  characters and so on.

Choosing  $\Delta$  As is illustrated in figures 2.14 and 2.15, reads are most likely to be assigned to the partition corresponding to  $\Delta/4$ .

The graph in figure 2.16 plots the percentage of total reads in the worst case versus the size of  $\Delta$ . Although increasing the size of  $\Delta$  reduces the percentage of reads encountered in this worst-case, this worst-case quickly begins to converge around 12 percent. In our implementation of this, we have elected to use a  $\Delta$  of 16 because it permits 22 percent of reads in the worst case and is small enough that a read of length 36, the smallest length read of one of our data sets as seen in Table 5.6 as well as the smallest read length supported by a DNA sequencing machine like the Illumina MiSeq sequencer as seen in 1.1 can have still have multiple hash bucket partitions to perform intersections with.

Complete Graph vs. Heuristic Graph A heuristic for adding edges is superior than using a complete graph  $(G)$  for constructing a  $MST(T)$  if its resulting graph  $(G')$  and its

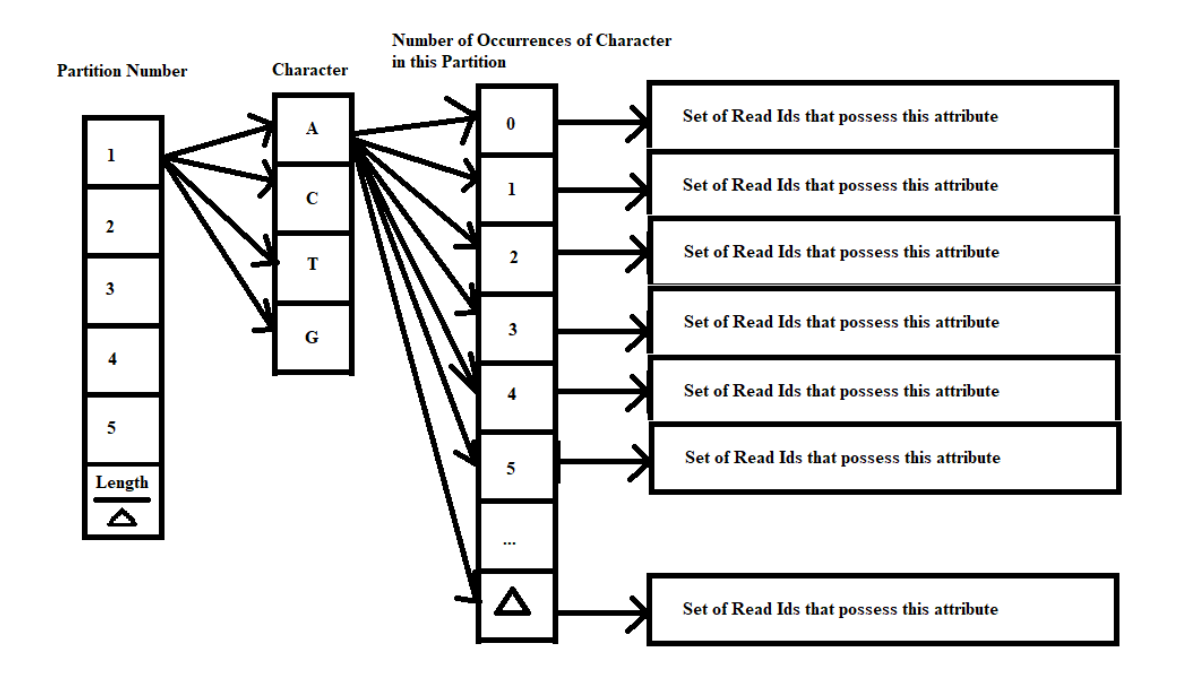

Figure 2.13: The Hash Buckets Index Data Structure that is used to find all reads with a particular attribute in constant time.

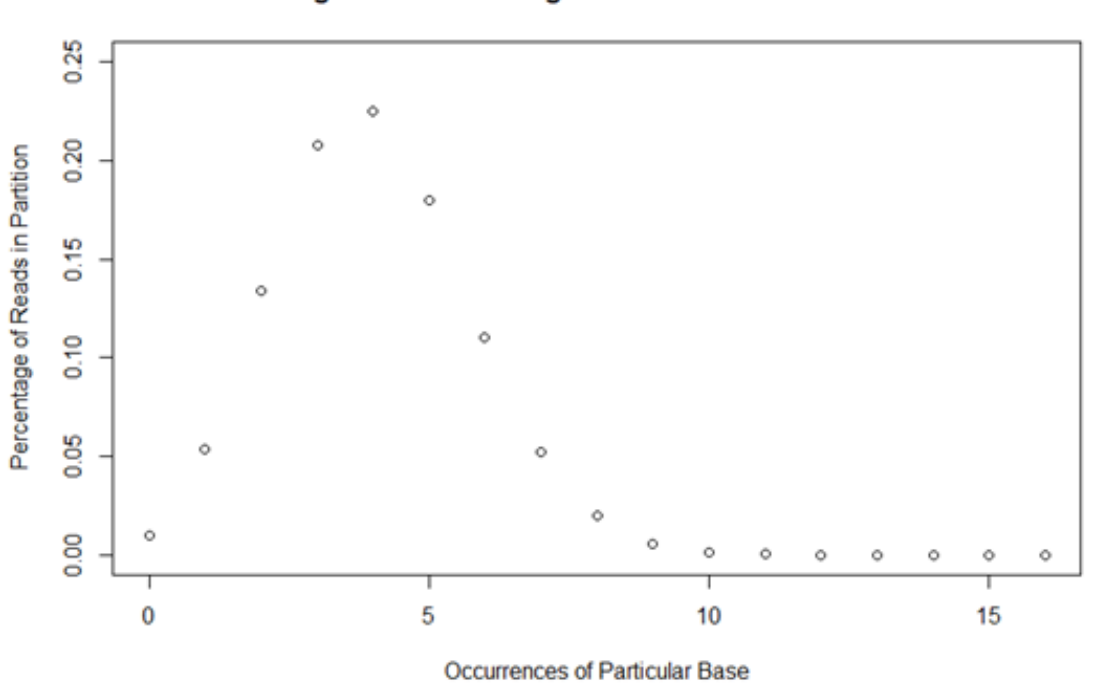

Percentage of Reads Falling into Each Partition for Delta of 16

Figure 2.14: Assumed percentage of reads in each bucket for  $\Delta$  of 16

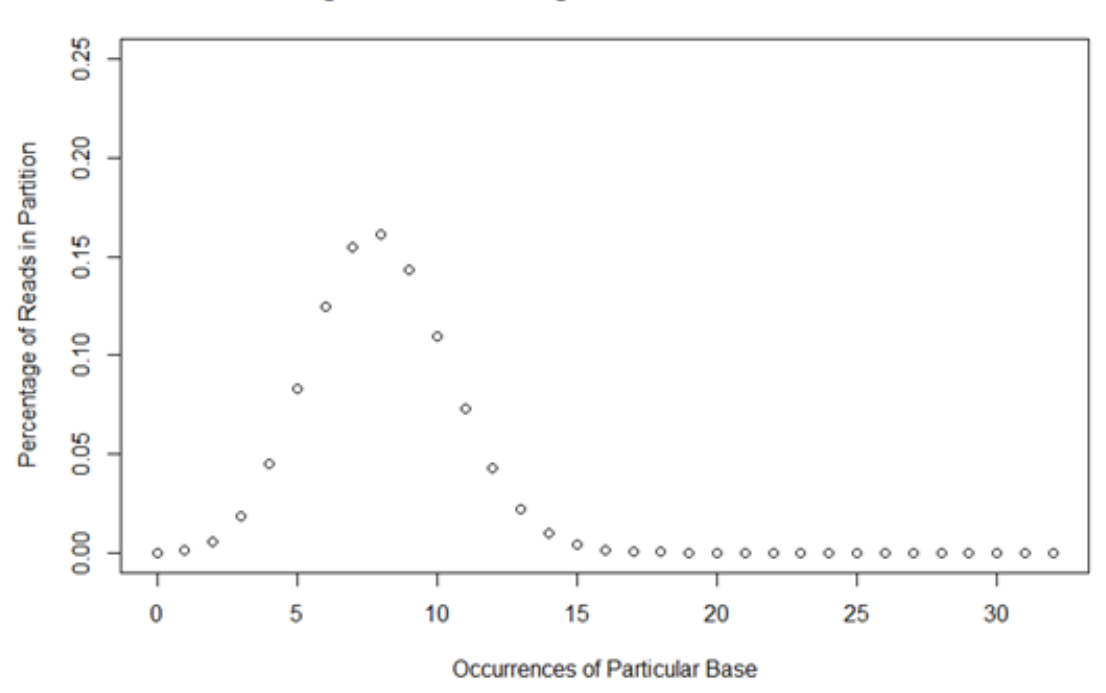

Percentage of Reads Falling into Each Partition for Delta of 32

Figure 2.15: Assumed percentage of reads in each bucket for  $\Delta$  of 32

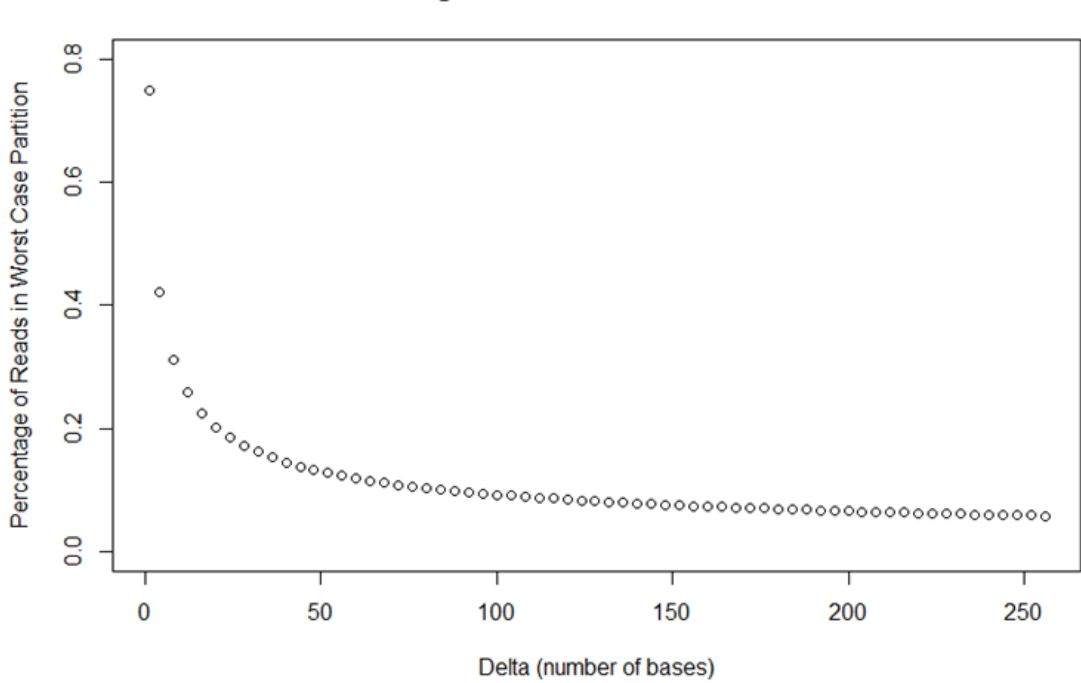

Predicted Percentage of Reads in Worst Case Partition vs Delta

Figure 2.16: Percentage of reads in worst case as  $\Delta$  increases

MST(T') satisfies the following condition:  $\forall (u, v) \in E_G \land (u, v) \notin E_{G'}$  and  $w(T) \geq w(T')$ 

Time Complexity With Heuristic The time complexity of encoding is the worstcase amount of time that will be required to compress a set of data. Let n be the number of reads, and let  $n_h$  be the number of reads identified by the node compartmentalization heuristic. In summary the time complexity of encoding the data set is as follows:

 $n \times O(heuristic) + O(AddEdges) + O(Prim's) + O(MinTreeHeight) + O(EncoderTree)$ (2.3)

This means that for each of the n reads in the data set, we will first apply the hash bucket heuristic to it. Then for each read's subset of reads to create an edge to, the cost of computing the edge weight is applied and the edge is added. Next, a MST is computed for the resulting Similarity Graph using Prim's algorithm. Then, the height of the tree is minimized to assist with decoding and random access. Finally, the tree is encoded using CIGAR strings. Now we will break down the above expression:

Heuristic Time Complexity The node compartmentalization heuristic identifies a subset of reads  $n_h$  for adding edges to between the current read as adding edges between all reads is not feasible and ultimately unnecessary as a minimum spanning tree is immediately generated after the similarity graph is constructed. The time complexity of performing the heuristic is as follows:

$$
O(n \times (((L/\Delta) \times 4) - 1)) = O(heuristic)
$$
\n(2.4)

The n component corresponds to the cost of performing an intersection on two presorted sets, and the  $((L/\Delta) \times 4) - 1$  component corresponds to the number of non-leaf nodes of a binary tree for the hash bucket structure where intersections will be performed. At this point it seems as if this heuristic has resulted in a quadratic time algorithm due to  $n \times O(heuristic)$ ; however, this assumes an exceptionally rare worst case where all reads in the file are the same. The graph shown in Figure 2.16 illustrates the probable number of reads to begin with in each partition, and after each intersection the number of reads remaining to be considered decreases significantly. For example, if there are 25 percent of reads in a partition A and 25 percent of reads in a partition B, then the expected percentage of reads in the intersection of both A and B is 6.25 percent. This percentage of remaining reads continues to become exponentially smaller as more intersections are performed. The number of reads left for consideration after performing all intersections is referred to as  $n<sub>h</sub>$ .

Adding Edges Time Complexity After a subset of  $n<sub>h</sub>$  reads has been identified for a given read to generate edges between, the Wagner-Fischer algorithm is performed to compute the edge weight. As discussed in the preliminaries section, the time complexity of Wagner-Fischer is  $O(i \times j)$ , where i and j are the lengths of the two nodes' reads.

$$
O(n \times n_h \times O(i \times j)) = O(AddEdges)
$$
\n<sup>(2.5)</sup>

Minimum Spanning Tree Time Complexity Once the similarity graph is constructed. A minimum spanning tree of it can be computed using Prim's algorithm, which as discussed in the preliminaries section has a time complexity of  $O(E \log(n))$ , where E is the number of edges and n is the number of reads.

Root MST such that it has minimal height Once the minimum spanning tree has been constructed, the tree is then re-rooted to minimize the height of tree. Although this does not aid in compression, this step reduces the number of de-coding operations to be performed to randomly access a node later. This is discussed in Chapter 3 takes  $O(n)$ time.

Encode Tree In order to encode an a node of tree, Wagner-Fischer edit distance must be computed between itself and its parent, which also yields the CIGAR operations required to encode the set of operations. This step is  $O(n \times (i \times j))$ , where n is the number of nodes, and i and i are the lengths of the parent and child reads.

## 2.5 Decoding and Decompression

Decoding and Decompressing a compressed CIGARCoil file is significantly less computationally intensive than compressing the file. A diagram of this work-flow can be seen in Figure 2.17. Algorithm 5 describes the recursive process that is used to decode the entirety of the compressed tree structure.

```
Algorithm 3 Decode-CIGAR
```

```
LET c be a cigar string
LET s be the parent string
LET d = "LET i = 0for all Operation o in c do
  if o == MATCH then
    d \mathrel{+}= s.substr(i,o.length)
    i \neq o.lengthelse if o == DELETION then
    i \neq o.lengthelse if o == SUBSTITUTION then
    u = 0. Values
    d += ui \neq i.length
  else if o == INSERTION then
    u = o.Valuesd \neq uend if
end for
return d
```
#### Algorithm 4 Decode-Child

LET c be a cigar string LET P be the parent array LET D be the previously decoded reads if P[c] NOT IN D then CALL Decode-Child on P[c] end if CALL Decode-CIGAR with c and D[P[c]] INSERT decoded c in D

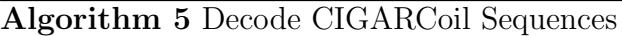

LET D be previously decoded reads LET  $P =$  parent array stored at head of file Insert Root of tree into D for all CIGAR Strings in File do if current string  $!=$  root then CALL Decode-Child on current child end if end for

## 2.6 Special Features

The following two special features, file concatenation and incremental update are provided by the CIGARCoil format. These two features are requested in the MPEG-G DNA compression standard [1].

### 2.6.1 File Concatenation

Two compressed files can be easily concatenated. Given two CIGARCOIL compressed files, A and B, file B can be concatenated with file A by finding a node on file A's MST to connect the root of file B's MST. Once this node is found, the root of file B can be represented using a CIGAR string relative to the node in A's MST, and the rest of file B can be inserted into file A following the newly modified root of its own tree. The resulting file constructed in this manner likely does not represent a minimum spanning tree; however, concatenating files together in this manner is less computationally expensive as a new similarity graph and mininimum spanning tree is not constructed.

## 2.6.2 Incremental Update

Incrementally updating the compressed data is made easy by this format. An individual read in this compressed file can be updated by first using the same method as file indexing to arrive at the node of interest. Additionally the children nodes of the chosen read must be decompressed. Next, the chosen read can be modified. After the chosen read is modified, new CIGAR representations for its children reads will need to be assigned to them based upon their modified parent. Then the chosen read will receive its own new CIGAR representation relative to its parent. The resulting file after this update is likely not a minimum spanning tree anymore; however, updating an individual read in this manner is less computationally expensive than decoding the file, modifying the record, then encoding the modified file.
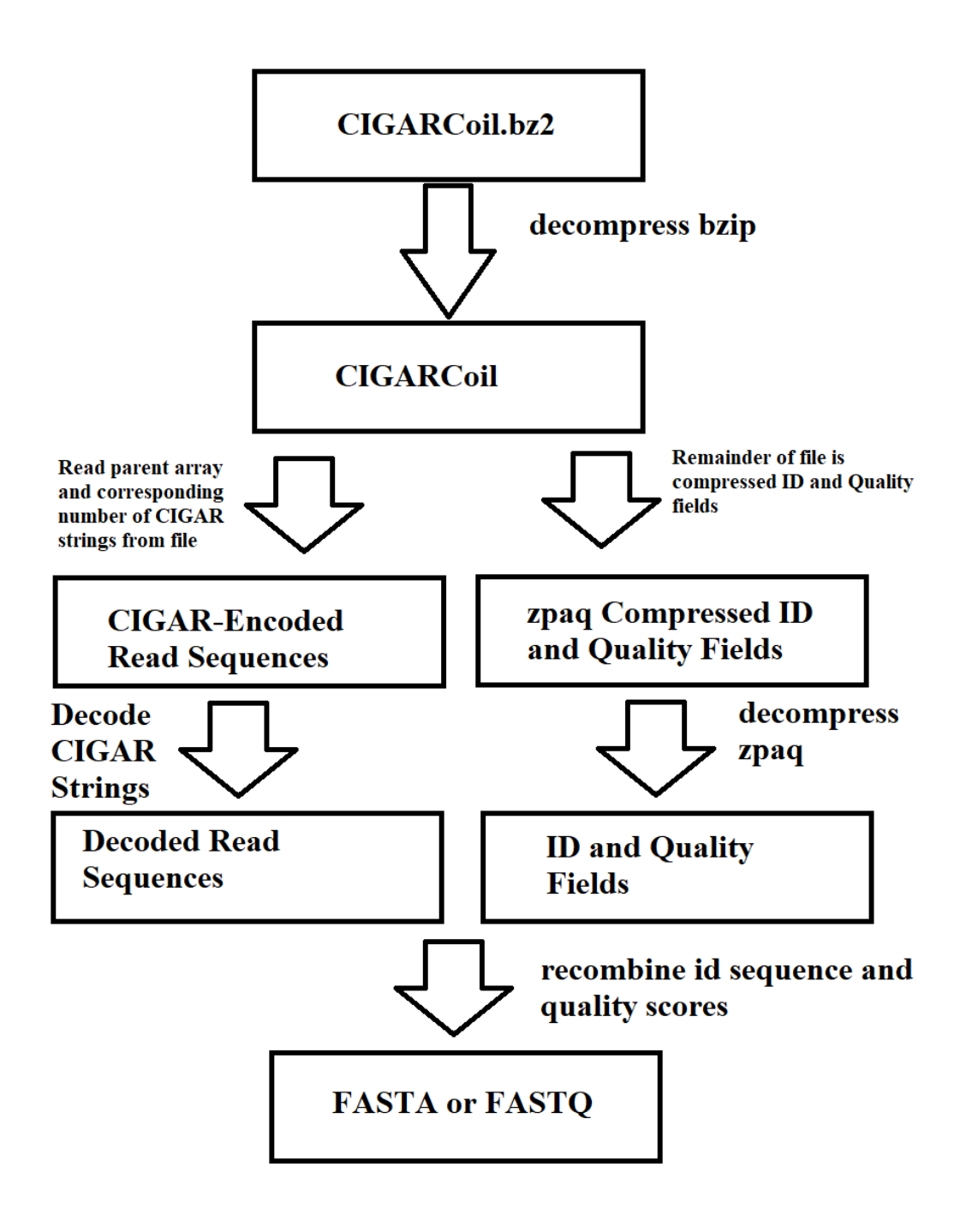

Figure 2.17: Image of CIGARCoil Decoding and Decompression Process that Occurs Once Per Run

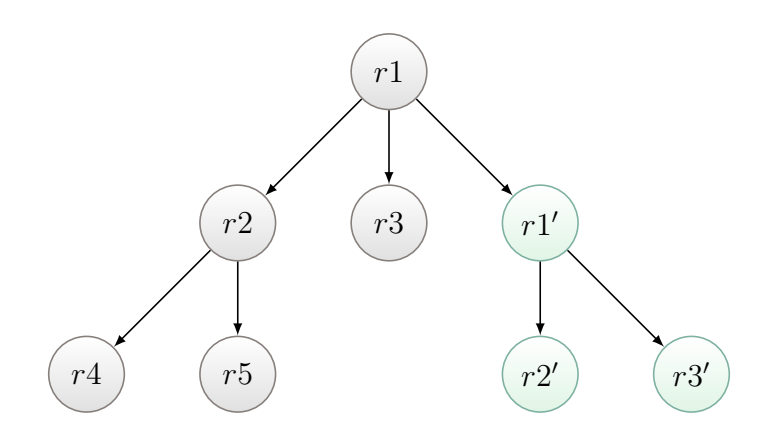

Figure 2.18: File Concatenation Example Tree

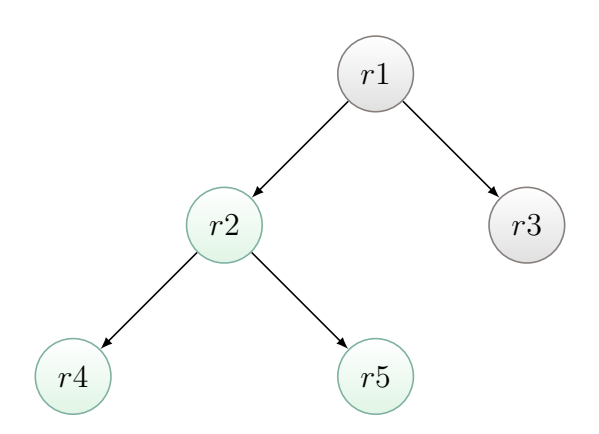

Figure 2.19: Incremental Update Example Tree

### Chapter 3

## Random Access and Predictive Cache

Random access of a read is a core feature of the CIGARCoil compression format. Random access works by traversing the CIGARCoil file's tree structure, decoding only what is necessary to obtain the read of interest to the user. Random access is made available to an end-user in the form of a square bracket [] operator. Since random access of a CIGARCoil file is not constant time, a predictive cache utility is implemented that prefetches data for the user based on their access patterns.

#### 3.1 Random Access of Compressed File

An individual read of the compressed file can be accessed by decompressing only its parents recursively through the root of the MST. Accessing a read in this manner eliminates the need for decompressing the entire file within memory - providing the end user with a memory efficient means of reading the contents of a particular read in the compressed file. For example as seen in Figure 3.1 if  $r4$  is being accessed, then we will decode  $r4$ 's parent,  $r^2$ , relative to its parent, the root of the minimum spanning tree  $r^2$ , then decode  $r<sup>4</sup>$  relative to the now decoded  $r<sup>2</sup>$ . This circumvents the need to decode the other reads of the tree.

The Prim's algorithm provides us with a MST initially rooted arbitrarily at the first node of the graph. The height of the tree provides is a factor when we randomly access a

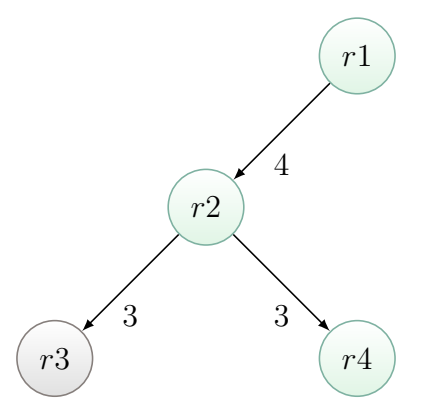

Figure 3.1: File Indexing Example Tree

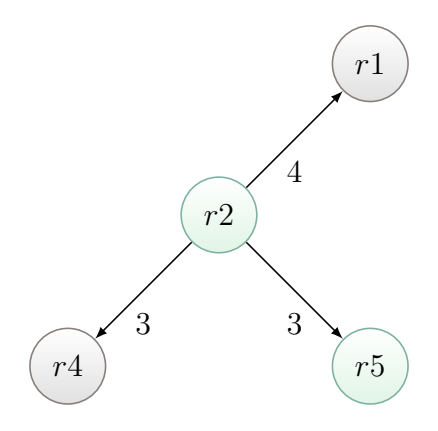

Figure 3.2: New tree after Root Changed to Minimize Height

read and need to decode the string by following the decoding method described previously as we move from the node (corresponding to the read) towards the root. Hence, it is desirable to find a node to be designated as the root that minimizes the height of the tree. Such a node in the graph literature is a called the center of the tree.

A tree that has been re-rooted to minimize tree height can be seen in Figure 3.2, which has re-rooted the example tree from Figure 3.1 to minimize the tree's height by changing the root from  $r1$  to  $r2$ . An algorithm for minimizing tree height can be seen in Algorithm 6, which takes a parent array and modifies it such that its root is in the center of the tree, reducing the number of traversals needed to reach the root from the average leaf node. The algorithm for centering the tree and minimizing its height works by pruning leaf nodes from the tree until at least two nodes remain. This algorithm is presented in Algorithm 6. These at least two remaining nodes are guaranteed to be at the center of the tree so the first is taken to be the root of the tree. With the new root, the original parent array is modified such that its indices now indicate the new root of the tree. This algorithm is known to run in linear time.

Using a data-set of the first two-million reads from the SRX001540 data set from table 5.6, the cost in time of randomly accessing the base-pair data is compared for both a CIGARCoil compressed file and the original FASTA file inFigure 3.3. On average for a CIGARCoil compressed file, random access requires 0.00112 seconds with a standard deviation of 0.00036. For a FASTA file, random access requires 0.00058 seconds on average with a standard deviation of 0.00010 seconds. As is to be expected, randomly accessing an uncompressed file requires less time than randomly accessing and decoding a record of the compressed file; however, despite the need to decode, random access of the CIGARCoil file only takes about twice as long as randomly accessing a record of an uncompressed file. These results are seen in Figure 3.3.

#### 3.2 Predictive Cache

Since CIGARCoil supports the random access of elements within the file in  $O(n)$ , CIGAR-Coil is a candidate for the implementation of a predictive caching strategy where elements that an end-user is likely to request in the future can be fetched in advance. CIGARCoil's predictive cache learns which elements to fetch by using the reinforcement learning strategy, Q-Learning. A reinforcement learning approach has been chosen with the intention Algorithm 6 Center Tree - Minimizing Tree Height

LET P be a parent array representation of the tree LET n be the number of nodes LET D be an empty array of size n for the degree of each node LET A be an empty array of vectors that represents adjacency between nodes for all i : n do LET j be P[i] insert i into A[j] insert j into A[i]  $D[j] = D[j] + 1$  $D[i] = D[i] + 1$ end for LET Q be a FIFO queue for all i : n do if  $D[i] == 1$  then Q.push(i) end if end for  $LET m = n$ while m >2 do for  $q : Q.size()$  do LET f be Q.pop()  $m = m - 1$ for  $a : A[f]$  do  $D[a] = D[a] - 1$ if  $D[a] == 1$  then  $Q.push(a)$ end if end for end for end while LET r be Q.pop() LET R be a parent array of size n Q.clear() for  $a : A[r]$  do  $R[a] = r$  $Q.push(a)$  $A[a]$ .remove $(r)$ end for while  $Q.size() > 0$  do LET  $v = Q.pop()$ for a:  $A[v]$  do  $R[a] = v$  $Q.push(a)$  $A[a]$ .remove $(v)$ end for end while return R

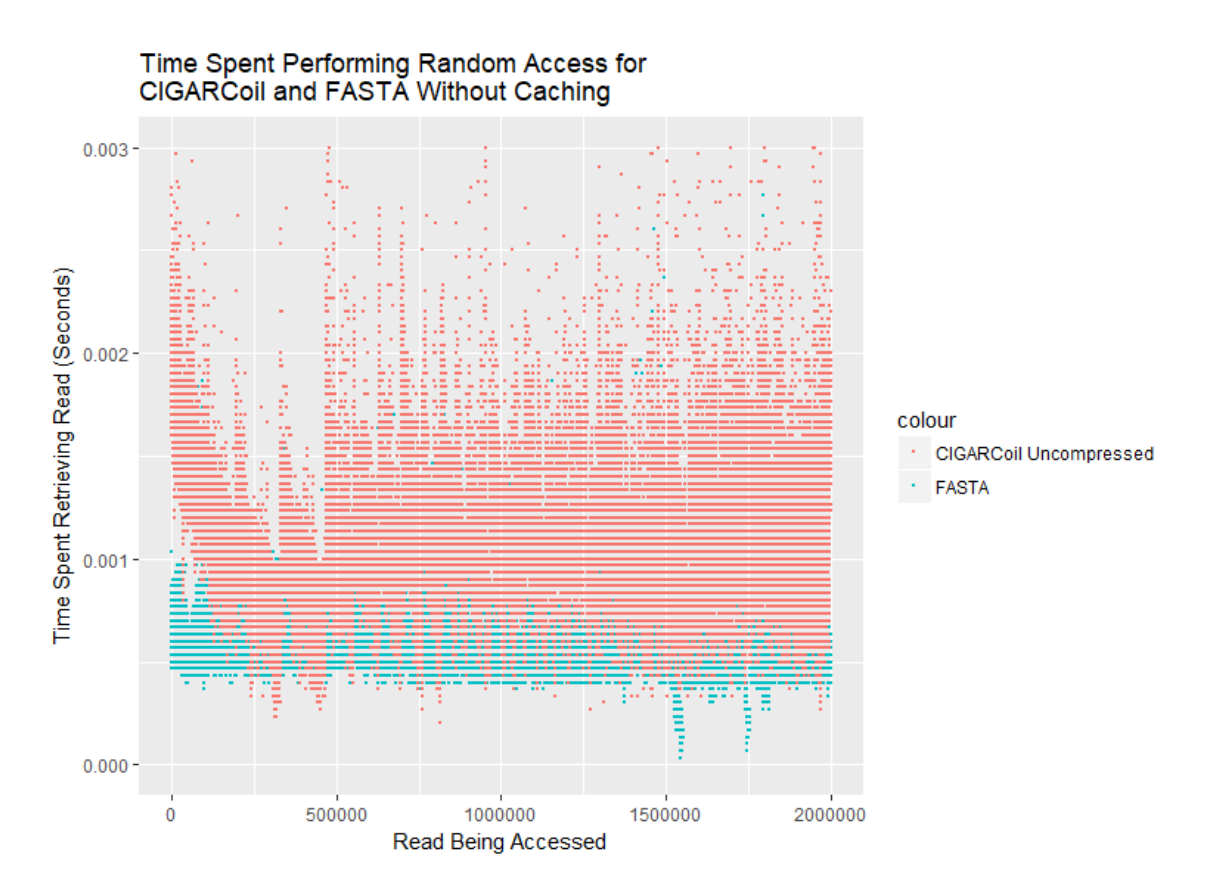

Figure 3.3: Time required to randomly access (and decode) a record from a FASTA and CIGARCoil file

of making this caching feature robust with a variety of different access patterns.

Cache Implementation The cached elements is user-defined sliding window of contiguous elements from the source file. An array of this user-defined size is stored in memory as well as the actual last and first index of the elements being stored. A sliding window of contiguous elements is used because the end-user is assumed to access elements of the file sequentially.

State Representation The state representation used for Q-learning has the following 12 states:

- 1. User requesting element in [0,10) percent of cache
- 2. User requesting element in [10,20) percent of cache
- 3. User requesting element in [20,30) percent of cache
- 4. User requesting element in [30,40) percent of cache
- 5. User requesting element in [40,50) percent of cache
- 6. User requesting element in [50,60) percent of cache
- 7. User requesting element in [60,70) percent of cache
- 8. User requesting element in [70,80) percent of cache
- 9. User requesting element in [80,90) percent of cache
- 10. User requesting element in [90,100) percent of cache
- 11. User requesting element before the first element of the cache
- 12. User requesting element after the last element of the cache

Actions that the Learning Agent can Take The predictive cache, the learning agent, can take one of the following 21 actions from any of the 12 states:

1. Make no change to the window

2. Advance the window 10 percent of the window-size forward 3. Advance the window 20 percent of the window-size forward 4. Advance the window 30 percent of the window-size forward 5. Advance the window 40 percent of the window-size forward 6. Advance the window 50 percent of the window-size forward 7. Advance the window 60 percent of the window-size forward 8. Advance the window 70 percent of the window-size forward 9. Advance the window 80 percent of the window-size forward 10. Advance the window 90 percent of the window-size forward 11. Advance the window 100 percent of the window-size forward 12. Move the window 10 percent of the window-size backward 13. Move the window 20 percent of the window-size backward 14. Move the window 30 percent of the window-size backward 15. Move the window 40 percent of the window-size backward 16. Move the window 50 percent of the window-size backward 17. Move the window 60 percent of the window-size backward 18. Move the window 70 percent of the window-size backward 19. Move the window 80 percent of the window-size backward 20. Move the window 90 percent of the window-size backward 21. Move the window 100 percent of the window-size backward

Rewarding the Learning Agent The learning agent receives a reward based on how close to the center of the window that the user's requested element is in. This reward is chosen because it encourages the predictive cache to keep elements cached in a manner that supports the user iterating forward or backward through the file. If the element requested is outside of the window, then a negative reward is given to the agent, discouraging behavior that led to this state in the future.

**Q-Learning Parameters** In my implementation a value of 0.01 is chosen for  $\epsilon$ , indicating that the agent will take a random action 1 percent of the time. This is necessary for the agent to continue to explore different possibilities of actions instead of just choosing an action that maximizes its reward using its state-action table. A value of 0.1 is chosen for  $\alpha$ , the learning rate. Choosing this somewhat high value for learning rate is done because it anticipates that the end-user might change their access pattern while accessing the data, allowing it to more quickly learn the new pattern with its high learning rate. A value of 0.01 is chosen for  $\gamma$ , the discount rate. This relatively low value for the discount rate is chosen because the value of a possible future reward is unimportant compared to whether or not the end-user is able to currently access the data that they are requesting.

Time Required to Access A Random Element Using a data-set of the first twomillion reads from the SRX001540 data set from table 5.6, the cost in time of randomly accessing the base-pair data is compared for a CIGARCoil compressed file with and without caching in Figure 3.4. In this experiment random access with caching required 0.00038 seconds on average per access with a standard deviation of 0.00025 seconds. Random access without caching required 0.00112 seconds on average per access with a standard deviation of 0.00036 seconds. Caching elements in this manner provides a significant improvement in terms of random access speed. These results are seen in Figure 3.4.

Time Required to Perform Cache Window Adjustment Using a data-set of the first two-million reads from the SRX001540 data set from Table 5.6, the cost in time of adjusting the predictive cache's window, which in this experiment is set to a size of 1000 reads, is shown for both a CIGARCoil compressed file and the original FASTA file in Figure 3.5. On average filling the cache requires 1.053 seconds seconds for a CIGARCoil file with a standard deviation of 0.429 seconds. Filling the cache for a FASTA file required 0.574 seconds on average with a standard deviation of 0.144 seconds. These results are seen in Figure 3.5.

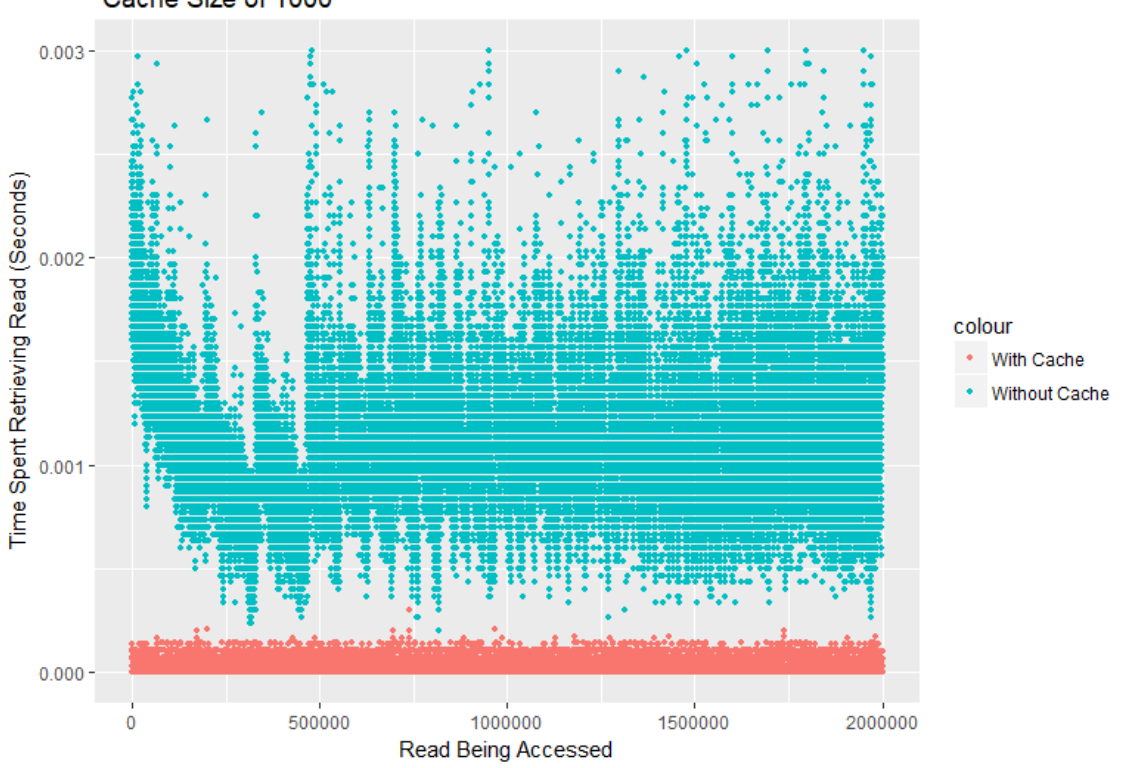

Random Access Timings for CIGARCoil With and Without Caching<br>Cache Size of 1000

Figure 3.4: Cost of Random Access for a CIGARCoil file with and without caching

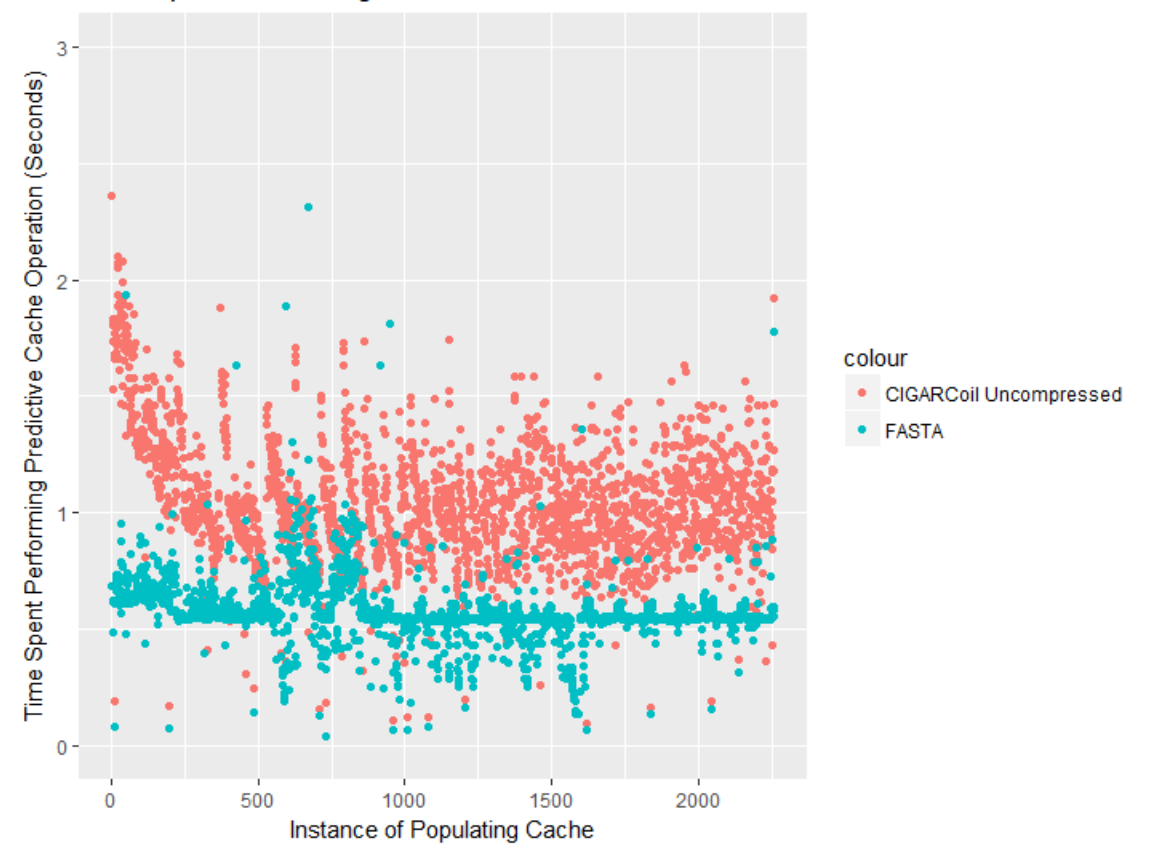

Time Spent Performing Predictive Cache for CIGARCoil and FASTA

Figure 3.5: Cost Adjusting Predictive Cache for CIGARCoil compressed file and Uncompressed File

# Chapter 4 CIGARCoil Clustering

Although the node compartmentalization heuristic that is applied reduces the amount of edit distance computations that need to be performed on the data set, it seemed that it should be possible to use a clustering strategy to offer further improvements to compression speed at the cost of some compression ratio performance. By applying clustering to the data set, similar reads can be clustered together, reducing the number of reads that the read compartmentalizing heuristic has to deal with in the first place. This chapter describes the implementation and results of applying clustering to the CIGARCoil compressor.

After the different parts of the input file have been split into their separate temporary files. A clustering algorithm can then be applied to the sequencing data, which has been shown to drastically reduce compression speeds at the cost of small compression ratio performance decrease as seen in Tables 4.1 and 4.2. K-Means clustering is used as the clustering algorithm because it runs in linear time, and the number of clusters and iterations used in the clustering are specified as command line arguments, allowing the end-user to determine the trade-off in compression that they are willing to incur for faster performance. The k-means implementation in this paper uses a set of k random strings of length equal to the average read length, which was calculated when the file was initially split into sequencing data, id data, and quality streams. Initially we sought to use Wagner-Fischer edit distance for our clustering algorithm's distance metric; however, the cost of applying Wagner-Fischer between the sequences and the centroids took a prohibitively long time. In order to work around this, the distance between a cluster and each of the centroids is instead calculated using Algorithm 7, which provides linear time complexity instead of Wagner-Fischer's quadratic time complexity. After clustering, each cluster becomes its own similarity graph, which are each separately encoded as MST as is done without clustering. Once all clusters have been encoded, they are all combined using the CIGARCoil concatenation idea that is shown in Figure 2.18. An illustration of the CIGARCoil workflow with clustering is shown in Figure 4.1.

#### 4.1 Clustering Hyperparameter Experiments

The following clustering hyperparameters were run using a dataset that consists of the first five-hundred thousand reads of the SRR001540 dataset. These tests were run to provide an idea of the efficacy of the clustering algorithm on reducing compression speeds and how detrimental clustering is to the compression ratio of the resulting file. Each combination was run only once due to the amount of time required for each experiment.

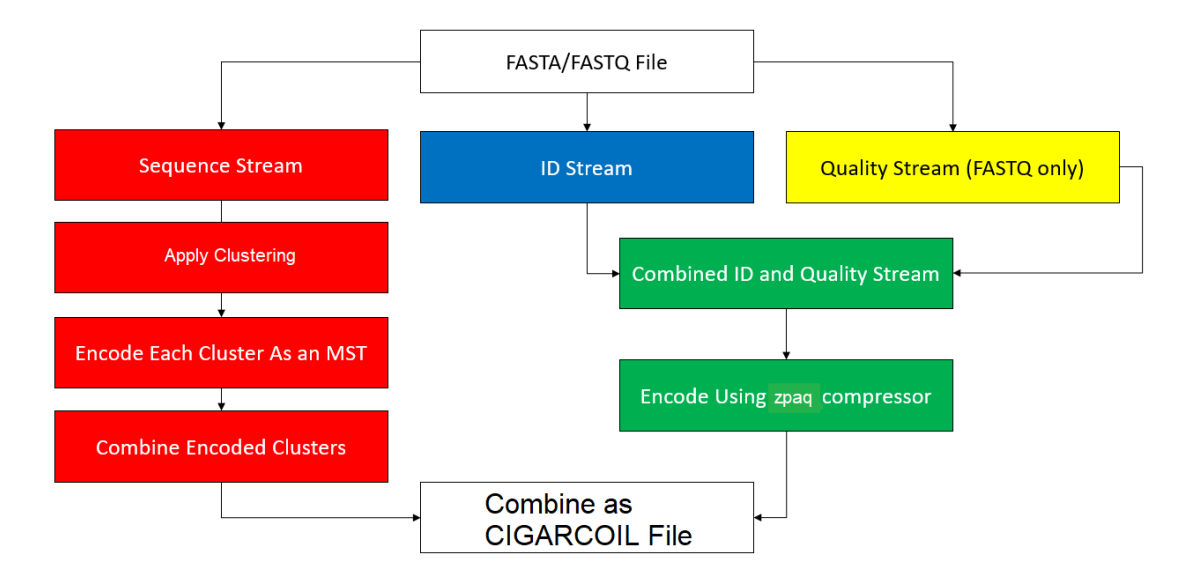

Figure 4.1: CIGARCoil Encoding Work-flow With Clustering

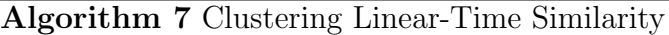

LET  $s_1$  be the first string LET  $s_2$  be the second string LET similarity be 0 LET L be  $MIN(LENGTH(s_1), LENGTH(s_2))$ for i : L do if  $s_1[i] == s_2[i]$  then similarity  $=$  similarity  $+1$ end if end for return similarity

| Clusters/Iterations | 1     | $\bf{2}$ | 4     | 8     |
|---------------------|-------|----------|-------|-------|
| 1                   | 0.267 |          |       |       |
| $\bf{2}$            | 0.279 | 0.278    | 0.279 | 0.279 |
| 4                   | 0.283 | 0.282    | 0.282 | 0.282 |
| 8                   | 0.286 | 0.286    | 0.286 | 0.285 |
| 16                  | 0.288 | 0.288    | 0.287 | 0.287 |
| 32                  | 0.290 | 0.290    | 0.290 | 0.289 |
| 64                  | 0.292 | 0.292    | 0.292 | 0.292 |
| 128                 | 0.294 | 0.293    | 0.293 | 0.293 |
| 256                 | 0.296 | 0.296    | 0.295 | 0.295 |
| 512                 | 0.298 | 0.297    | 0.297 | 0.296 |
| 1024                | 0.299 | 0.299    | 0.299 | 0.299 |
| 2048                | 0.301 | 0.300    | 0.300 | 0.300 |

Table 4.1: Hyper Parameter Test Compression Ratios

| Clusters/Iterations     | $\mathbf{1}$ | $\overline{2}$ | 4    | 8     |
|-------------------------|--------------|----------------|------|-------|
| 1                       | 10.52        |                |      |       |
| $\bf{2}$                | 6.22         | 6.16           | 6.09 | 6.15  |
| $\overline{\mathbf{4}}$ | 3.54         | 3.97           | 4.40 | 4.53  |
| 8                       | 2.42         | 2.55           | 2.77 | 3.33  |
| 16                      | 1.76         | 1.93           | 1.99 | 2.09  |
| 32                      | 1.40         | 1.52           | 1.63 | 1.75  |
| 64                      | 1.21         | 1.33           | 1.45 | 1.66  |
| 128                     | 1.14         | 1.27           | 1.56 | 1.84  |
| 256                     | 1.15         | 1.35           | 1.73 | 2.47  |
| 512                     | 1.29         | 1.64           | 2.38 | 3.802 |
| 1024                    | 1.62         | 2.30           | 3.64 | 6.32  |
| 2048                    | 2.28         | 3.58           | 6.19 | 11.39 |

Table 4.2: Hyper Parameter Test Compression Speed (Hours)

Choosing the Number of Iterations and Clusters After performing the clustering hyper parameter tests as seen in Table 4.1 and Table 4.2, we elected to choose 128 clusters with 1 training iteration. This combination was chosen because it reduced the required amount of time for compression of the 500,000 read dataset to 1.14 hours with a compression ratio loss of only 3 percent relative to a run without clustering, which required 10.52 hours. This combination of parameters is used for the other experiments of this section as seen in Table 4.3, Table 4.4, and Table 4.5.

Effect of Clustering As can be seen in Table 4.1 and Table 4.2, clustering improves the compression speed of CIGARCoil with a small reduction in compression ratio performance as the number of clusters increases. The number of iterations improves the compression ratio only slightly as seen in Table 4.1. Additionally, the cost of performing a large number of clustering iterations begins to outweigh the cost of performing the CIGARCoil algorithm as seen in Table 4.2. With the approximate edit distance metric used in our clustering implementation, many reads are assigned to the first centroid because they have nothing in common with any of the centroids. This causes the first cluster to almost always be significantly larger than the other clusters. This relationship between the number of reads in each cluster and the number of training iterations can be seen in Figure 4.2.

Compression Ratio vs. Number of Reads It can be observed in Figure 4.3 that the compression ratio continues to improve for CIGARCoil as the number of reads in the data set increases. CIGARCoil's compression ratio relative to the number of reads continues to improve as bzip and gzip's compression ratios level off.

Compression Speed vs. Number of Reads It can be observed in Figure 4.4 that although compression takes an extremely large amount of time, it is still increasing at an approximately linear rate.

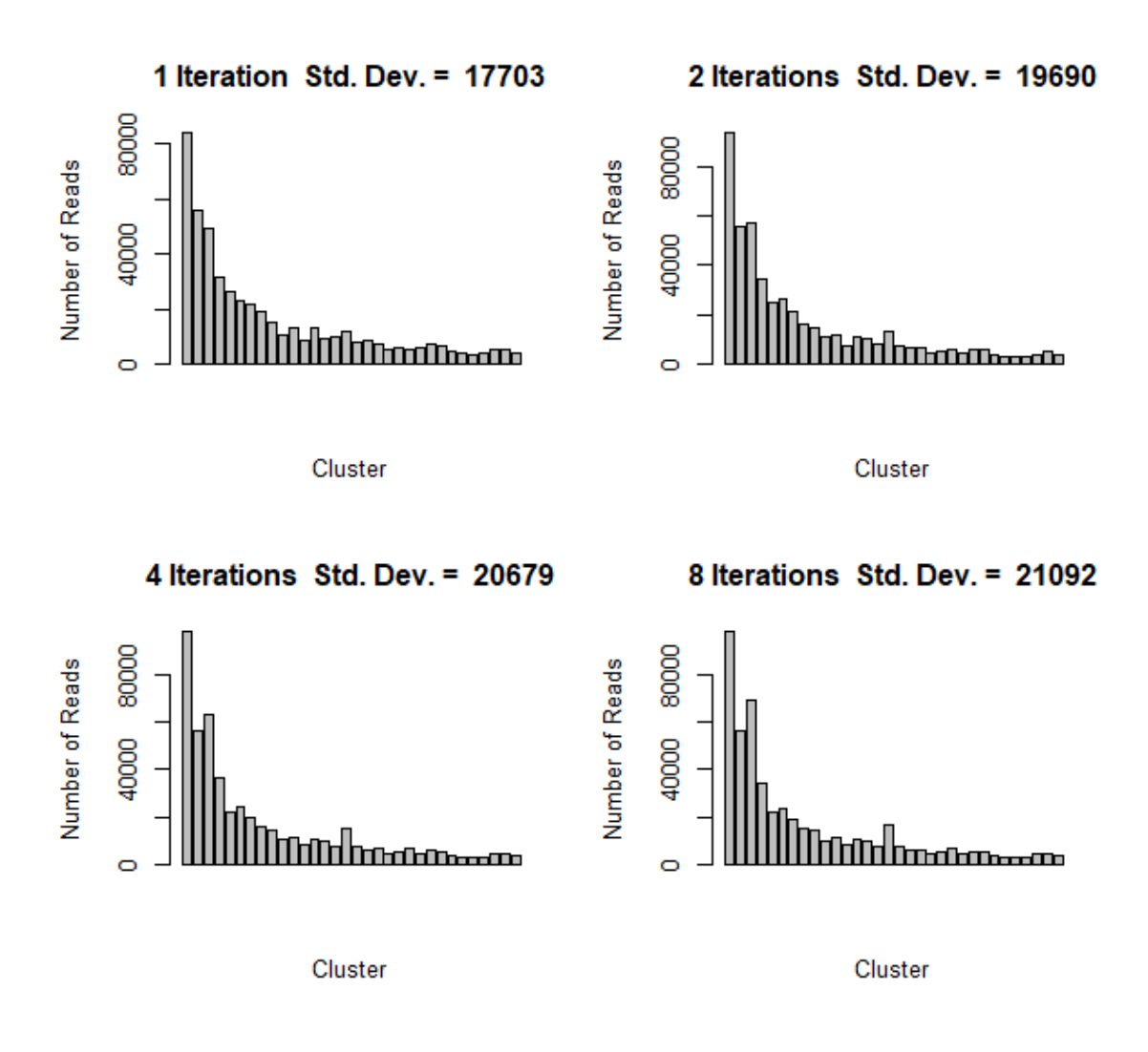

Figure 4.2: Effect of Clustering on Read Distribution With 32 Clusters

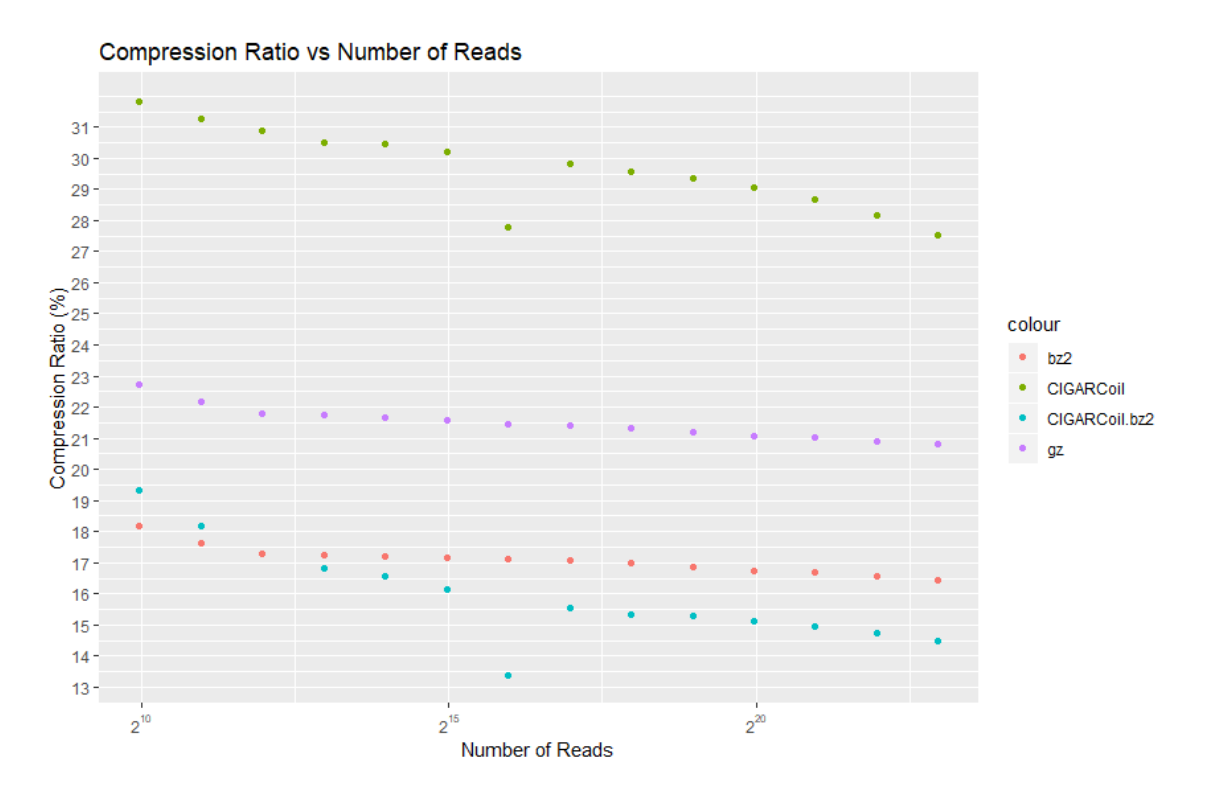

Figure 4.3: Compression Ratio vs Number of Reads With Clustering Performed on Reads from Beginning of the SRX001540 Dataset

Decompression Speed vs. Number of Reads It can be observed in Figure 4.5 that the decompression speed increases linearly as as the number of reads in the data set increases. Additionally decompression is significantly faster for CIGARCoil than compression as decompressing eight-million reads required less than an hour and compressing eight-million reads required just over three days.

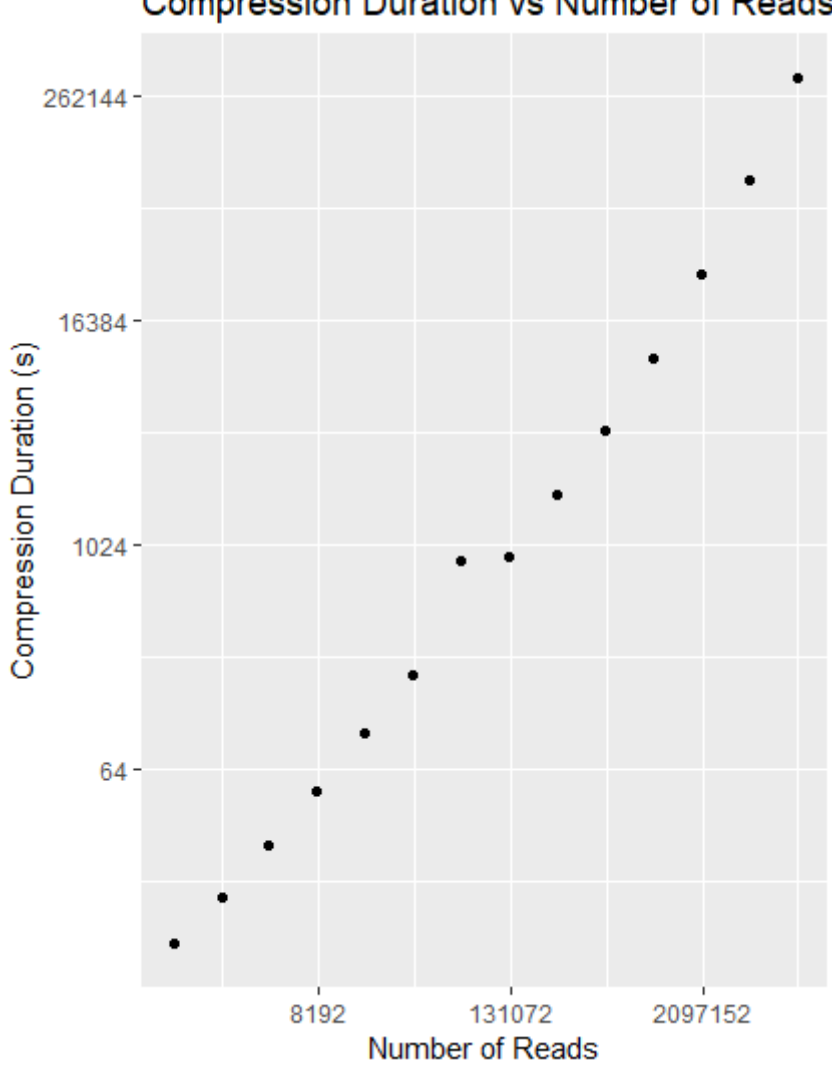

**Compression Duration vs Number of Reads** 

Figure 4.4: Compression Duration vs Number of Reads with Clustering Performed on Reads from Beginning of the SRX001540 Dataset

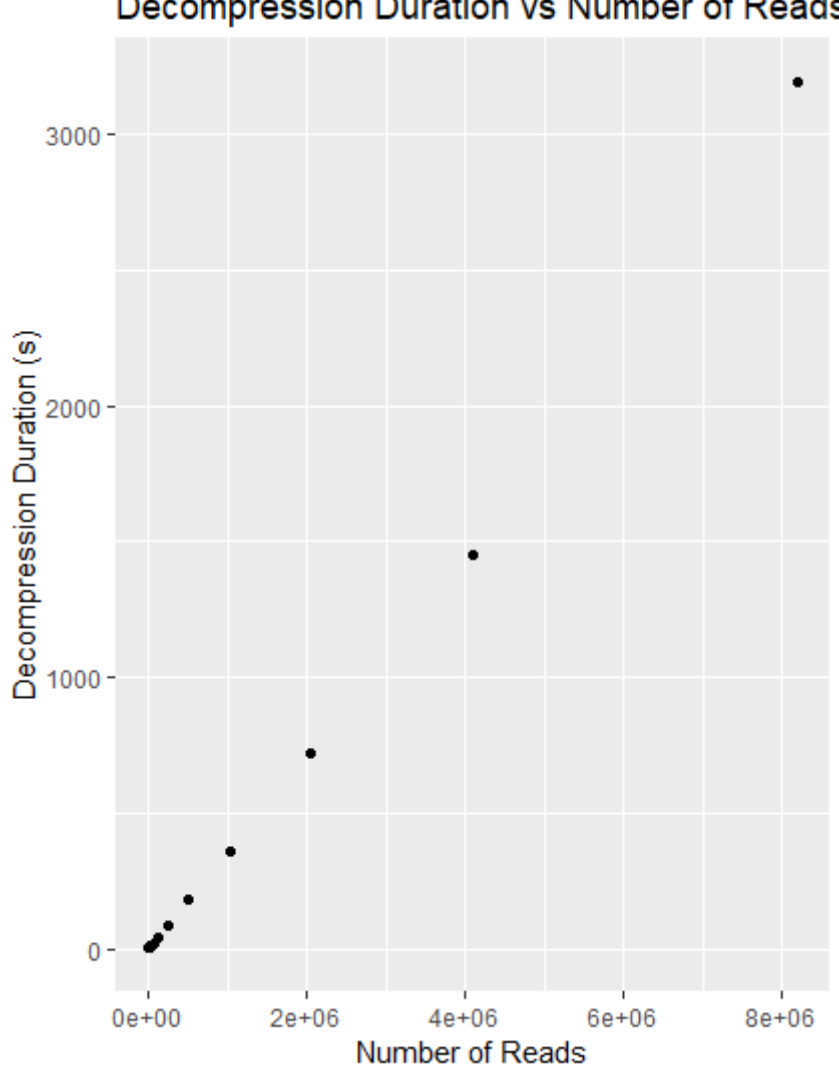

Decompression Duration vs Number of Reads

Figure 4.5: Decompression Duration vs Number of Reads With Clustering Performed on Reads from Beginning of the SRX001540 Dataset

# Chapter 5

# CIGARCoil Implementation

This chapter describes the software components that are used in the implementation of the CIGARCoil compressor. This chapter includes an overview of the source code that has been included in the appendix of this thesis as well as details as to how multithreading was included. A description of the 2-byte CIGAR string struct is included in this section as well as a description of the modified Wagner-Fischer algorithm that yields edit distances in terms of CIGAR size is included in this chapter. Finally, a set of results of the CIGARCoil compressor in comparison to other compressors is included at the end of this chapter.

### 5.1 Source Code Overview

This section describes the source code that can be found in the appendix of this thesis.

CigarOperation This class defines the two-byte object that is described in table 5.2. This class has constructors that support the four different types of operations: match, substitution, deletion, and insertion. Additionally this class has methods that converts its four three bit fields into either a match or deletion length, or up to four characters. The source code for this class can be found in Appendix C.

Read This class represents a single read obtained from the DNA sequencing FASTA or FASTQ input file. This class stores statistical information for the read and the location of the read in the original file rather than the entirety of the read - taking a cue from the ReCoil compressor's usage of external memory algorithms. By doing this, only a 64-bit unsigned integer is used for each read rather than what is likely at least 300 bytes of id,quality, and sequence information. A key strength of storing a read's data like this is that the read's explicit id, quality, and base-pair information are only all used at once at the very beginning and very end of the encoding and compression step - making storing them in memory extremely wasteful. The source code for this class can be found in Appendix B.

Similarity Graph This class defines the similarity graph. The similarity graph is implemented as an adjacency list similar to 1.3. This implementation is chosen because the graph being constructed will be sparse and it allows for edges to be added in constant time. The head of each read's adjacency list contains a read object, which are accessed by the order which they were read from the file in constant time. The source code for this class can be found in Appendix D.

Hash Bucket Index This class creates the data structure that is described inFigure 2.13. The source code for this class can be found in Appendix E.

Min Heap This class is used in my implementation of Prim's algorithm for finding the MST of the similarity graph. The source code for this class can be found in Appendix F.

Wagner-Fischer Matrix This class is used for finding the CIGAR-size edit distance between two strings. Additionally this class can return the set of cigar operations that must be performed to transform the first string into the next. This implementation of Wagner-Fischer makes use of modified cost functions that reflect the two-byte structure of table 5.2. The source code for this class can be found in Appendix G.

Decoded Reads This class stores the set of decoded reads for the DNA File Wrapper objects. A fixed number of reads is stored in this structure that stores the elements that are most frequently accessed. The source code for this class can be found in Appendix I.

CigarCoil Utilities This class provides a set of static helper methods that are used by the various other classes of this program. Methods include performing zpaq compression and decompression, concatenating files together, generating temporary files, and computing edit distances. The source code for this class can be found in Appendix A.

DNA File Wrapper This class provides the bulk of the functionality for this compressor. This class is instantiated by passing it a path to the file for the wrapper to be created around. Supported file types are FASTA, FASTQ, and CIGARCoil. This object provides a square bracket operator that an end-user can use to access a desired element of their choosing. Additionally, if the file is a FASTA or FASTQ file, the file can be compressed into a CIGARCoil file, and if the the file is a CIGARCoil file, then it can be decoded back into a FASTA or FASTQ file, whichever it was originally. The source code for this class can be found in Appendix H.

### 5.2 Adding Edges with Multiple Threads

Adding edges and performing the node compartmentalization heuristic is the most computationally expensive part of the CIGARCoil compressor. By splitting the number of nodes to add edges from by the umber of available cores on the machine, the tasks of querying the hashbucket index structure and adding edges can be performed by multiple threads simultaneously as seen in algorithm 8.

#### Algorithm 8 Adding Edges With Multiple Threads

LET c be the number of available cores LET n be the number of reads to be compressed for i : c do LET s be  $(c / n) \times i$ if  $i \equiv c$  then LET e be  $(c / n) \times (i + 1)$ else LET e be n end if Call Add Edge Function for reads [s ... e] end for

#### 5.3 CIGAR Operation Struct

Information Theoretic Lower Bound In order to determine the minimum number of bits to use to represent each each character in the original file, an information theoretic lower bound can be used. The IUPAC (International Union of Pure and Applied Chemistry) specifies that the following six items can be expressed by a character in a read's sequencing data:

- 1. Adenine (A)
- 2. Cytosine (C)
- 3. Thymine (T)
- 4. Guanine (G)
- 5. Unknown (N)
- 6. Space (-)

Since we have six symbols that need to be represented, the theoretical minimum number of bits required can be calculated using  $\lceil \log_2 6 \rceil$ , which is 3.

Encoding of Each Base From the previously calculated theoretic lower bound, it is clearly seen that 3 bits are required to represent each base for the six different symbols. Table 5.1 illustrates the binary strings that have been given to the different base codes. A couple of extra values for uracil and emptiness have been added as these two three bit combinations would otherwise be wasted. Uracil, although not used by DNA, is used instead of T in RNA. Including this symbol allows CIGARCoil to support RNA FASTA and FASTQ files. The empty position code is used by CIGARCoil when there is an insertion or substitution with fewer than four characters. Having this empty position helps to facilitate using a fixed-length two-byte struct for each cigar operation as is seen in table 5.2.

| <b>Base</b>           | <b>Binary Representation</b> |
|-----------------------|------------------------------|
| <b>Empty Position</b> | 000                          |
| Adenine               | 001                          |
| Cytosine              | 010                          |
| Thymine               | 011                          |
| Guanine               | 100                          |
| Unknown Base          | 101                          |
| Uracil                | 110                          |
| Space                 | 111                          |

Table 5.1: Base Encoding

CIGAR String Encoding In order to express our CIGAR strings in an efficient manner, a special CigarOperation structure is defined. This two-byte structure contains the following three components.

- 1. End of sequence bit 'E' that indicates the end of this read and the beginning of the next
- 2. Three bits that can represent up to eight different operations
- 3. 12 bits that either represent four base encodings or an integer value from [0, 4095].

Considering that not all FASTA/FASTQ files consist of reads that are of the same length, and that this compression scheme ought to support the concatenation of multiple compressed FASTA/FASTQ files, which certainly have no guarenteed read length among themselves. The following set of operations is instead used.

Table 5.2: Supporting up to Eight Operations with Unfixed Read Length

|  | ാ |                 |           |  |         |  |                            |  |  | 2<br>e J              |  |  |
|--|---|-----------------|-----------|--|---------|--|----------------------------|--|--|-----------------------|--|--|
|  |   | Match Length    |           |  |         |  |                            |  |  |                       |  |  |
|  |   |                 | mismatch0 |  |         |  | $mismatch1 \mid mismatch2$ |  |  | mismatch <sub>3</sub> |  |  |
|  |   | insert0         |           |  | insert1 |  | insert2                    |  |  | insert3               |  |  |
|  |   | Deletion Length |           |  |         |  |                            |  |  |                       |  |  |

#### 5.4 Customized Wagner-Fischer Algorithm

Although Wagner-Fischer is an excellent algorithm for calculating an edit distance between two strings, its notion of an operation doesn't coincide with the 2-byte struct that we are using that favors the match and deletion operations over the insertion and substitution operations. CIGARCoil makes use of a modified Wagner-Fischer Matrix that allows subsequent match and deletion operations to only cost one operation, as well as groups of up to 4 insertions/substitutions also only costing 1 operation. By using a customized Wagner-Fischer matrix, we can find an edit distance that corresponds directly with the amount of resources that will be used to encode the child relative to its parent. Additionally, this custom Wagner-Fischer Matrix allows an optimal CIGAR string using our struct to be generated, whereas the standard wagner-fischer matrix would frequently lead to CIGAR strings that contain many match 1 operations, which are inefficient compared to a substitute multiple characters operation. For example when finding an edit distance for the two strings ACTG and GCTA, the traditional Wagner-Fischer matrix would indicate to substitute the first character, match the next two characters, and then substitute the final character, but the custom wagner-fischer matrix based on our struct would instead opt for one substitution operation that covers all 4 of the characters. We have decided to refer to the edit distance from this matrix as the CIGAR size.

|                | $\epsilon$  | А              | A              | $\bf G$        | $\bf G$        | $\mathbf T$    | $\overline{\rm C}$ | $\overline{C}$ | $\overline{\rm C}$ |
|----------------|-------------|----------------|----------------|----------------|----------------|----------------|--------------------|----------------|--------------------|
| $\epsilon$     | 0           | 1              | $\mathbf{1}$   | $\mathbf 1$    | $\mathbf 1$    | $\overline{2}$ | $\overline{2}$     | $\overline{2}$ | $\overline{2}$     |
| G              | 1           | $\mathbf{1}$   | $\overline{2}$ | $\overline{2}$ | $\overline{2}$ | $\overline{2}$ | 3                  | 3              | 3                  |
| $\bf A$        | $\mathbf 1$ | $\overline{2}$ | $\overline{1}$ | $\overline{2}$ | $\overline{2}$ | 3              | $\overline{2}$     | 3              | 3                  |
| $\bf A$        | 1           | $\overline{2}$ | $\overline{2}$ | $\overline{1}$ | $\overline{2}$ | 3              | 3                  | $\overline{2}$ | $\boldsymbol{3}$   |
| $\mathbf A$    | 1           | $\overline{2}$ | $\overline{2}$ | $\overline{2}$ | $\overline{1}$ | $\overline{2}$ | $\overline{2}$     | $\overline{2}$ | $\overline{2}$     |
| $\bf A$        | 1           | $\overline{2}$ | $\overline{2}$ | $\overline{2}$ | $\overline{2}$ | $\overline{2}$ | 3                  | 3              | 3                  |
| $\mathbf C$    | 1           | $\overline{2}$ | $\overline{2}$ | $\overline{2}$ | $\overline{2}$ | 3              | $\overline{2}$     | 3              | 3                  |
| $\mathbf C$    | 1           | $\overline{2}$ | $\overline{2}$ | $\overline{2}$ | $\overline{2}$ | 3              | 3                  | $\overline{2}$ | 3                  |
| $\mathbf C$    | 1           | $\overline{2}$ | $\overline{2}$ | $\overline{2}$ | $\overline{2}$ | 3              | 3                  | 3              | $\overline{2}$     |
| $\overline{C}$ |             | $\overline{2}$ | $\overline{2}$ | $\overline{2}$ | $\overline{2}$ | 3              | 3                  | 3              | 3                  |

Table 5.3: Custom Wagner-Fischer Matrix Example

Side-effect of Modifying Wagner-Fischer algorithm In the traditional Wagner-Fischer algorithm, all operations are weighted the same, making the algorithm symmetrical (*i.e.*,  $WF(s_1, s_2) = WF(s_2, s_1)$ ); however, since we are using different weights for the operations to reflect our structure in table 5.2, our implementation of Wagner-Fischer loses its symmetry. A simple example of two strings yielding asymmetric CIGAR sizes is as follows for  $s_1$  of AAAAACCCC and  $s_2$  of CCCC:

|              | $\epsilon$ |                 |                 | $\mathbf{A}$   | ${\bf A}$ |                   |                            |                 | $A \mid C \mid C \mid C \mid$ | $\mathbf C$ |
|--------------|------------|-----------------|-----------------|----------------|-----------|-------------------|----------------------------|-----------------|-------------------------------|-------------|
| $\epsilon$   |            |                 |                 |                |           | 1 1 1 2           | 2 <sup>1</sup>             | $2-1$           | 2 <sup>1</sup>                | 3           |
| $\mathbf{C}$ |            | $1 \mid 1 \mid$ | 2 <sup>1</sup>  | 2 <sup>1</sup> | 2         | 2                 |                            | $3 \mid 3 \mid$ | 3 <sup>1</sup>                | 3           |
| $\bar{C}$    |            |                 |                 |                |           | 2   1   2   2   2 | $-2$ $\blacktriangleright$ | 3 <sup>1</sup>  | $\hat{3}$ .                   | 3           |
| $\mathbf{C}$ |            |                 | 2 2             | 11             |           | $2 \mid 2 \mid$   | 2                          | 2 <sup>1</sup>  | $\left(3\right)$              | 3           |
| $\mathbf C$  |            |                 | $2 \mid 2 \mid$ | 2 <sup>1</sup> | 1         | 2 <sup>1</sup>    | 2                          | 2               | 2                             | 3           |

Table 5.4: String  $s_1$  relative to  $s_2$ 

As can be seen in tables 5.4 and 5.5, the modified version of Wagner-Fischer is not symmetrical as proven by counter-example. This means that an edge from  $s_1$  to  $s_2$  should should more accurately be a directed edge rather than an undirected edge. We have

|                                    | $\epsilon$     | $\overline{\rm C}$ | $\overline{\rm C}$ | $\overline{\rm C}$ | $\overline{\rm C}$ |
|------------------------------------|----------------|--------------------|--------------------|--------------------|--------------------|
| $\epsilon$                         | 0              | $\mathbf 1$        | $\mathbf 1$        | $\mathbf{1}$       | $\overline{1}$     |
| Α                                  | $\overline{1}$ | 1                  | $\overline{2}$     | $\overline{2}$     | $\overline{2}$     |
| $\bf A$                            | $\overline{1}$ | $\overline{2}$     | $\mathbf{1}$       | $\overline{2}$     | $\overline{2}$     |
| $\bf A$                            | $\overline{1}$ | $\overline{2}$     | $\overline{2}$     | $\mathbf{1}$       | $\overline{2}$     |
| $\bf A$                            | $\overline{1}$ | $\overline{2}$     | $\overline{2}$     | $\overline{2}$     | $\mathbf{1}$       |
| $\bf A$                            | $\overline{1}$ | $\overline{2}$     | $\overline{2}$     | $\overline{2}$     | $\overline{2}$     |
| $\overline{\text{C}}$              | $\mathbf 1$    | $\overline{2}$     | $\overline{2}$     | $\overline{2}$     | $\overline{2}$     |
| $\overline{\mathbf{C}}$            | $\mathbf 1$    | $\overline{2}$     | $\overline{2}$     | $\overline{2}$     | $\overline{2}$     |
| $\overline{\mathbf{C}}$            | 1              | $\overline{2}$     | $\overline{2}$     | $\overline{2}$     | $\overline{2}$     |
| $\overline{\overline{\textbf{C}}}$ | 1              | $\overline{2}$     | $\overline{2}$     | $\overline{2}$     | $\overline{2}$     |

Table 5.5:  $s_2$  relative to  $s_1$ 

elected to continue to use undirected edges in this thesis because we make an assumption that edges representing greatest similarity will consist of mostly substitution and match operations. A CIGAR string that consists of only match and substitution operations is symmetrical under our implementation.

$$
MATCH \implies A[i] = B[i]
$$

$$
SUB \implies A[i] \neq B[i]
$$

If A relative to B is the CIGAR specifying a match of size x, followed by substitution of y characters, followed by match of z characters, then A must be equal to:

 $B_0B_1...B_{x-1}A_xA_{x+1}...A_{x+y-1}B_{x+y}B_{x+y+1}...B_{x+y+z+1}$ . With A equivalent to B in those terms, it is obvious that B relative to A can also be represented with a CIGAR specifying match of size x, followed by a substitution of y characters, followed by a match of size z characters. In terms of A, B must be equal to:

 $B_0B_1...B_{x-1}B_xB_{x+1}...B_{x+y-1}B_{x+y}B_{x+y+1}...B_{x+y+z+1}$ , showing the symmetry of match and substitution operations.

#### 5.5 Results

The following results represent CIGARCoil as compared to a few other reference-stringfree compression algorithms (SeqSqueeze1, DSRC2, and LFQC) as well as bzip. The results for these other compressors are obtained from [16], and the CIGARCoil algorithm is run on the same set of publicly available FASTQ data sets.

CIGARCoil vs. Other Compression Schemes In order to show the performance of CIGARCoil in contrast to other existing algorithms. A set of four benchmark data sets have been chosen as seen in table 5.6. The first three FASTQ data sets are data sets used in the benchmarking of the LFQC and DSRC2 compressors in [16]. Like CIGAR-Coil, LFQC and DSRC2 are reference-genome free lossless compressors that can process FASTQ files. The other data sets used in [16] could either not be located or used a colorspace representation of the base-pairs, which is supported by CIGARCoil presently. The

fourth data set is the only real data set that the ReCoil compressor was applied against in [28].

bzip2 This compressor, bzip2, is a general purpose compression algorithm that compresses files using Burrows-Wheeler transforms. Its inclusion in these results is to highlight the differences in performance between these specialized DNA compressors and general purpose compressors. Bzip does not provide any special access to the compressed file, such as a square bracket operator, and it has been shown to be inferior to specialized DNA sequence compressors such as LFQC, DSRC2 in previous work [16].

LFQC LFQC is an algorithm for the compression of DNA sequences that was first proposed in 2014 in [16]. This algorithm uses lossless and non-reference based compression on FASTQ files. This compression scheme compresses the FASTQ file's identification, sequence, and quality score information separately, each using a different algorithm that performs run-length encoding. Although this algorithm achieves impressive results in terms of compression ratio and speed, it does not provide for special access to the compressed file.

DSRC2 DSRC2 is an algorithm for the compression of DNA sequences that was first proposed in 2010 in [4]. Similarly to LFQC, this algorithm also treats IDs, sequences, and quality scores as separate streams during compression, making use of different forms of run-length encoding. This algorithm

ReCoil The ReCoil algorithm, from which CIGARCoil has adapted the similarity graph idea is also used for comparison.

Interpretation of Results Table 5.7 illustrates the performance of CIGARCoil versus the general-purpose compressor, Bzip2, as well as the specialized compressors DSRC2 and LFQC. CIGARCoil encoding alone shows that the file can be reduced to less than a third in the case of the SRR001471 data set, with CIGARCoil in its zipped state outperforming or rivaling other specialized compressors in terms of compression ratio. In terms of compression speed, as seen in table 5.8, CIGARCoil requires significantly more time to run than any of the other compressors being compared to, which can be contributed to the amount of time that is required to generate the CIGARCoil similarity graph in comparison to the block-compression approaches to bzip2, DSRC2, and LFQC. In table 5.9, CIGARCoil is shown to be slower at decompression than the other approaches as well. This can be attributed to uncompressing the zpaq compression that is applied to the entirety of the file's meta-data. Random access of the base-pair data of the file is still fast and possible.

Comparing against ReCoil Although ReCoil and CIGARCoil are relatively similar due to their usage of a similarity graph while encoding base-pair data, ReCoil is heavily specialized in that it only processes FASTA data with fixed-read lengths without supporting meta-data, which is why it can not be applied to many of the data sets in 5.6. In the ReCoil paper, Yanovsky runs ReCoil on a variety of synthetic data sets, which were generated by making random samples of fixed length from Human Chromosome 14, where each nucleotide had a 2 percent change of being modified and each substring had

| Dataset   | Type           | Size [GB] | $#$ of Reads | Avg. Read Length |
|-----------|----------------|-----------|--------------|------------------|
| SRR001471 | LS454-FASTQ    | 0.393210  | 629071       | 275.210          |
| SRR003186 | LS454-FASTQ    | 1.575455  | 1280292      | 584.362          |
| SRR003177 | LS454-FASTQ    | 1.802988  | 1504571      | 568.203          |
| SRR001540 | Illumina-FASTA | 17.684191 | 192132427    | -36              |

Table 5.6: Benchmark Datasets Used

Datasets Downloaded from the National Center for Biotechnology Information

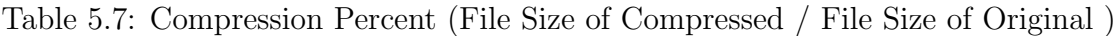

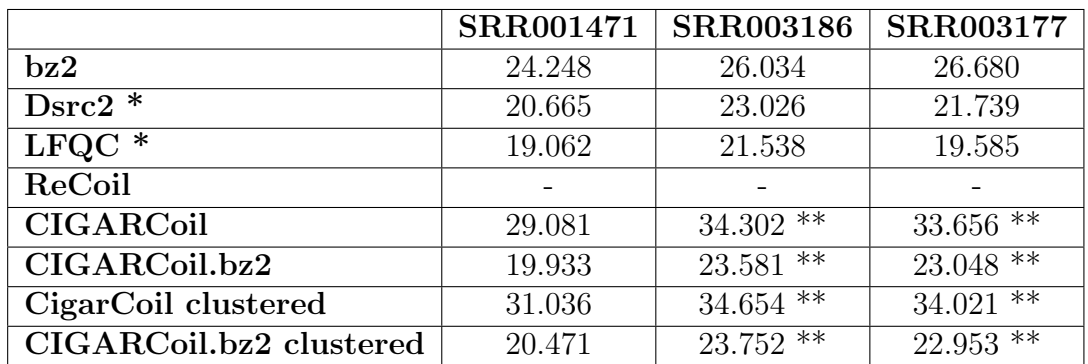

<sup>∗</sup> Results taken from [16]

∗∗ Results Created With 100,000 Read Sample

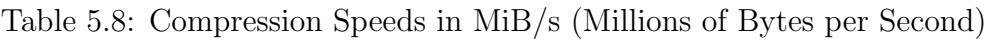

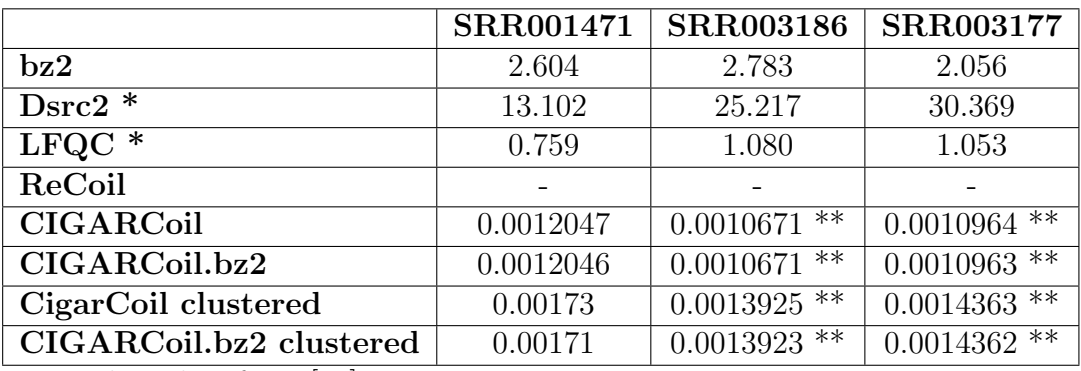

<sup>∗</sup> Results taken from [16]

∗∗ Results Created With 100,000 Read Sample

|                         | <b>SRR001471</b> | <b>SRR003186</b> | <b>SRR003177</b> |
|-------------------------|------------------|------------------|------------------|
| bz2                     | 3.818            | 5.293            | 3.920            |
| $Dsrc2*$                | 6.907            | 9.608            | 9.670            |
| LFQC $*$                | 0.717            | 1.217            | 1.173            |
| ReCoil                  |                  |                  |                  |
| <b>CIGARCoil</b>        | 0.0388           | $0.358$ **       | $0.357$ **       |
| CIGARCoil.bz2           | 0.0386           | $0.358**$        | $0.357 +$        |
| CigarCoil clustered     | 0.0382           | $0.346**$        | $0.353$ **       |
| CIGARCoil.bz2 clustered | 0.0381           | $0.346**$        | $0.353**$        |

Table 5.9: Decompression Speeds in MiB/s (Millions of Bytes per Second)

<sup>∗</sup> Results taken from [16]

∗∗ Results Created With 100,000 Read Sample

a 5 percent change of being reverse complimented (i.e., replacing As with Ts, Gs with Cs, and vice-versa) [28]. We generated our own synthetic data with the same parameters from Human Chromosome 14; however, in the interest in running the data set in a reasonable amount of time we generated a smaller data set of two million reads, whereas the other compressors were run on a data set of 50 million reads. Due to the nature of how CIGARCoil achieves better compression ratio performance with larger numbers of reads, it is plausible to anticipate that CIGARCoil would further improve upon its result on this synthetic data if it were also run on a set of 50 million reads. Table 5.10 shows how CIGARCoil stacks up against other compressors on this synthetic data. CIGARCoil and ReCoil are clearly superior to general-purpose compressors like 7zip and bzip on this data. ReCoil outperforms CIGARCoil on this data set with a compression ratio that is 2 percent of the original file size better, while being significantly faster than CIGAR-Coil. We believe that this difference can be attributed to the highly specialized nature of ReCoil towards files with fixed read lengths without meta data, which this synthetic file conformed to; additionally, the ReCoil compressor does not store a parent array for the tree but instead stores the encoded reads in pre-order traversal order, which saves 200 megabytes in this particular instance where the initial uncompressed file was 1800 megabytes. We use a parent array in our CIGARCoil implementation, which is utilized for random access of the compressed reads within the file.

Table 5.10: Comparison Against ReCoil on Synthetic Data Set

|                            | Time (Min) | <b>Compression Ratio</b> |
|----------------------------|------------|--------------------------|
| $7\mathrm{zip}$ *          | 300        | 0.27                     |
| $\overline{\text{bzip}}$ * | 45         | 0.36                     |
| $Recoil *$                 | 290        | 0.18                     |
| <b>CIGARCoil</b>           | 1190       | 0.20                     |

<sup>∗</sup> Results taken from [28]

# Chapter 6

### Conclusion

Building off of the work done on the Coil and ReCoil DNA compression algorithms, I have incorporated the reference-based compression ideas presented in [7] and [28] to provide a new compression algorithm, CIGARCoil, which seeks to improve upon these two approaches by supporting a wider variety of input data, while providing compression results that are approximately the same if not better than those of other compressors. Furthermore, the CIGARCoil compression scheme also supports several operations that are of use to end-users such as random access of the compressed file, using a square-bracket operator, updating a read within the compressed file, and concatenating multiple compressed files together. Additionally, CIGARCoil can utilize a predictive caching mechanism that pre-fetches records for an end-user, further increasing the utility of the CIGARCoil format. Ultimately, CIGARCoil provides a compression scheme that provides end-users with compression ratios that are on-par or better than other compressors as seen in tables 5.7 and 5.10, while offering end-users additional usability of the compressed file, reducing the number of reasons that an end-user would have for decompressing and recompressing a file, and making it possible to store and randomly access large numbers in main memory on commodity machines. The primary drawback of CIGARCoil is that it takes a significant amount of time to encode and compress data sets as seen in table 5.8.

CIGARCoil and MPEG-G The CIGARCoil format addresses three areas of the MPEG-G white paper standard, which are enabled with the underlying tree structure of the encoded sequencing data:

- 1. random access of the file
- 2. concatenation of compressed files
- 3. update of the content of the compressed files

Democratization of Research By providing a DNA sequencing read compression format that supports the random access of the compressed file, end-users are provided with a compress-once format that enables them to perform work on compressed files without the need for decompressing the file as they can iterate over the compressed file with a square bracket operator. This reduces the amount of resources required for processing the compressed DNA reads, enabling more researchers to contribute to this area.

### 6.1 Future Work

We foresee the following areas of future work for the CIGARCoil compressor, which will improve its compression speed performance as well as increase its utility by supporting color-space encoded reads as well as supporting streaming compression.

Support Color-Space Encoded Reads The datasets used in this paper consist of sequencing data that consists of A, C, T, G, and N; however, there are some types of Datasets, such as SOLid, which use color-space encoded reads where instead of A, C, T, G, and N, numerical values are used that represent a base's value relative to the base in the sequence. The encoding algorithm could be modified to support color-space encoded reads.

Distributed Computing Approach It seems possible to perform some components of the CIGARCoil compression, notably the construction of the hashbucket inedex structure by using a tool like Hadoop's map-reduce.

GPGPU Computing The largest weakness of this approach currently is the tremendous length of the compression time. Fortunately, the most time-intensive parts of the compression algorithm, the node compartmentalizing heuristic and the edit distance computation can be enhanced by integrating GPGPU computing, reducing the time required to compress the file by utilizing more potentially already available resources.

Streaming Compression We believe that this algorithm could be adapted to work with streaming compression. Such an approach could work during the edge adding part of the algorithm, where sequence data are streamed in and immediately added to the similarity graph. Once the data are finished being read, then the minimum spanning tree and CIGAR encoding steps can occur, finishing the compression of the file.

### Bibliography

- [1] Claudio Alberti, Tom Paridaens, Jan Voges, Daniel Naro, Junaid J Ahmad, Massimo Ravasi, Daniele Renzi, Paolo Ribeca, Giorgio Zoia, Idoia Ochoa, et al. An introduction to mpeg-g, the new iso standard for genomic information representation. bioRxiv, page 426353, 2018.
- [2] James K Bonfield and Matthew V Mahoney. Compression of fastq and sam format sequencing data. *PloS one*, 8(3):e59190, 2013.
- [3] Cornel Constantinescu and Gero Schmidt. Fast and efficient compression of next generation sequencing data. In 2018 Data Compression Conference, pages 402–402. IEEE, 2018.
- [4] Sebastian Deorowicz and Szymon Grabowski. Compression of dna sequence reads in fastq format. Bioinformatics, 27(6):860–862, 2011.
- [5] Sebastian Deorowicz and Szymon Grabowski. Data compression for sequencing data. Algorithms for Molecular Biology, 8(1):25, 2013.
- [6] Jack Edmonds. Optimum branchings. Journal of Research of the national Bureau of Standards B, 71(4):233–240, 1967.
- [7] Markus Hsi-Yang Fritz, Rasko Leinonen, Guy Cochrane, and Ewan Birney. Efficient storage of high throughput dna sequencing data using reference-based compression. Genome research, 2011.
- [8] Gary Gordon and Elizabeth McMahon. A greedoid polynomial which distinguishes rooted arborescences. Proceedings of the American Mathematical Society, 107(2):287–298, 1989.
- [9] Ananth Grama, Vipin Kumar, Anshul Gupta, and George Karypis. Introduction to parallel computing. Pearson Education, 2003.
- [10] Elena Grassi, Federico Di Gregorio, and Ivan Molineris. Kungfq: A simple and powerful approach to compress fastq files. IEEE/ACM transactions on computational biology and bioinformatics, 9(6):1837–1842, 2012.
- [11] Eric D Green, Mark S Guyer, and National Human Genome Research Institute. Charting a course for genomic medicine from base pairs to bedside. Nature, 470(7333):204, 2011.
- [12] Joseph B Kruskal. On the shortest spanning subtree of a graph and the traveling salesman problem. Proceedings of the American Mathematical society,  $7(1):48-50$ , 1956.
- [13] Heng Li, Bob Handsaker, Alec Wysoker, Tim Fennell, Jue Ruan, Nils Homer, Gabor Marth, Goncalo Abecasis, and Richard Durbin. The sequence alignment/map format and samtools. Bioinformatics, 25(16):2078–2079, 2009.
- [14] Stuart Lloyd. Least squares quantization in pcm. IEEE transactions on information theory, 28(2):129–137, 1982.
- [15] Michael Nelson, Sridhar Radhakrishnan, Amlan Chatterjee, and Chandra N Sekharan. Queryable compression on streaming social networks. In 2017 IEEE International Conference on Big Data (Big Data), pages 988–993. IEEE, 2017.
- [16] Marius Nicolae, Sudipta Pathak, and Sanguthevar Rajasekaran. Lfqc: a lossless compression algorithm for fastq files. Bioinformatics, 31(20):3276–3281, 2015.
- [17] Robert Clay Prim. Shortest connection networks and some generalizations. The Bell System Technical Journal, 36(6):1389–1401, 1957.
- [18] Michael J Quinn and Narsingh Deo. Parallel graph algorithms. ACM Computing Surveys (CSUR), 16(3):319–348, 1984.
- [19] David Salomon and Giovanni Motta. Handbook of data compression. Springer Science & Business Media, 2010.
- [20] Claude Elwood Shannon. A mathematical theory of communication. Bell system technical journal, 27(3):379–423, 1948.
- [21] Jay Shendure and Hanlee Ji. Next-generation dna sequencing. Nature biotechnology, 26(10):1135, 2008.
- [22] Zachary D Stephens, Skylar Y Lee, Faraz Faghri, Roy H Campbell, Chengxiang Zhai, Miles J Efron, Ravishankar Iyer, Michael C Schatz, Saurabh Sinha, and Gene E Robinson. Big data: astronomical or genomical? *PLoS biology*, 13(7):e1002195, 2015.
- [23] Robert Endre Tarjan. Finding optimum branchings. Networks, 7(1):25–35, 1977.
- [24] J Craig Venter, Mark D Adams, Eugene W Myers, Peter W Li, Richard J Mural, Granger G Sutton, Hamilton O Smith, Mark Yandell, Cheryl A Evans, Robert A Holt, et al. The sequence of the human genome. science, 291(5507):1304–1351, 2001.
- [25] Robert A Wagner and Michael J Fischer. The string-to-string correction problem. Journal of the ACM (JACM), 21(1):168–173, 1974.
- [26] Christopher John Cornish Hellaby Watkins. Learning from delayed rewards. PhD thesis, King's College, Cambridge, 1989.
- [27] W Timothy J White and Michael D Hendy. Compressing dna sequence databases with coil. *BMC bioinformatics*, 9(1):242, 2008.
- [28] Vladimir Yanovsky. Recoil-an algorithm for compression of extremely large datasets of dna data. Algorithms for Molecular Biology, 6(1):23, 2011.

Appendices

### Appendix A

### CIGARCoil Utilities

#### A.1 Header File

```
_1 #ifndef CIGAR_COIL_UTIL_H
2 \text{ #define CIGAR\_COLLUTIL_H}3
_4 #include \langlestring \rangle5 #include "WagnerFischerMatrix.h"
6 \#include "Similarity Graph.h"
\tau \neq \text{include } "MinHeap.h"
\frac{1}{8}#include <vector>
9 #include <queue>
_{10} #include <fstream>
_{11} #include "libzpaq.h"
12
13 // Provides a set of static methods to be called by the various methods of
     this compressor
_{14} class Cigar Coil Utilities
15 \left\{ \right.16 public :
17
18 // returns the wagner fischer edit distance in terms of CIGAR operations
19 static unsigned short getWagnerFischerEditDistance (const std: : string *
     originString, const std::string *targetString);20
21 / returns a cheap linear time similarity distance based on the diagonal
     of a Wagner Fischer Edit Distance matrix only
22 static unsigned short get Cheap Similarity Distance Metric (const std: : string
     *originString, const std::string *targetString, unsigned short
     currentBest ;
23
\frac{24}{7} // returns the first index of a vector that is greater than a target
      v al u e
25 static unsigned int findFirstIndexGreaterThanTarget(const vector<unsigned
      int *v, unsigned int target);
26
27 // returns the first index of a vector that is greater than a target
      v al u e
28 static unsigned int findFirstIndexGreaterThanTarget(const vector<double>
     *v, double target );
29
30 / creates a temporary file and returns the string of the path to the
     temporary file
```

```
31 static string create Temporary File ();
32
33 // returns data at the given position of a file
34 static string getDataAtFilePosition (unsigned long long pos, unsigned
      short length, ifstream *fileStream);
35
36 // returns a parent array of the provided graph object
37 static unsigned int* PrimMST(SimilarityGraph* graph);
38
39 // re−centers a tree to minimize its height
40 static unsigned int* getMinimumHeightTree (const unsigned int* parentArray
      , size_t numberOfElements, unsigned int *root);
41
\frac{42}{14} // returns which element of 4 is larger in value
43 static char greatestOfFour (double val1, double val2, double val3, double
      val4);
44
\frac{45}{16} // encodes file of quality values and returns name of encoded file
46 static string encodeZpaq(const char *qualityFile);
47
48 // decodes zpaq compressed file
49 static string decodeZpaq(const char *compressedZpaqFile);
50
51 private:
52 // Disallow creating an instance of this class
53 Cigar Coil Utilities () {}
54 } ;
55
56 // Implement a zpaq reader object for zpaq calls
57 class ZpaqReader : public libzpaq :: Reader {
58 private:
59 std :: ifstream *_fileStream;
60 public :
61 ZpaqReader (std :: ifstream *fileName);
62 / / should return 0..255, or -1 at EOF
63 int get ();
\frac{64}{7} // read to buf [n], return no. read
65 int read (char * buf, int n);
\begin{bmatrix} 66 \\ 7 \end{bmatrix} \begin{bmatrix} 2 \text{ page} \\ 2 \text{ page} \end{bmatrix}67
68 } ;
69
70 // Implement a zpaq writer object for zpaq calls
71 class ZpaqWriter : public libzpaq :: Writer {
72 private:
73 std :: ofstream ∗_fileStream;
74 public.
75 ZpaqWriter (std :: of stream * file Stream) ;
76 // should output low 8 bits of c
77 void put (int c);
78 // write buf[n]
void write (const char* buf, int n);
80 \degree ZpaqWriter () { };
81 } ;
82
83 \text{ } \#endif // !CIGAR_COIL_UTIL_H
```

```
62
```
### A.2 Definitions

```
_1 #include " Cigar Coil Utilities.h"
\overline{2}3 // uses a heuristic for the similarity distance between two reads or
      returns early if it has no chance of beating the current best edit
      distance
4 unsigned short CigarCoilUtilities :: getCheapSimilarityDistanceMetric (const
      std :: string *originString, const std :: string *targetString, unsigned
      short current Best) {
5
6 size_t smallerLength = min( origin String ->length (), target String ->length ()
      ) ;
 7
\text{8} unsigned short similarity = 0;
\alpha10 short checkpoint = smallerLength - currentBest;
11
12 for (size_t c = 0; c < smallerLength; c++) {
13 if ( originString \rightarrowat(c) = targetString \rightarrowat(c)) {
14 similarity++;
15 }
16
17 // quit early
18 if (c == checkpoint && similarity \lt current Best) {
19 return similarity;
20 }
21
22 }
23
24 return similarity;
25
26 }
27
28 // compute wagner fischer edit distance (CIGAR size) of two strings
29 unsigned short CigarCoilUtilities :: getWagnerFischerEditDistance (const std:
      string ∗originString, const std::string *targetString) {
30
31 return WagnerFischerMatrix ( origin String , target String ) . get Edit Distance ( ) ;
32
33 }
34
35 // uses binary search to find the first vertex of a vector that is greater
      than the given target
36 unsigned int CigarCoilUtilities :: findFirstIndexGreaterThanTarget (const
      vector<unsigned int> * preSortedVector, unsigned int target) {
37
38 size_t low = 0;
s_3 size_t high = preSortedVector \rightarrowsize();
_{40} while (low != high) {
11 size_t lowHighSum = low + high;
42 unsigned int mid = (lowHighSum) / 2;
\text{if} \left( \text{preSortedVector} \rightarrow \text{at} \left( \text{mid} \right) \right) \leq \text{target}_{44} low = mid + 1;
45 }
46 else {
47 high = mid;
48 }
```

```
49 }
50 return high;
51 }
52
53 // returns the first index greater than the requested target
54 unsigned int CigarCoilUtilities :: findFirstIndexGreaterThanTarget (const
       vector<double> * preSortedVector, double target) {
55
56 // don't even bother searching
57 if (preSortedVector->at(preSortedVector->size() - 1) < target) {
58 return preSortedVector->size();
59 }
60
61 size_t low = 0;
62 size_t high = preSortedVector \rightarrowsize();
\begin{array}{rcl} 63 & \text{while} & (\text{low} & \text{!= high}) \end{array}64 size_t lowHighSum = low + high;
\begin{array}{rcl}\n\text{65} & \text{unsigned int mid} = (\text{lowHighSum}) / 2; \\
\end{array}66 if (preSortedVector \rightarrow at (mid) \leq target) {
_{67} low = mid + 1;
68 }
69 else {
70 high = mid;
71 }
72 }
73 return high;
74 }
75
76 // creates a new temporary file and returns the path to it
77 \text{ string } CigarCoillUtilities :: createTemporaryFile() \{78 \# \text{if} \text{def} unix
\tau<sup>9</sup> string temporaryCompressedFileName = tmpnam(nullptr);
80
81 of stream file;
s_2 file.open(temporaryCompressedFileName.c_str(), ios::out);
83 file.close();
84 return temporaryCompressedFileName;
85 #e l s e
86 char temporaryCompressedFileName [L_tmpnam_s];
87 tmpnam_s (temporaryCompressedFileName, L_tmpnam_s);
88
89 of stream file;
90 file.open(temporaryCompressedFileName, ios::out);
91 file.close();
92 return string (temporaryCompressedFileName);
93 \#endif // unix
94 }
95
96 string CigarCoilUtilities:: getDataAtFilePosition (unsigned long long pos,
       unsigned short length, ifstream *fileStream) {
97
98
99_{100} char *buffer = new char [length];
101
102 fileStream ->seekg(pos, fileStream ->beg);
_{103} fileStream \rightarrowread (buffer, length);
104
```

```
_{105} string result = string (buffer, length);
106
107 delete [ ] buffer;
108
_{109} return result;
110 }
111
112 // constructs a minimum spanning tree with Prim's algorithm and returns the
       parent array
113 unsigned int* CigarCoilUtilities::PrimMST(SimilarityGraph* graph)
114 {
115 // Get the number of vertices in graph
116 unsigned int numberOfVertices = graph->getVectorSize();
117 // create parent array to store constructed MST
118 unsigned int *parent = new unsigned int [numberOfVertices];
119 // Key values used to pick minimum weight edge in cut
_{120} unsigned int *key = new unsigned int [numberOfVertices];
121
122 // minHeap represents set of edges
123 MinHeap minHeap = MinHeap (numberOfVertices);
124
125 // Initialize min heap with all vertices. Key value of
126 // all vertices (except 0th vertex) is initially infinite
127 for (unsigned int v = 1; v < numberOfVertices; +v) {
128 parent [v] = -1;_{129} key [ v ] = UINT_MAX;
130 minHeap.addNewMinHeapNode(v, key [v]);
\text{minHeap. pos } [v] = v;132 }
133
134 // Make key value of 0th vertex as 0 so that it
135 // is extracted first
136 key [0] = 0;
137 minHeap.addNewMinHeapNode(0, key [0]);
_{138} minHeap. pos [0] = 0;
139
140 // Initially size of min heap is equal to V
141 minHeap size = numberOfVertices;142
143 // In the following loop, min heap contains all nodes
144 // not yet added to MST.
_{145} while (l \text{minHeap.isEmpty}() ) {
146 // Extract the vertex with minimum key value
147 struct MinHeapNode* minHeapNode = minHeap.extractMin();
148
149 // Store the extracted vertex number
_{150} int u = minHeapNode–>v;
151
152 // Traverse through all adjacent vertices of u (the extracted
\frac{1}{153} // vertex) and update their key values
154 struct AdjListNode* pCrawl = graph->adjList [u]. head;
_{155} while (pCrawl := NULL) {
156 int v = pCrawl->dest;
157
158 // If v is not yet included in MST and weight of u-v is
159 // less than key value of v, then update key value and
160 // parent of v
161 if (minHeap . isInMinHeap (v) && pCrawl->weight < key [v]) {
```
```
\text{key} [v] = \text{pCrawl} \rightarrow \text{weight};_{163} parent [v] = u;
\text{minHeap. decreaseKey (v, key [v])};165 }
pCrawl = pCrawl \rightarrownext;
167 }
168 }
169
170 return parent;
171 }
172
173 // returns a new parent array that minimizes the height of the provided
      parent array
174 unsigned int* CigarCoilUtilities:: getMinimumHeightTree (const unsigned int*
      parentArray, size_t numberOfElements, unsigned int *root)
175 {
176 // create FIFO queue
177 queue \langleunsigned int > q;
178
179 unsigned int *degrees = new unsigned int [numberOfElements];
180 unsigned int *result = new unsigned int [numberOfElements];
181
182 // track which nodes are adjacent to each other
183 vector \langle \text{vector} \langle \text{unsigned} \text{int} \rangle \rangle adj = vector\langle \text{vector} \langle \text{unsigned} \text{int} \rangle \rangle184
185 // initialize degrees to 1
186 for (size_t i = 0; i < numberOfElements; i++) {
187 adj. push_back (vector <unsigned int >());
188 degrees [i] = 1;
189 adj [ i ] = vector \langleunsigned int \rangle ();
190 }
191
192 // determine degrees by adding up number of children for each node and
      populate adjacency vector for trees
193 for (size_t i = 1; i < numberOfElements; i++)_{194} degrees [parentArray [i]] \pm = 1;
195 adj[i].push\_back(parentArray[i]);196 adj [parentArray [i]]. push_back(i);
197 }
198
199 // enqueue leaf nodes
200 for (unsigned int i = 0; i < numberOfElements; i++) {
201 if (\text{degrees} [i] = 1)202 q . push ( i ) ;
203 a
204 }
205
206 unsigned int numberOfVerticesRemaining = numberOfElements;
207208 // loop until total vertex remains less than 2
209 while (numberOfVerticesRemaining > 2)
210 {
211 for (size_t i = 0; i < q.size(); i++)212 {
_{213} unsigned int t = q. front();
214 q . pop ( ) ;
215 numberOfVerticesRemaining --;
216
```

```
\frac{217}{7} // for each neighbour, decrease its degree and
\frac{218}{7} // if it become leaf, insert into queue
219 for (auto j = adj [t ] . begin (); j != adj [t ] . end (); j++)
220 \left\{\right.221 \text{ degrees} \div i \big] - -;
222 if (\text{degrees}[*j] == 1)223 \t q. push (* j);224 }
225 }
226 }
227
228 delete [ ] degrees;
229
230 // copying the result from queue to result vector
231 vector \langleunsigned int > res;
_{232} while (lq.empty())233 {
res. push-back(q. front());
^{235} q . pop ();
236 }
237
238 // get minimum height root for the tree and set its parent in the new
      parent array to itself
_{239} unsigned minimumHeightRoot = res [0];
240 result [minimumHeightRoot] = minimumHeightRoot;
241 * root = minimumHeightRoot;
242
243 // empty queue
_{244} while (lq.empty() ) {
^{245} q . pop ();
246 }
247
248 q . push ( minimumHeightRoot ) ;
249_{250} while (!q.empty() ) {
251 unsigned int current ParentVertex = q.format();
252 \, q \cdot pop();
253
254 for (size_t c = 0; c < adj [current Parent Vertex]. size (); c++) {
255 unsigned int current Child = adj [current Parent Vertex |c|;
256 if (!adj[currentChild].empty() ) { // checks if this child has alreadybeen added
<sup>257</sup> // updates resulting parent array and pushes this child into the
      queue
258 result [current Child ] = current Parent Vertex;
_{259} q. push ( current Child );
260 }
261 }
262\frac{263}{10} // no longer need this set of adjacent vertices – also marks that this
       vertex has been handled
264 \qquad \text{adj} \left[ \text{currentParentVertex} \right]. clear ();
265
266 }
267
268 // returns updated parent array
269 return result;
270 }
```

```
271
272
273 char Cigar Coil Utilities :: greatest Of Four (double val1, double val2, double
      val3, double val4) {
274 if (val1 >= val2) {
275 if (val1 \geq val3) {
276 if ( val 1 > = val 4) {
277 return 1;
278 }
279 else {
280 return 4;
281 }
282 }
283 e l s e {
_{284} if (val 3 > val 4) {
285 return 3;
286 }
287 e l s e {
288 return 4;
289 }
290 a
291 }
292 e l s e {
293 if (val2 \geq val3) {
294 if (val2 \geq val4) {
295 return 2;
296 }
297 else \{298 return 4;
299 }
300 }
301 else {
302 \quad \text{if} \quad (\text{val3} \geq \text{val4}) {
303 return 3;
304 }
305 else {
306 return 4;
307 }
308 }
309 }
310 }
311
312 // encode file using zpaq
313 string CigarCoilUtilities :: encodeZpaq(const char *sourceFile) {
314 string encodedFileName = CigarCoilUtilities :: createTemporaryFile();
315 if stream in put File Stream (source File, ios_base :: binary);
316 of stream output FileStream (encoded FileName. c_str(), ios_base:: binary);
317 ZpaqReader reader = ZpaqReader(\&inputFileStream);
318 ZpaqWriter writer = ZpaqWriter(&outputFileStream);
319
320 // call zpaq compressor with method 5 (slower with best compression)
321 libzpaq:: compress (& reader, &writer, "5");
322
323 inputFileStream.close();
324 outputFileStream.close();
325
326 return encodedFileName;
327 }
```

```
328
329 // decompresses zpaq-compressed file
330 string CigarCoilUtilities :: decodeZpaq (const char *compressedZpaqFile) {
331 string decompressed File = Cigar Coil Utilities :: create Temporary File ();
332 if stream in putFileStream (compressed ZpaqFile, ios_base:: binary);
333 of stream out put File Stream (decompressed File. c_str(), ios_base :: binary);
334 ZpaqReader reader = ZpaqReader(&inputFileStream);
335 ZpaqWriter writer = ZpaqWriter(& out put FileStream);
336
337 libzpaq:: decompress (& reader, &writer);
338
339 inputFileStream.close();
340 output File Stream.close ();
341
342 return decompressedFile;
343 }
344
345 // provide location of pre−existing file
346 ZpaqReader :: ZpaqReader (std :: ifstream * fileStream) {
347 fileStream = fileStream;
348 }
349
350 int ZpaqReader::get() {
351
352 if (_fileStream ->eof()) {
353 return -1;
354 }
355 else {
356 return fileStream \rightarrowget();
357 }
358 }
359
360 int ZpaqReader :: read ( char *buf, int n) {
361 fileStream \rightarrowread(buf, n);
362 return fileStream \rightarrowgcount();
363 }
364
365 // provide location of pre−existing file
366 ZpaqWriter :: ZpaqWriter (std :: ofstream *fileStream) {
367 fileStream = fileStream;
368 }
369
370 void ZpaqWriter :: put (int c) {
371 fileStream \rightarrowput(c);
372 }
373
374 void ZpaqWriter :: write (const char* buf, int c) {
375 fileStream \rightarrowwrite(buf, c);
376 }
```
### Appendix B

### Read

#### B.1 Header File

```
1 //
2 // Author: Addison Womack
3 // Class: Read
4 //
5 // Purpose: This class represents
6 // a read 's sequencing data
7 //
8 // /////////////////////////////////////////////////
9
10 #ifndef READH
11 \text{ #define} READ_H
12
_{13} #include <iostream>
_{14} #include <string>
15 \text{ } \# \text{include} \text{ } < \text{set}_{16} #include <vector>
_{17} #include <algorithm>
_{18} #include <iterator>
_{19} #include <stack>
_{20} #include <math.h>
21 \#include "CigarOperation.h"
22
23 using namespace std;
24
25 class Read {
26
27 private:
28
29 // location in origin file of this sequence
30 unsigned long long filePos;
31 / length of the sequence
32 unsigned short _sequenceLength;
33 // returns the magnitude of the partitions object, treating its indices
      as dimensions of a euclidean vector
34 double getMagnitudeOfBasesVector() const;
35
36
37 public :
38
39 vector<unsigned char> partitions;
```

```
40
41 // Default Constructor
42 Read ();
43
44 // Initializer Constructor
45 Read (string sequence, unsigned long long filePos, unsigned short
     readLengthForPartitionsCap, unsigned short partitionsCap;46
47 // Copy Constructor
48 Read (const Read & read);
49
50 // Destructor
51 \qquad \text{Read}();
52
\frac{53}{7} // Getter that returns the value of this Read
54 unsigned long long getSequencePos();
55
56 unsigned short getSequenceLength();
57
58 // gets the difference between this read and another by comparing
     magnitude of partition vector
59 double getMagnitudeOfDifferenceOfTwoReads (Read ∗comparisonRead);
60
61 // gets the difference between this read and another by comparing the
     angle between partition vectors
62 double getAngleBetweenTwoReads (const Read *comparisonRead);
63
64 // finds partition values for a given string
65 static vector<unsigned char> populatePartitionValues(string *sequence,
     size_t readLengthForPartitionsCap, unsigned short partitionsCap);
66
67 / Overloaded assignment operator
68 Read & operator= (const Read & read);
69 } ;
70
71
72 \#endif
```
#### B.2 Definitions

```
_1 #include "Read.h"
2
3 /* Default Constructor for Read intitalizes private fields to NULL */
4 \text{ Read} :: \text{Read}() \}5 partitions = vector \langleunsigned char >();
6 _{\text{filePos}} = 0;
7 sequenceLength = 0;
8 }
9
10 // Initializer Constructor
11 Read:: Read (string sequence, unsigned long long filePos, unsigned short
      readLengthForPartitionsCap, unsigned short partitionsCap) {
12 partitions = populatePartitionValues(\&sequence,
      readLengthForPartitionsCap, partitionsCap);_{13} _{\text{filePos}} = filePos;
14 sequenceLength = sequence.length();
15 }
```

```
16
17 /* Copy Constructor that creates a Read from another read */
18 Read :: Read ( const Read & userRead ) {
_{19} _{\text{filePos}} = userRead. _{\text{filePos}};
20 partitions = userRead partitions;
21 sequenceLength = userRead. sequenceLength;
22 }
23
24 // populates the partitions of the current read based on the provided
      se quence
25 vector <unsigned char> Read:: populatePartitionValues (string *sequence,
      size_t readLengthForPartitionsCap, unsigned short partitionSize) {
26 vector \langleunsigned char> partitions = vector \langleunsigned char>();
27
28 unsigned char currentPartitionValueA = (sequence \rightarrowat (0) = 'A') ? 1 : 0;
29 unsigned char currentPartitionValueC = (sequence \rightarrowat (0) = 'C') ? 1 : 0;
30 unsigned char currentPartitionValueG = (sequence \rightarrowat (0) = 'G') ? 1 : 0;
31 unsigned char currentPartitionValueT = (sequence \rightarrowat (0) = 'T') ? 1 : 0;
32
33 size_t stoppingPoint = min(sequence ->size(), readLengthForPartitionsCap);
34
35 for (size_t i = 1; i < stoppingPoint; i++) {
36 if (i % partition Size = 0) {
37 partitions.push_back(currentPartitionValueA);
38 partitions.push_back(currentPartitionValueC);
39 partitions.push_back(currentPartitionValueG);
40 partitions.push_back(currentPartitionValueT);
41 current Partition Value A = 0;
42 current Partition Value C = 0;
43 current Partition Value G = 0;
44 current Partition Value T = 0;
45 }
46 switch (sequence–>at(i)) {
47 case 'A':
48 current Partition Value A++;
49 break ;
\begin{array}{ccc} 50 & \text{case} \end{array} \begin{array}{ccc} \text{case} \end{array} \begin{array}{ccc} \text{C} \\ \text{C} \end{array}51 current Partition Value C++;
52 break ;
53 case ^{\circ}G':
54 current Partition Value G++;
55 break ;
56 case 'T'
57 current Partition Value T++;
58 }
59 }
60
61 return partitions;
62 }
63
_{64} // Gets the value of this Read
65 unsigned long long Read:: getSequencePos() {
66 return filePos;
67 }
68
69 unsigned short Read: : getSequenceLength() {
70 return sequenceLength;
71 }
```

```
72
73 double Read:: getMagnitudeOfBasesVector() const {
74
75 unsigned int valueToBeSquareRooted = 0;
76 for (size_t i = 0; i < partitions size(); i++) {
77 valueToBeSquareRooted += partitions [i] * partitions [i];
78 }
79
80 return sqrt(valueToBeSquareRooted);
81 }
82
83 double Read :: getMagnitudeOfDifferenceOfTwoReads (Read *comparisonRead) {
84
85 unsigned int valueToBeSquareRooted = 0;
s6 size_t smallerNumberOfDimensions =
87 ( partitions . size ( ) < comparisonRead→partitions . size ( ) ?
88 partitions.size ():
89 comparisonRead->partitions.size();
90
91 for (size_t i = 0; i < smallerNumberOfDimensions; i++) {
92 short difference = partitions [i] - comparison Read->partitions [i];
93 valueToBeSquareRooted += difference * difference;
94 }
95
96 return sqrt(valueToBeSquareRooted);
97
98 }
99
100 // returns angle between two reads in degrees
101 double Read :: getAngleBetweenTwoReads (const Read *comparisonRead) {
102
103 unsigned int innerProduct = 0;
104 size_t smallerNumberOfDimensions =
105 (partitions.size () < comparisonRead->partitions.size ()) ?
106 partitions.size ():
107 comparisonRead->partitions.size();
108
109 for (size_t i = 0; i < smallerNumberOfDimensions; i++) {
110 innerProduct + partitions [i] * comparisonRead->partitions [i];
111 }
112
113 double magnitudeOfThisVector = getMagnitudeOfBasesVector();
114 d ouble magnitudeO fComparisonVector = comparisonRead−>
      getMagnitudeOfBasesVector();
115
\frac{1}{16} // min is used to bound error due to precision (e.g. two equivalent reads
       could end up with \arccos(1.000000002) leading to NAN)
117 return acos (min (innerProduct / (magnitudeOfThisVector *
      magnitude Of ComparisonVector), 1.0);
118
119 }
120
121 /* Destructor for Read */
_{122} Read :: \tilde{ } Read () {
_{123} partitions. clear ();
124 }
125
126 /* Overloaded assignment operator */
```

```
127 Read& Read :: operator= (const Read& read) {
_{128} _{\text{filePos}} = read. file\text{Pos};
129 sequenceLength = read.sequenceLength;
_{130} partitions = read. partitions;
131 return *this;
132 }
```
## Appendix C CIGAR Operation

#### C.1 Header File

```
_1 #ifn d ef CIGAR_OPERATION_H
2 \text{ #define } CIGAR \text{.} OPERATION H
3
_4 #include \langlestring \rangle5 \#include \times stdio .h>
6
\tau \# \text{define } \text{MatchOperation 0};\frac{1}{8} #define Substitution Operation 1;
9 #define InsertionOperation 2;
10 \#define DeletionOperation 3;
11
_{12} #define MAXIMUM MATCH OR DELETION SIZE = 4095;
13
14 const unsigned char PositionEmpty = 0;
15 const unsigned char ValueAdenine = 1;
16 const unsigned char ValueCytosine = 2;
17 const unsigned char ValueThymine = 3;
18 const unsigned char ValueGuanine = 4;
19 const unsigned char ValueNotKnown = 5;
20 const unsigned char ValueUracil = 6;
21 const unsigned char ValueSpace = 7;
22
23 static const unsigned int maxNumberOfCharactersPerInsertion = 4;
24
25 // define 2-byte struct
26 struct Operation {
27 unsigned short reserved : 1;
28 unsigned short operationType : 3;
29 unsigned short value3 : 3;
30 unsigned short value2 : 3;
31 unsigned short value1 : 3;
32 unsigned short value0:3;33
34 unsigned short getNumericValue() {
35
36 return value 3 * 512 +37 \t value2 * 64 +38 value1 * 8 +39 value0;
40 }
```

```
41 } ;
42
43 // This class represents a single CIGAR operation
44 class CigarOperation {
45 private:
46 // 2-byte structure
47 Operation operation;
48 public :
49 // default constructor
50 CigarOperation ();
51
52 // substitution/insertion constructor
53 Cigar Operation (std: string s, bool isSub);
54 / match/deletion constructor
55 CigarOperation (unsigned int length, bool isMatch);
56
57 // construct from struct
58 CigarOperation (Operation operation);
59
60 / construct from two bytes
61 CigarOperation (unsigned char byteArr [2]);
62
63 // returns the two-bytes that represent this struct
64 char * GetBytes ();
65
66 // returns the internal 2-byte struct
67 Operation getO peration ();
68
\frac{69}{10} // returns whether or not this is a match operation
70 bool is Match();
71
72 // returns whether or not this is an insertion operation
73 bool is Insertion ();
74
75 // returns whether or not this is a substitution operation
76 bool is Substitution ();
77
78 // returns whether or not this is a deletion operation
79 \quad \text{bool} \text{ is} \text{Deletion}();
80
81 // returns the insertion or substitution values
82 std:: string getValueString();
83 unsigned short getValueNumeric();
84
85 // decodes a 3-bit value
86 static char mapValueToCharacter (unsigned char val) {
87 switch (val) {
88 case PositionEmpty:
\begin{array}{ccc} 89 & \text{return} & \text{'0'}; \end{array}90 case ValueAdenine:
_{91} return 'A';
92 case ValueCytosine:
^{93} return 'C';
94 case ValueThymine:
95 return T;
96 case ValueGuanine:
97 return \mathcal{G}' ;
98 case ValueNotKnown:
```

```
99 return 'N';
100 case ValueUracil:
101 return 'U';
102 case ValueSpace:
_{103} return '−';
104 }
105 }
106
107 // encodes a 3-bit value
108 static unsigned char mapCharacterToValue (char character) {
_{109} switch (character) {
110 case \langle 0 :
111 return PositionEmpty;
112 case 'A':
113 return ValueAdenine;
114 case 'C'
115 return ValueCytosine;
116 case 'T':
117 return ValueThymine;
118 case 'G':
119 return ValueGuanine;
120 case 'U':
121 return ValueUracil;
122 case '.':
123 case '−'.
124 return ValueSpace;
_{125} default:
126 // normally N
127 return ValueNotKnown;
128 }
129 }
130 \};
131
132
133
134
135 #endif // !CIGAR_OPERATION_H
```
### C.2 Definitions

```
_1 #include "CigarOperation.h"
2
3 // substitution/insertion constructor
4 CigarOperation :: CigarOperation (std: string s, bool isSub) {
5 Operation op;
6
7 \quad \text{if} \quad \text{(isSub)} \quad \text{f}\text{8} op. operationType = SubstitutionOperation;
9 }
_{10} else {
11 op. operationType = InsertionOperation;
12 }
13
14 // only supports up to length 4 per mismatch operation
15
_{16} op. value0 = 0;
17 op. value 1 = 0;
```

```
_{18} op. value 2 = 0;
_{19} op. value 3 = 0;
20 op. reserved = 1;
21
22 switch (s.length() ) {
23 case 4:
24 op. value 3 = CigarOperation:mapCharacterToValue(s. at (3));25 case 3:
26 op. value 2 = CigarOperation::mapCharacterToValue(s. at (2));27 case 2:
28 op. value1 = CigarOperation::mapCharacterToValue(s. at (1));29 case 1:
30 op. value0 = \text{CigarOperation}: mapCharacterToValue(s, at(0));
31 break ;
32 default:
33 printf ("undefined behavior ... \langle n" \rangle;
34 }
35
36 operation = op;
37
38 }
39
40 CigarOperation :: CigarOperation () {
41 Operation op;
_{42} op. operationType = MatchOperation;
43 op. reserved = 0;
44 op. value0 = 0;
45 op. value 1 = 0;
46 op. value 2 = 0;
47 op. value 3 = 0;
48 operation = op;
49 }
50
51 // match/deletion constructor
_{52} Cigar Operation :: Cigar Operation (unsigned int length, bool is Match) {
53 Operation op:
54 op. reserved = 1;
55 if (isMatch) {
56 op. operationType = MatchOperation;
57 }
58 else {
59 op. operationType = DeletionOperation;
60 }
61 op. value 3 = \text{length} / (512);62 unsigned short remainder = length \% (512);
63
_{64} op. value 2 = remainder / (64);
\epsilon<sup>65</sup> remainder = remainder \% (64);
66
\sigma op. value1 = remainder / (8);
68
69 remainder = remainder \% (8);
70
71 op. value0 = remainder;
72
73 operation = op;
74 }
```

```
76 // construct from two bytes
77 \text{ CigarOperation} :: \text{CigarOperation} (unsigned char byteArr [2]) {
78 Operation* op = (Operation*) byteArr;
79 operation = *op;
80 }
81
82 CigarOperation :: CigarOperation (Operation op) {
83 operation = op;
84 }
85
86 // return underlying 2-byte structure
87 Operation CigarOperation: : getOperation () {
88 return operation;
89 }
90
91 // is this a match operation
92 bool CigarOperation::isMatch() {
93 return operation.operationType = MatchOperation;
94 }
95
96 // is this a insertion opeartion
97 bool CigarOperation:: isInsertion () {
98 return operation.operationType = InsertionOperation;
99 }
100
101 // is this a substitution operation
_{102} bool CigarOperation:: isSubstitution () {
103 return operation.operationType = SubstitutionOperation;
104 }
105
106 // is this a deletion operation
_{107} bool CigarOperation:: isDeletion() {
108 return operation.operationType = DeletionOperation;
109 }
110
111 // get string corresponding to last 12 bits of the 2-byte struct
112 std:: string CigarOperation:: getValueString () {
_{113} std:: string result = "";
114 char current Character = mapValueToCharacter (operation . value 0);
115 result + current Character;
_{116} if ( current Character = \sqrt[3]{0})
117 return result; // this should never happen
118 current Character = mapValueToCharacter (operation . value1);
119 if (current Character = \langle 0' \rangle)
120 return result;
121 result + current Character;
122 current Character = mapValueToCharacter (operation . value 2);
_{123} if ( current Character = '\setminus 0')
124 return result;
125 result + current Character;
126 current Character = mapValueToCharacter (operation . value3);
_{127} if ( current Character = '\0')
128 return result;
129 result + current Character;
130 return result;
131 }
132
133 // returns the value corresponding to the last 12 bits of the 2-byte struct
```

```
134 unsigned short CigarOperation :: getValueNumeric () {
135 return operation.getNumericValue();
136 }
137
138 // converts the underlying two-byte struct to an array of characters
139 char* CigarOperation :: GetBytes () {
140 return reinterpret_cast <char *>(& operation);
141 }
```
### Appendix D

### Similarity Graph

#### D.1 Header File

```
1 #ifndef SIMILARITY_GRAPH_H
_2 #define SIMILARITY_GRAPH_H
3
_4 #include <limits.h>
5 \#include clude \langlestdio.h\rangle6 \#include \times stdlib.h>
\tau \neqinclude "Read.h"
\frac{1}{8}#include <vector>
9
10 // A structure to represent a node in adjacency list
11 struct AdjListNode {
12 unsigned int dest;
13 unsigned char weight;
14 struct AdjListNode* next;
15 \};
16
17 // A structure to represent an adjacency list
18 struct AdjList {
19 struct AdjListNode* head; // pointer to head node of list
20 Read re ad ;
21 \};
22
23 class SimilarityGraph {
24 private:
25 AdjListNode* addNewAdjListNode(unsigned int dest, unsigned char weight);
26 public :
27 // size of array
28 unsigned int V;
29
30 unsigned int getVectorSize();
31
32 / / Destructor
\sum_{33} \sum Similarity Graph ();
34
35 // formerly called array
36 //struct AdjList * adjList;
37 vector <AdjList> adjList;
38 void addRead (Read read);
39 void addEdge (unsigned int src, unsigned int dest, unsigned char weight);
40 Read getReadAt(unsigned int i);
```

```
41
42 void clear Read Partition Info ();
43
44 Similarity Graph ();
45 } ;
46
47 \text{ } \#endif
```
### D.2 Definitions

```
_1 #include "SimilarityGraph.h"
2
3 // initializes graph
4 Similarity Graph :: Similarity Graph () {
5 \text{ adjList} = \text{vector} \langle \text{AdjList} \rangle6 }
7
8 unsigned int SimilarityGraph :: getVectorSize() {
9 return adjList.size();
10 }
11
12
_{13} Read Similarity Graph :: getReadAt (unsigned int i) {
14 return adjList.at(i).read;
15 }
16
17
18 void SimilarityGraph: : addRead (Read read) {
19 AdjList adjList = \text{AdjList}( ;
_{20} adjList.head = NULL;
_{21} adjList.read = read;
22 this \rightarrowadjList.push_back(adjList);
23 }
24
_{25} // A utility function to create a new adjacency list node
26 struct AdjListNode* SimilarityGraph::addNewAdjListNode(unsigned int dest,
      unsigned char weight)
27 {
28 struct AdjListNode* newNode = (struct AdjListNode*)malloc(size of (struct
      AdjListNode) ;
29 newNode\rightarrowdest = dest;
30 newNode–>weight = weight;
31 newNode–>next = NULL;
32 return newNode;
33 }
34
35 // Adds an edge to an undirected graph
36 void SimilarityGraph: : addEdge (unsigned int src, unsigned int dest, unsigned
       char weight)
37 {
38 // Add an edge from src to dest. A new node is added to the adjacency
39 // list of src. The node is added at the begining
\text{40} struct AdjListNode* newNode = addNewAdjListNode(dest, weight);
_{41} newNode\rightarrownext = adjList [src].head;
42 adjList [src]. head = newNode;
43
\frac{44}{7} // Since graph is undirected, add an edge from dest to src also
```

```
145 newNode = addNewAdjListNode (src, weight);
46 newNode->next = adjList [dest]. head;
47 adjList [dest]. head = newNode;
48 }
49
50 void SimilarityGraph :: clearReadPartitionInfo () {
51 for (size_t i = 0; i < adjList.size(); i++) {
_{52} adjList [i]. read. partitions. clear ();
53 }
54 }
55
56 /* Destructor for Similarity Graph */
57 SimilarityGraph :: ~ SimilarityGraph () {
58 for (size_t i = 0; i < adjList.size(); i++) {
59 /* deref head_ref to get the real head */
60 struct AdjListNode* current = adjList[i]. head;
61 struct AdjListNode* next;
62
63 while (current != NULL)
64 \qquad \qquad \{\begin{array}{rcl} 65 & \text{next} = \text{current} \rightarrow \text{next} ; \end{array}66 free (current);
67 current = next;
68 }
69
70 /* deref head_ref to affect the real head back
71 in the caller. */72 \qquad \text{adjList} \text{[i]} \text{. head } = \text{NULL};73
74 }
75 }
```
## Appendix E

### Hash Bucket Index

#### E.1 Header File

```
_1 #ifndef HASH_BUCKET_INDEX_H
2 \#define HASH_BUCKET_INDEX_H
3
_4 #include <vector>
5
6 using namespace std;
7
8 // structure used for read compartmentalization heuristic
9 class HashBucketIndex {
10 private:
11 / size of partitions (Delta)
_{12} unsigned char partition Size;
13
14 // read lengths to base partition size on
15 unsigned short readLength;
16
17 / number of hash buckets to create
18 unsigned short numberOfHashBuckets;
19
20 // underlying structure is a 3-dimensional matrix of values
21 vector<vector<vector<unsigned int>>> hashBuckets;
22
23 public:
24
25 HashBucketIndex (unsigned char partitionSize, unsigned short readLength);
26 void insert (unsigned short hashBucketNumber, unsigned char partitionValue
      , unsigned int readNumber);
27 const vector<unsigned int>* at (unsigned short hashBucketNumber, unsigned
     char partition Value) const;
<sup>28</sup> <sup>T</sup>HashBucketIndex();
29 } ;
30
31 \#endif
```
#### E.2 Definitions

```
_1 #include "HashBucketIndex.h"
2
```

```
3 HashBucketIndex :: HashBucketIndex (unsigned char partitionSize, unsigned
     short readLength) {
4 \text{ this} \rightarrow \text{partitionSize};5 this ->readLength;
6
7 / / 1 bucket for each A C T G
8 numberOfHashBuckets = (readLength / partitionSize) * 4;
9
10 hashBuckets = vector<vector<vector<unsigned int>>>();
11
12 for (size_t c = 0; c < numberOfHashBuckets; c++) {
13 hashBuckets.push_back (vector<vector<unsigned int>>());
14 for (size_t p = 0; p < (partition Size + 1); p++) {
hashBuckets[c]. push_back(vector<unsigned int >());
16 }
17 }
18
19 }
20
21 const vector<unsigned int>* HashBucketIndex :: at (unsigned short
     hashBucketNumber, unsigned char partitionValue) const {
22 return &hashBuckets. at (hashBucketNumber). at (partitionValue);
23 }
24
25 void HashBucketIndex :: insert (unsigned short hashBucketNumber, unsigned char
       partition Value, unsigned int readNumber) {
<sup>26</sup> hashBuckets [hashBucketNumber] [partition Value]. push_back (readNumber);
27 }
28
29 HashBucketIndex :: ~ HashBucketIndex () {
30 hashBuckets.clear();
31 }
```
### Appendix F

### Min Heap

#### F.1 Header File

```
1 // ////////////////////////////////////////////////////////////
2 // This class provides a min heap data structure that
3 // is used primarily in computation of a minimum spanning tree
4
5 \#ifndef MIN_HEAP_H
6 \# define MIN_HEAP_H
 7
\frac{1}{8}#include <limits.h>
\frac{1}{2} #include <stdio.h>
10 \#include <stdlib.h>
11
12 // Structure to represent a min heap node
13 struct MinHeapNode {
14 unsigned int v;
15 unsigned int key;
16 };
17
18 class MinHeap {
19 private:
20 public :
21 // Number of heap nodes stored in this structure
22 unsigned int size;
\frac{23}{7} // maximum capacity of this structure
24 unsigned int capacity;
25 // This is needed for decreaseKey()
26 unsigned int* pos;
27 // 2-d array of nodes stored in this min-heap structure
28 struct MinHeapNode** array;
29
30 MinHeap (unsigned int capacity);
31 void swapMinHeapNode ( struct MinHeapNode** a, struct MinHeapNode** b);
32 void addNewMinHeapNode (unsigned int v, unsigned int key);
33 void minHeapify (unsigned int idx);
34 \quad \text{bool} \quad \text{isEmpty}():
35 struct MinHeapNode* extractMin();
36
37 void decreaseKey (unsigned int v, unsigned int key);
38
39 bool isInMinHeap (unsigned int v);
40 } ;
```
#### 41  $42 \#endif$

#### F.2 Definitions

```
_1 \#include "MinHeap.h"
2
3 MinHeap:: MinHeap (unsigned int capacity) {
 4 this \rightarrowpos = (unsigned int*)malloc(capacity * size of (unsigned int));
5 this \rightarrowsize = 0;
6 this \rightarrowcapacity = capacity;
 7 this ->array = (struct MinHeapNode**) malloc (capacity * size of (struct
      MinHeapNode *) );
8 }
9
10 // A utility function to swap two nodes of min heap. Needed for min heapify
11 void MinHeap :: swapMinHeapNode ( struct MinHeapNode** a, struct MinHeapNode**
      b)12 \frac{1}{2}13 struct MinHeapNode* t = *a;
14 \times a = *b;
15 *b = t;
16 }
17
18 // A utility function to create a new Min Heap Node
19 void MinHeap :: addNewMinHeapNode (unsigned int v, unsigned int key)
20 \frac{1}{2}21 struct MinHeapNode∗ minHeapNode = (struct MinHeapNode*)malloc(sizeof(
      struct MinHeapNode));
22 minHeapNode\rightarrowv = v;
23 minHeapNode−>key = key ;
24\text{ } this \text{-}array [v] = \text{minHeapNode};
26 }
27
28 // A utility function to check if the given minHeap is empty or not
29 bool MinHeap::isEmpty()30 {
31 return this \rightarrowsize = 0;
32 }
33
34 // A utility function to check if a given vertex
35 // 'v' is in min heap or not
36 bool MinHeap:: isInMinHeap (unsigned int v)
37 {
38 if (this \rightarrow pos[v] < this \rightarrow size)39 return true;
40 return false;
41 }
42
43 // Function to decreasy key value of a given vertex v. This function
44 // uses pos \lceil of min heap to get the current index of node in min heap
45 void MinHeap :: decreaseKey (unsigned int v, unsigned int key)
46 {
47 // Get the index of v in heap array
48 unsigned int i = this \text{>pos}[v];
49
```

```
50 // Get the node and update its key value
\text{this} \rightarrow \text{array} [\text{i}] \rightarrow \text{key} = \text{key};52
53 // Travel up while the complete tree is not heapified.
54 / / This is a O(Logn) loop
55 while (i && this \rightarrowarray [i]-\rightarrowkey < this \rightarrowarray [(i - 1) / 2]-\rightarrowkey) {
56 // Swap this node with its parent
\text{this} \rightarrow \text{pos} \left[ \text{this} \rightarrow \text{array} \left[ \text{i} \right] \rightarrow \text{v} \right] = ( \text{i} - 1 ) / 2;58 this \rightarrowpos [this \rightarrowarray [(i – 1) / 2]–>v] = i;
59 swapMinHeapNode(&this \rightarrowarray [i], &this \rightarrowarray [(i - 1) / 2];
6061 // move to parent index
62 i = (i - 1) / 2;63 }
64 }
65
66
67 // Standard function to extract minimum node from heap
68 struct MinHeapNode∗ MinHeap :: extractMin ()
69 {
70 if (isEmpty()71 return NULL;
72
73 // Store the root node
74 struct MinHeapNode* root = this \rightarrowarray [0];
75
76 // Replace root node with last node
77 struct MinHeapNode∗ lastNode = this \rightarrowarray [this \rightarrowsize - 1];
\tau<sup>8</sup> this \rightarrowarray [0] = lastNode;
79
80 / Update position of last node
\text{shis} \rightarrow \text{pos} [\text{root} \rightarrow \text{v}] = \text{this} \rightarrow \text{size} - 1;\text{this} \rightarrow \text{pos} \left[ \text{lastNode} \rightarrow \text{v} \right] = 0;8384 // Reduce heap size and heapify root
\sin --this ->size;
86 minHeapify (0);
87
88 return root;
89 }
9091 // A standard function to heapify at given idx
92 // This function also updates position of nodes when they are swapped.
93 // Position is needed for decreaseKey()
94 void MinHeap:: minHeapify (unsigned int idx)
95 {
96 unsigned int smallest, left, right;
97 smallest = idx;
98 left = 2 * idx + 1;
99 right = 2 * id x + 2;
100
101 if (left < this \rightarrowsize && this \rightarrowarray [left]-\rightarrowkey < this \rightarrowarray [smallest]\rightarrowkey )
_{102} smallest = left;
103
_{104} if (right < this \rightarrowsize && this \rightarrowarray [right]\rightarrowkey < this \rightarrowarray [smallest]
       ]->key)
_{105} smallest = right;
```

```
106
_{107} if (smallest != idx) {
108 // The nodes to be swapped in min heap
109 MinHeapNode∗ smallestNode = this ->array [smallest];
110 MinHeapNode<sup>*</sup> idxNode = this \rightarrowarray [idx];
111
_{112} // Swap positions
113 this \text{>pos} [smallestNode\text{>}v] = idx;
114 this \rightarrowpos [idxNode\rightarrowv] = smallest;
115
116 // Swap nodes
117 swapMinHeapNode(&this ->array [smallest], &this ->array [idx]);
118
_{119} minHeapify (smallest);
120 }
121 }
```
### Appendix G

### Wagner Fischer Matrix

#### G.1 Header File

```
_1 #ifndef WAGNER FISCHER H
2 \#define WAGNER FISCHER H
3
_4 #include \langlestring \rangle5 \#include \langle stack>
6 \#include clude <vector>
\tau#include "CigarOperation.h"
\frac{1}{8}#include "DNAFileWrapper.h"
9
10 using namespace std;
11
12 // tracks dominant action for the given cell
_{13} enum cell Type {
14 notSetYet ,
_{15} match.
16 deletion,
17 insertion,
18 substitution
19 };
20
_{21} // repreents single cell of matrix
22 \text{ struct cell }23 unsigned short value;
24 unsigned short numberOfConsecutiveOperations;
25 cell Type type;
26 };
27
28 class WagnerFischerMatrix {
29 private:
30 cell *arr;
31 size_t width;
32 size_t height;
33 // string being transformed into target
34 string origin;
35 // string that the source is transforming into
36 string target;
37
38 void addMatchOperation (vector < CigarOperation > * operations, size_t size);
39 void addDeletionOperation(vector<CigarOperation> * operations, size_t
     size);
```

```
40 void addInsertionOperations (vector<CigarOperation> *operations, string
      to \text{BeInserted)};
41 void addSubstitutionOperations (vector < CigarOperation > * * * * operations, string
       to Insert);
4243 public :
44
45 WagnerFischerMatrix (const string *originString, const string *
      targetString);46 c e l l ∗ a t ( s i z e t rowIndex , s i z e t columnIndex ) ;
47
48 void set (size_t rowIndex, size_t columnIndex, unsigned short value,
      cellType type, unsigned short numberOfConsecutiveOperations);
49
_{50} string getCigar();
51
52 unsigned short getEditDistance();
53
54 // Destructor
55 ˜WagnerFischerMatrix ( ) ;
5657
```

```
58 \text{ } \#endif // !WAGNER_FISCHER_H
```
#### G.2 Definitions

```
1 #include "WagnerFischerMatrix.h"
2
3 WagnerFischerMatrix :: WagnerFischerMatrix ( const string *originString, const
      string *targetString) {
\frac{4}{7} // For all i and j, d[i,j] will hold the CIGAR size.
5
6 // let d be a 2 – d array with dimensions [0..m, 0..n]\tau width = origin String ->length () + 1;
\text{height} = \text{targetString} \rightarrow \text{length}(1) + 1;\alpha10 \ar{r} = new \text{cell} \left[ \text{width} * \text{height} \right];11 for (size_t i = 0; i < width * height; i++) {
12 \operatorname{arr}[i]. type = notSetYet;
13 arr [i]. numberOfConsecutiveOperations = 0;
14 \quad \ar{arr} [i]. value = 0;
15 }
16
17 origin = *origin String;
18 target = *targetString;
19
20 // the top left corner corresponds to two empty strings
21 set (0, 0, 0, \text{notSetYet}, 0);22
\frac{23}{7} // the distance of any first string to an empty second string
\frac{24}{7} // (transforming the string of the first i characters of s into
25 // the empty string requires i deletions)
26 for (size_t i = 1; i <= originstring ->length(); i++) {
\frac{27}{7} // with the struct being used, reducing any string to an empty string
      requires only 1 operation
28 set (i, 0, 1, deletion, i);
29 }
```

```
30
31 // top row -\text{-} insertions only
32 for (size_t j = 1; j \leq targetString ->length(); j++) {
33 // with the struct being used, each insertion can insert up to 4
      characters at once
34 size_t value = ((j - 1) / 4) + 1;s = set(0, j, value, insertion, j);36 }
37
38 // apply dynamic algorithm to fill in the wagner-fischer matrix
39 for (size_t i = 1; i \leq originString \supsetlength(); i++) {
40 for (size_t j = 1; j \leq targetString ->length(); j++) {
41 if ((\text{originString} \rightarrow \text{at} (i - 1)) = \text{targetString} \rightarrow \text{at} (j - 1)) & (\text{at} (i -1, j – 1)\rightarrowtype = match)) {
\frac{42}{7} / no new operation required: match already in progress
43 set (i, j, at (i - 1, j - 1)->value, match, at (i - 1, j - 1)->
      number Of Consecutive Operations + 1);44
45 }
46 else if ((i \ge 4) \& (j \ge 4) \& (i \le 4) \& (i \le 4) \& (i \le 4)targetString \rightarrow at (j - 1)) & (origin String \rightarrowsubstr(i - 4, 4) =
      targetString \rightarrow substr(j - 4, 4))) {
47 // create a new match operation on previous diagonal values
48 size_t value = at (i - 3, j - 3)->value + 1;
s e t (i, j, value, match, 4);50 \text{set}(i - 1, j - 1, \text{value}, \text{match}, 3);51 set (i - 2, j - 2, value, match, 2);52 \quad \text{set (i - 3, j - 3, value - 1, match, 1)};53 }
54 else {
\frac{55}{7} // operation is not a match operation
56
57 cellType previousType;
58
\frac{1}{39} // get adjacent three cells
60 cell *above = at(i - 1, j);61 cell *left Side = at (i, j - 1);
62 cell *topLeftCorner = at (i - 1, j - 1);
63
\frac{64}{1} // minimum operation
65 size_t deletionValue = (above->type = deletion) ? above->value :
     above \rightarrow value + 1;
66 size_t insertionValue;
\begin{array}{c} 67 \\ \hline \end{array} if (leftSide ->type = insertion) {
68 bool needsANewStruct = leftSide →numberOfConsecutiveOperations %
     4 = 0;
69 insertionValue = needsANewStruct ? leftSide ->value + 1 : leftSide
     −>v al u e ;
70 }
71 else {
\begin{array}{rcl} \text{72} & \text{insertionValue} = \text{leftSide} -\text{value} + 1; \end{array}73 }
74 size_t substitutionValue;
75
76 if (topLeftCorner->type == substitution) {
77 bool needsANewStruct = topLeftCorner->
      numberOfConsecutiveOperations \% 4 = 0;
78 substitutionValue = needsANewStruct ? topLeftCorner->value + 1 :
```

```
topLeftCorner->value;
79 }
80 else {
\text{substitutionValue} = \text{topLeftCorner} - \text{value} + 1;82 }
83
\begin{array}{c} 84 \end{array} if (deletionValue \leq substitutionValue) {
\begin{array}{c} 85 \end{array} if (deletionValue \leq insertionValue) {
86 size_t numberOfConsecutiveOperations = above→type = deletion
      ? above->numberOfConsecutiveOperations + 1 : 1;
87 set (i, j, deletion Value, deletion,
      numberOfConsecutiveOperations);
88 }
89 else {
90 size_t numberOfConsecutiveOperations = leftSide → type ==
      insertion ? leftSide \rightarrownumberOfConsecutiveOperations + 1 : 1;
\mathbf{Set}(\mathbf{i}, \mathbf{j}, \mathbf{insertionValue}, \mathbf{insertion},numberOfConsecutiveOperations);
92 }
93 }
94 else {
95 if (substitutionValue \leq insertionValue) {
96 size_t numberOfConsecutiveOperations = topLeftCorner->type =
      substitution ? topLeftCorner->numberOfConsecutiveOperations + 1 : 1;
\mathbf{1}_{97} set (i, j, substitution Value, substitution,
      numberOfConsecutiveOperations);
98 }
99 e l s e \left\{\right.100 size_t numberOfConsecutiveOperations = leftSide →type ==
      insertion ? leftSide \rightarrownumberOfConsecutiveOperations + 1 : 1;
101 set (i, j, insertion Value, insertion,
      numberOfConsecutiveOperations);
\{102\} }
103 }
104 }
105 }
106 }
107 }
108
_{109} // get value at specified row and column
110 cell* WagnerFischerMatrix:: at (size_t rowIndex, size_t columnIndex) {
111 return &arr [rowIndex + width * columnIndex];
112 }
113
_{114} // set value at specified row and column
115 void WagnerFischerMatrix :: set (size_t rowIndex, size_t columnIndex, unsigned
       short value, cellType type, unsigned short
      numberOfConsecutiveOperations) {
116 arr \lceil \text{rowIndex} + \text{width} * \text{columnIndex} \rceil. value = value;
117 arr \lceil \text{rowIndex} + \text{width} * \text{columnIndex} \rceil. type = type;
118 arr \lceil rowIndex + width * columnIndex . numberOfConsecutiveOperations =
      numberOfConsecutiveOperations;
119 }
120
121 string WagnerFischerMatrix :: getCigar () {
122
123 size_t currentRow = origin.length();
124 size_t currentColumn = target.length();
```

```
125
126 stack<char> operationStack = stack<char>();
127 vector \langle C \text{igarOperation} \rangle * operations = &vector \langle C \text{igarOperation} \rangle ;
128
_{129} string cigar = "";
130
_{131} bool isSub = false;
_{132} bool is Insert = false;
133
_{134} while ((currentColumn > 0) || (currentRow > 0))135 // case if on left border of matrix
_{136} if (currentColumn < 1) {
137 operation Stack . push ('D');
138 currentRow−−;
139 }
140 // case if on top border of matrix
_{141} else if (currentRow < 1) {
142 operationStack.push (target.at (currentColumn −− − 1));
_{143} operationStack.push('I');
144 }
145 else {
146 size_t numberOfConsecutiveOperations = at (currentRow, currentColumn)
     −>numbe rO fConsecu tiveOpe ra tions ;
147 switch ( at ( currentRow, currentColumn ) –>type ) {
148 case match:
149
150 // if the match has less than 4, then it's more efficient to use
      substitution
151 if (numberOfConsecutiveOperations < 4) {
152 for (size_t i = 0; i < numberOfConsecutiveOperations; i++) {
153 operationStack . push (target . at ( currentColumn – - 1) );
154 operation Stack . push ('S');
\left\{\right.} 155 \left.\right\}156 currentRow -= numberOfConsecutiveOperations;
157 }
158 e l s e \{159
160 for \{\text{size}\ \text{t i} = 0; \text{ i} < \text{numberOfConsecutiveOperations}; \text{ i++}\}\161 operation Stack . push (^{\prime}M');
\{162\} }
163 currentRow -= numberOfConsecutiveOperations;
164 currentColumn –= numberOfConsecutiveOperations;
165 }
166 break;
167 case deletion:
168 for (size_t i = 0; i < numberOfConsecutiveOperations; i++) {
169 operationStack.push ('D');
170 }
171 currentRow - numberOfConsecutiveOperations;
172 break:
173 case substitution:
174 for (size_t i = 0; i < numberOfConsecutiveOperations; i++) {
175 operationStack . push (target . at (currentColumn–− - 1));
176 operationStack.push(\text{'S'});
177 }
178 currentRow –= numberOfConsecutiveOperations;
179 break ;
180 case insertion:
```

```
181 for (size_t i = 0; i < numberOfConsecutiveOperations; i++)182 operationStack.push (target.at (currentColumn – − 1));
183 operationStack.push('I');
184 }
185 break ;
186   }
187 }
188 }
189
_{190} bool is Match = false;
_{191} bool is Delete = false;
_{192} bool is Insertion = false;
_{193} bool is Substitution = false;
194 string current String = "";
195 size_t matchOrDeletionLength = 0;
196
197 while (operationStack.size() > 0) {
_{198} char currentSymbol = operationStack.top();
_{199} operationStack.pop();
200
201 switch ( current Symbol ) {
202 case 'M':
_{203} if (isMatch) {
204 matchOrDeletionLength++;
205 }
206 else if (isDelete) {
207 // add delete operation
208 addDeletionOperation(operations, matchOrDeletionLength);
209 // reset length
210 matchOrDeletionLength = 1;
211 is Match = true;
212 is Delete = false;
213 }
214 else if (isSubstitution) {
\frac{215}{7} // add sub with current string
216 if (\text{currentString.length}() > 0)217 addSubstitutionOperations (operations, currentString);
218 current String = " ;
219 is Match = true;
220 is Substitution = false;
<sup>221</sup> matchOrDeletionLength = 1;
222 }
223 else if (isInsertion) {
_{224} // add insertion with current string
225 if (current String length ( > 0 ) add Insertion Operations (operations,
     currentString);226 current String = " ;
227 is Match = true ;
228 is Insertion = false
<sup>229</sup> matchOrDeletionLength = 1;
230 }
231 else {
232 is Match = true;
<sup>233</sup> matchOrDeletionLength = 1;
234 }
235 break ;
236 case 'D':
237
```

```
238 if (isMatch) {
\frac{239}{ } // add match operation
240 addMatchOperation ( operations, matchOrDeletionLength );
\frac{241}{7} reset length
_{242} matchOrDeletionLength = 1;
243 is Delete = true;
244 isMatch = false;
245 }
246 else if (isDelete) {
247 matchOrDeletionLength++;
248 }
249 else if (isSubstitution) {
\frac{250}{7} add sub with current string
251 if (\text{currentString.length}() > 0)252 addSubstitutionOperations (operations, currentString);
253
254 current String = ";
255 is Delete = true;
256 is Substitution = false;
<sup>257</sup> matchOrDeletionLength = 1;
258 }
259 else if (isInsertion) {
\frac{1}{260} // add insertion with current string
261 if (current String length () > 0) add Insertion Operations (operations,
     currentString);262 current String = ";
263 is Delete = true;
264 is Insertion = false;
265 matchOrDeletionLength = 1 ;
266 }
267 else {
268 is Delete = true;
269 matchOrDeletionLength = 1 ;
270 }
271 break ;
272 default: // insertion/substitution
273
\frac{274}{100} // take off next operation since it tells us what the current
     symbol is for
275 bool is This Insertion = '1' = current Symbol; // otherwise
     substitution
276 bool is This Substitution = \text{'S'} = current Symbol;
277
278 if (isMatch) {
279 addMatchOperation ( operations, matchOrDeletionLength);
280 matchOrDeletionLength = 0;
281 is Match = false;
282 }
283 else if (isDelete) {
<sup>284</sup> addDeletionOperation(operations, matchOrDeletionLength);
285 matchOrDeletionLength = 0;
286 is Delete = false;
287 }
288 else if (isThisInsertion & & isSubstitution) {
\frac{289}{1} // add sub with current string
290 if (\text{currentString.length}() > 0)291 addSubstitutionOperations (operations, currentString);
292 is Substitution = false;
```

```
293 current String = " ;
294 }
295 else if (isThisSubstitution && isInsertion) {
\frac{296}{1} add insertion with current string
297 if (current String length () > 0) add Insertion Operations (operations,
      currentString);298 is Insertion = false;
299 current String = ";
300 }
301
302 is Insertion = is This Insertion ;
303 is Substitution = is This Substitution;
304
305 current String \neq operation Stack . top ();
306 operation Stack.pop();
307
308 isMatch = false;
309 is Delete = false;
310 matchOrDeletionLength = 0;
311 }
312
313 }
314
315 if (isMatch) {
316 addMatchOperation (operations, matchOrDeletionLength);
317
318 }
319 else if (isDelete) {
320 addDeletionOperation(operations, matchOrDeletionLength);
321 }
322
323 if (isSubstitution) {
324 // add sub with current string
325 if (current String length () > 0)
326 addSubstitutionOperations (operations, currentString);
327 current String = ";
328 }
329 else if (isInsertion) {
330 // add insertion with current string
331 if (current String length () > 0) add Insertion Operations (operations,
      currentString);332 current String = "";
333 }
334
335 char * myBytes = new char [operations \rightarrowsize () * 2];
336
337 for (unsigned int j = 0; j < operations \rightarrowsize(); j++) {
\text{char } * \text{ currentOpBytes} = \text{operations} - \text{sat}(\text{i}).\text{GetBytes}() ;339 myBytes [(2 * j)] = currentOpBytes[0];\text{340} myBytes [(2 * j) + 1] = \text{currentOpBytes}[1];341 }
342
343 cigar = string (myBytes, operations \rightarrowsize () * 2);
344 delete \begin{bmatrix} \end{bmatrix} myBytes;
345 \#ifdef DEBUG
346 if (DNAFileWrapper:: decodeChildSequenceRelativeToParent(& cigar, &origin)
      != target) {
347 printf ("something is wrong... \n");
```

```
348 }
349 #endif
350
351 return cigar;
352 }
353
354 void WagnerFischerMatrix :: addMatchOperation (vector < CigarOperation > *
      operations, size_t equivalentRegionSize) {
355 operations \rightarrowpush_back (CigarOperation (equivalent Region Size, true));
356 }
357
358 void WagnerFischerMatrix :: addDeletionOperation (vector <CigarOperation> *
      operations, size_t equivalent Region Size) {
359 operations \rightarrowpush back ( Cigar Operation ( equivalent Region Size, false ) );
360 }
361
362 void WagnerFischerMatrix :: addSubstitutionOperations (vector<CigarOperation>
      ∗ o p e r a ti o n s , s t r i n g t o I n s e r t ) {
363 size_t insertionSize = toInsert.size();
364 size_t insertionRemainder = insertionSize \% 4;
365 unsigned short numberOfCompleteInsertions = insertionSize / 4; // integer
        division intended
366 for (unsigned short t = 0; t < numberOfCompleteInsertions; t++) {
367 string segment = to Insert. substr(t * 4, 4);
368 Cigar Operation operation = Cigar Operation (segment, true);
369 operations \rightarrow push_back (operation);
370 }
371 if (insertion Remainder > 0)
372 operations ->push_back (CigarOperation (toInsert.substr (
      numberOfCompleteInsertions * 4, insertionRemainder), true));
373 }
374
375 void WagnerFischerMatrix :: addInsertionOperations (vector <CigarOperation> *
      operations, string to Insert) {
376 size_t insertionSize = toInsert.size();
377 size_t insertionRemainder = insertionSize \% 4;
378 unsigned short numberOfCompleteInsertions = insertion Size / 4; // integer
        division intended
379 for (unsigned short t = 0; t < numberOfCompleteInsertions; t +) {
380 string segment = to Insert. substr(t * 4, 4);
381 Cigar Operation operation = Cigar Operation (segment, false);
382 operations \rightarrow push back (operation);
383 }
384 if (insertion Remainder > 0)
385 operations ->push_back (CigarOperation (toInsert.substr (
      numberOfCompleteInsertions * 4, insertionRemainder), false));
386 }
387
388 unsigned short WagnerFischerMatrix :: getEditDistance() {
389 return at ( origin . length ( ), target . length ( ) ) - > value;
390 }
391
392 /* Destructor for matrix */
393 WagnerFischerMatrix:: ~ WagnerFischerMatrix () {
394 de lete [] arr;
395 }
```
# Appendix H DNA File Wrapper

#### H.1 Header File

```
_1 #ifndef DNAFileWrapper_H
 2 \text{ #define} DNAFileWrapper_H
 3
 _4 #include <fstream>
5 \#include \leq \leq \leq \leq \leq \leq \leq \leq \leq \leq \leq \leq \leq \leq \leq \leq \leq \leq \leq \leq \leq \leq \leq \leq \leq \leq \leq \leq \leq \leq \leq \leq \leq \leq \leq \leq6 \#include "Read.h"
 \tau \neqinclude \ltstdio .h>\frac{1}{8}#include<vector>
9 \#include <stack> \timesstack>
_{10} #include <list >
11 #include "SimilarityGraph.h"
_{12} #include "CigarOperation.h"
13
_{14} #ifndef UINT32_MAX
15 \text{ #define } UINT32_MAX __UINT32_MAX_
16 \text{ } \#endif
17
18 \# \text{if} \text{def} unix
_{19} #include <pthread .h>
20 \#\text{include} <map>
_{21} #include <sys/sysinfo.h>
22
23 struct argumentStruct {
24 Similarity Graph * graph;
25 HashBucketIndex* indices;
26 unsigned int starting Position;
27 unsigned int stopping Position;
28 string fileName;
29 \};
30
31 \text{ } \# \text{else}32 \text{ } \# \text{include} < \text{thread}33 #define USING_THREAD
34 #include<unordered_map>
35 #define USING_UNORDERED_MAP
36 \#endif37
38
39 \text{ } \# \text{include } <\text{algorithm}40 \#include clude <iterator>
```

```
41 #include <ctime>
42 \text{ } \# \text{include} <sstream>
43 #include "WagnerFischerMatrix.h"
_{44} #include " Cigar Coil Utilities . h"
45 #include "HashBucketIndex.h"
46 #include "DecodedReads.h"
47
48 enum DNAFileType {
49 FASTQ,
50 FASTA,
51 SAM
52 CIGARCOIL
53 } ;
54
55 static const char* cigarFileMarker = "CGRC";
56 static const size_t maximumNumberOfReadsToApplyWagnerFischerTo = 2;
57 static const size_t halfMaximumNumberOfReadsToApplyWagnerFischerTo =
      maximumNumberOfReadsToApplyWagnerFischerTo / 2 ;
58 static const int numberOfStates = 13;
59 static const int numberOfActions = 21;
60
61 // learning rate
62 static const double ALPHA = 0.05;
63
_{64} // discount rate
65 static const double GAMMA = 0.01;
66
67 // probability
68 static const double EPSILON = 0.05;
6970 enum predictive Cache Access Patterns {
71 NEXT SEQUENTIAL,
72 NEXT DELTA,
73 PREV SEQUENTIAL,
74 PREV DELTA,
75 RANDOM IN DELTA
76 } ;
77
78 // Class that permits operations to be performed on FASTA/FASTQ/CIGARCoil
      files
79 c l a s s DNAFileWrapper {
80 private:
81 // path to the file
82 string myFileName;
83 // type of file that it is
84 DNAFileType fileType;
85 // typical read length for this file
86 unsigned short readLength;
87 // position of the parent array in a CIGARCoil file
88 streampos parentArrayLength;
89 // element that is the root of the tree of a CIGARCoil file
90 unsigned int root;
91
92 // is this wrapped around a file with an underlying FASTQ structure?
93 bool isFASTQ;
94
95 // track positions of reads within a file
96 vector \ltstd :: streampos > read P o sitions;
```

```
97
98 // track position in CIGARCoil file where zpaq file begins
99 unsigned long long idQualityStart;
100
101 // methdos for accessing the ith element of a particular type of file
_{102} string fastQFileAccess(size_t i);
_{103} string fastAFileAccess(size_t i);
_{104} string cigarCoilFileAccess(size_t i);
105 string cigarCoilFileAccess(size_t readNumber, ifstream *fileStream);
106 string cigarCoilFileAccess(size_t i, string childSequence);
107 string cigarCoilFileAccess(size_t i, string childSequence, ifstream *
      fileStream;
108
109 // encodes the given MST
110 static void encodeMSTAndWriteToFile (unsigned int root, unsigned int *
      parents, SimilarityGraph *similarityGraph, string outputFileName, string
       inputFileName, ifstream *fileStream);
111
112 // encodes file of sequence values and returns name of encoded file
113 static string encodeSequenceFields (const char *sequenceFile, unsigned
      short averageReadLength, bool isUsingWagnerFischerForEdgeWeigths);
114
115 // concatenates a set of files together
116 void concatenateFilesTogether (const string *files, size_t numberOfFiles,
      string resultFileName);
117
118 // concatenates a set of CIGAR encoded sequences together
119 static void concatenateCompressedSequencesTogether(const string *files,
      size_t numberOfFiles, string resultFileName);
120
121 // returns a parent array for the given CIGAR object
122 static vector<unsigned int> findParentArray(const char *fileName, size_t
      offset, streampos *finalPosition;
123
124 // computes K–means in a memory conservative manner
125 vector<unsigned int>* kmeans(const char * sequenceFileName, size_t
      numberOfClusters, size_t maximumNumberOfIterations, unsigned short
      sequenceLength);
126
127 // computes K–means with all sequences stored in memory
128 vector<unsigned int>* kmeans(const vector<string> * sequences, size_t
      numberOfClusters, size_t maximumNumberOfIterations, unsigned short
      sequenceLength);
129
130 // initialize a random set of strings
131 string * initializeCentroids (size_t numberOfCentroids, unsigned short
      sequenceLength);
130
133 // updates the centroids based on average of clustered elements
134 void recomputeCentroids (double ***runningAverageForEachReadPosition,
      size_t numberOfCentroids, string *centroids, unsigned short
      sequenceLength);
135
136 // /////////////////////////////////////
137 // Predictive Cache Private variables
138 bool is Initialized;
139 // The number of elements for the predictive cache to store
140 s i z e t numberOfElementsToCache ;
```
```
_{141} // the first id of the cache window
142 unsigned int idOfFirstElementCached;
143 // the last id of the cache window
144 unsigned int idOfLastElementCached;
145 // set of cached elements
146 vector <string> cachedElements;
147
148 // Q-table of state action pairings
149 float stateActionPairs [numberOfStates] [numberOfActions];
150
151 // make learning agent perform an action based on requested i
152 void q Learning Prediction (size_t requested Id);
153
154 // returns the best action for the given state
155 int getBestActionForAState(size_t state);
156
157 // fetches up to the specified number of elements into the cache
158 void fetchElementsForward (size_t start, size_t numberOfElements);
159
160 // fetches up to the specified number of elements into the cache
161 void fetchElementsBackward (size_t start, size_t numberOfElements);
162
163 // figures out which state corresponds to the element i
164 unsigned int determineState(unsigned int i);
165
166 // initializes the predictive cache
_{167} void initialize ();
168
169 // returns the sequence at the specified element
170 std:: string getElement (size_t element);
171
172 public :
173
174 // array for parentArray of reads
175 vector \langleunsigned int > parentArray;
176
177 // used for accessing encoded file
178 DecodedReads decodedReads ;
179
180 // undoes a set of CIGAR operations based on the parent sequence
181 static string decodeChildSequenceRelativeToParent (const string *
      child Cigar, const string *parent Sequence);
182
183 // initializes this object with the file path to the file
184 DNAFileWrapper ( const char *fileName);
185
186 // encodes the wrapped FASTA or FASTQ file
187 void encode ( const char * encoded FileName, size_t numberOfClusters, size_t
      maximumNumberOfIterations, bool isBeingConservativeWithMainMemory, bool
      isUsingWagnerFischerForEdgeWeigths ) ;
188
189 // decodes the wrapped CIGARCoil file
190 void decode ( const char *decodedFileName);
191
192 // updates the read at the given sequence
193 void updateReadSequence (size_t i, string sequence);
194
195 // concatenates two CIGARCoil files together
```

```
196 DNAFileWrapper concatenate (DNAFileWrapper *childFile, string
      concatenatedFileName);
197
198 // static method for adding edges that can be run by multiple threads
199 static void parallelAddEdges(SimilarityGraph * graph,
200 const HashBucketIndex* indices,
201 unsigned int starting Position, unsigned int stopping Position, string
      fileName, bool isUsingWagnerFischerForEdgeWeigths);
202
203 // construct a CIGARCoil file with a given parent array, and the original
       FASTA/FASTQ f i l e
204 void reconstructCompressedFile(const char *uncompressedFileName, const
      char *reconstructedCompressedFileName, const char *
      compressedIdAndQualityFileName, bool isBeingMemoryConservative);
205
<sup>206</sup> <sup>~</sup>DNAFileWrapper ();
207208 // Returns string at the specified element i
209 \quad std:: string at (size_t i);210
_{211} // square bracket operator for accessing the ith sequence
212 std:: string operator [ ( size_t i );213
214
215 \};
216
217
218 \#endif // !DNAFileParser_H
```
## H.2 Definitions

```
_1 #include "DNAFileWrapper.h"
2
3 DNAFileWrapper :: DNAFileWrapper ( const char *fileName) {
4
5 ifstream fileStream;
6
\tau fileStream.open(fileName);
8
9 \text{ if } (fileStream.\text{bad}())10 printf ("file stream is bad\langle n" \rangle;
11 }
12
_{13} myFileName = fileName;
14 parentArray = vector \langleunsigned int \rangle();
15
_{16} is Initialized = false;
17 numberOfElementsToCache = 1000;
18
19 unsigned int idOfFirstElementCached = 0;
20 unsigned int idOfLastElementCached = 0;
21 vector \langlestring \rangle cached Elements = vector \langlestring \rangle();
22
23 for (size_t i = 0; i < numberOfStates; i++) {
24 for (size_t j = 0; j < numberOfActions; j++) {
25 \text{stateActionPairs}[\text{i}][\text{j}] = 0;26 }
```

```
27 }
28
29
\text{30} read Positions = vector <std :: streampos > ();
31
32 string firstLine;
33 string secondLine;
34 string third Line;
35
36 getline (fileStream, firstLine);
37
38 parentArrayLength = 0;
39 \text{ root} = 0:
_{40} id Q u ality S t art = 0;
41
42 if (firstLine.length() > 4 && firstLine.substr(0, 4) = cigarFileMarker)
      {
\frac{43}{7} // this file is a CIGARCoil file
_{44} file Type = DNAFile Type :: CIGARCOIL;
45
46 fileStream.close();
47
48 // extract parent array from CIGARCoil file
\alpha_{49} parentArray = findParentArray (fileName, 4, &parentArrayLength);
50 for (size_t i = 0; i < parentArray.size(); i++) {
51 if ( parent Array [i ] == i ) {
52 \quad \text{root} = i;
53 break ;
54 }
55 }
56
57 fileStream.close();
58 fileStream.open(fileName, ios: : binary);
59 fileStream.seekg(parentArrayLength, ios_base::beg);
60 read Positions. push back (file Stream. tellg ());
61 unsigned long long previousInsertionPosition = parentArrayLength;
62 string temp = "";
63 string bigTemp = ";
64 size_t tempMax = 0;
65 s i z e t positionOfTempMax ;
66 double averageCig = 0.0;
\begin{array}{lll} \n\text{67} & \text{unsigned} \n\end{array} int rNum = 0;
68 for (size_t i = 1; i < parentArray.size(); i++) {
69 getline (fileStream, temp);
70 if (\text{temp} = "") {
\begin{array}{ccc} 71 & \text{printf}('hit.) \text{m}'' \end{array}72 }
^{73} else if (fileStream.eof()) {
\begin{array}{ccc} 74 & \text{printf}("end of file reached early.\n\backslash n")\end{array};
75 }
\frac{76}{100} else if (!fileStream.is_open()) {
\begin{array}{c} \n\text{print} \left( \text{``not open.} \backslash \text{n''} \right); \n\end{array}78 }
\begin{bmatrix} 79 & \text{else} \end{bmatrix} if (fileStream.bad()) {
80 printf ("bad\n');
81 }
82 else {
\sin if (temp.size () > tempMax) {
```

```
\text{tempMax} = \text{temp. size}();
85 bigTemp = temp;
86 positionOfTempMax = rNum;
87 }
88 averageCig = (temp.size() + averageCig) / +rNum;
89
90 }
91 \text{std}::\text{streampos} \text{ sPos} = \text{fileStream} \text{ .} \text{ tellg }();92
93
\alpha4
95 read Positions.push_back (fileStream.tellg());
96 previousInsertionPosition = readPositions [i];
97 \#ifdef DEBUG
98 ifstream testStream (myFileName.c_str());
^{99} testStream.seekg (readPositions [i - 1], ios_base::beg);
_{100} string testString = "";
101 getline (testStream, testString);
_{102} if (temp != testString) {
103 printf ("something is wrong\n");
104 }
105 \#endif
106 }
107
108 decodedReads = DecodedReads (parentArray.size ());
109
110 numberOfElementsToCache = (numberOfElementsToCache > parentArray . size ()
      ) ? parentArray.size() : numberOfElementsToCache;
111
112 getline (fileStream, temp);
113 id Quality Start = file Stream . tellg (); //temp. size () +
      previously Insertion Position + 2;114
115 }
116 else {
117
118 getline (fileStream, secondLine);
_{119} getline (fileStream, thirdLine);
120
121 readLength = secondLine . length ();
122
_{123} char firstLineFirstChar = firstLine.at(0);
_{124} char thirdLineFirstChar = thirdLine.at(0);
125 if (firstLineFirstChar = '@' && thirdLineFirstChar = '+') {
_{126} file Type = DNAFile Type :: FASTQ;
127 is FASTQ = true;
128 }
129 e lse if (firstLineFirstChar = '>' || firstLineFirstChar = '@') {
_{130} fileType = DNAFileType::FASTA;
131 is FASTQ = false;
132 }
_{133} else if (false) {
134 // TODO: Condition if SAM format
135 is FASTQ = false;
136 }
137 }
138
_{139} fileStream.close();
```

```
140
141 }
142
_{143} #ifndef USING_THREAD
144
145 \text{ } \#endif // !USING_THREAD
146
_{147} // adds part of the edges to a similarity graph
148 void DNAFileWrapper :: parallelAddEdges (SimilarityGraph * graph,
149 const HashBucketIndex* indices,
150 unsigned int starting Position, unsigned int stopping Position, string
      fileName, bool isUsingWagnerFischerForEdgeWeigths) {
151
_{152} ifstream fileStream:
_{153} fileStream.open (fileName.c_str());
154
155 string rootSequence = CigarCoilUtilities:: getDataAtFilePosition (graph->
      getReadAt(0) . getSequencePos(), graph \rightarrow getReadAt(0) . getSequenceLength(),
      & fileStream );156
157 for (unsigned int i = starting Position; i < stopping Position; i++) {
158
_{159} double bestMatchSoFar = 10000;
160 Read currentRead = graph->getReadAt(i);
_{161} clock_t intersectionStart = clock();
162
163 vector \langle vector \langle unsigned int \rangle vectors = vector \langle vector \langle unsigned int \rangle\rangle();
164
\frac{1}{65} // populates vector with all queries for the current read's partitions
\begin{array}{lll} 166 \quad & \text{for (size-t p = 0; p < currentRead.partitions.size(); p++)} \end{array}167 const vector \langleunsigned int > * current Vector = indices ->at (p,
       currentRead. partitions . at(p));
168 unsigned int first Index = Cigar Coil Utilities ::
       findFirstIndex Greater ThanTarget(currentVector, i);169
170 vector <unsigned int >:: const_iterator first = currentVector ->begin () +
        firstIndex171 vector <unsigned int >:: const_iterator last = currentVector ->end();
172 vector <unsigned int> entriesGreaterThanThisRead (first, last);
173
174 vectors.push_back (entries Greater Than This Read);
175 }
176
177 vector \langleunsigned int > bestIntersection Vector = vector \langleunsigned int >();
178 size_t bestSizeSoFar = 2000000;
_{179} bool intersections Of All Sets Found = true;
180
\text{181} vector \text{`vector}\text{`function} intersections = vector \text{`vector}\text{`function} intersections = vector \text{`value}>>() :
182 do {
183
184 intersections.clear();
185
186 for (size_t q = 0; q < vectors. size (); q \neq 2) {
187 // if odd number of vectors, last –most vector skips to next round
188 if (q = \text{vectors} \cdot \text{size}(1) - 1)189 intersections.push_back (vectors.at(q));
190 }
```

```
191 e l s e {
192 vector \langleunsigned int > intersection Vector = vector \langleunsigned int >();
193 vector \langle \text{unsigned} \text{int} \rangle *v1 = \& \text{vectors} \cdot \text{at} (q);
\text{vector} vector \text{consistent} int> *v2 = &vectors . at (q + 1);
195
196 // takes intersection of two vectors
197 set_intersection (v1->begin (), v1->end (),
198 v2 \rightarrow b e g i n ( ), v2 \rightarrow e n d ( ),
199 back_inserter(intersectionVector));
200
201 if (intersectionVector.size() > 0) {
202 intersections.push_back(intersectionVector);
203 if (intersection Vector . size () < bestSizeSoFar ) {
204 best Intersection Vector = intersection Vector;
205 bestSizeSoFar = intersectionVector.size();
\{206\} }
207 }
208 e l s e \{209 intersections Of All Sets Found = false;
210 }
211 }
212 }
213
\frac{214}{214} // next round will have about half as many vectors left
vectors = interestions;216
217 } while (intersections.size() > 1);
218
219 // if only one vector remains, then it is assumed to be the best
220 if (intersections.size() = 1) {
221 best Intersection Vector = intersections. at (0);
222 }
223
_{224} if (!fileStream.is_open()) {
<sup>225</sup> fileStream.open(fileName);
226 }
227 string parentSequence = CigarCoillUtilities::getDataAtFilePosition(currentRead.getSequencePos(), currentRead.getSender(), \&fileStream;
228
229 Read ∗ childRe ad ;
230231 // additional step for reducing set size that is useless to enter if
      all intersections were successful
232 if (bestIntersectionVector.size() >
      maximumNumberOfReadsToApplyWagnerFischerTo && !
      intersections Of All Sets Found ) {
233 vector \langleunsigned int \rangle correspondingIndices = vector \langleunsigned int \rangle();
\text{vector} \leq \text{double} > \text{intersection} \leq \text{ApproximateValues} = \text{vector} \leq \text{double} > \text{();}225\frac{236}{10} // initialize vector of best values
237 unsigned int current Candidate = bestIntersection Vector [0];
238 double approximateEditDistance = currentRead.getAngleBetweenTwoReads
      (\&graph->getReadAt(currentCandidate));
239 for (size_t j = 0; j < maximumNumberOfReadsToApplyWagnerFischerTo; j(+) {
240 correspondingIndices.push_back(currentCandidate);
<sup>241</sup> intersections Approximate Values . push back (approximate Edit Distance);
```

```
242 }
243
\frac{244}{7} // populate vectors with best values
245 for (size_t k = 1; k < bestIntersectionVector size(); k++) {
246 current Candidate = best Intersection Vector [k];
247
248 approximateEditDistance = currentRead.getAngleBetweenTwoReads(\&graph \rightarrow getReadAt (currentC and date);
249
250 unsigned int firstIndexGreaterThanTarget = CigarCoilUtilities ::
      findFirstIndexGreaterThanTarget(&intersectionsApproximateValues,
      approximateEdit Distance);
251
<sup>252</sup> if (firstIndexGreaterThanTarget < intersectionsApproximateValues.
      size()) {
\frac{253}{7} // transition sorted elements of vectors up by 1 to make room for
       new value
254 for (unsigned int m = maximumNumberOfReadsToApplyWagnerFischerTo
      -1; m > firstIndexGreaterThanTarget; m−−) {
255 intersections Approximate Values [m] =intersections ApproximateValues [m-1];256 corresponding Indices [m] = corresponding Indices [m - 1];
257 }
258
259 intersections Approximate Values [first Index Greater Than Target ] =
      approximateEditDistance;
260 correspondingIndices [firstIndexGreaterThanTarget] =
      current Candidate;
261
262 }
263
264 }
265
266 bestIntersectionVector.clear();
267 unsigned int previous Insertion = 2000000000;<sup>268</sup> for (size_t n = 0; n < maximumNumberOfReadsToApplyWagnerFischerTo; n++) {
269 if (correspondingIndices [n] = previousInsertion) {
270 n = maximumNumberOfReadsToApplyWagnerFischerTo;
271 }
272 e l s e \{273 bestIntersectionVector.push_back(correspondingIndices [n]);
274 previous Insertion = corresponding Indices [n];
\begin{array}{c} \text{275} \\ \end{array}276 }
277
278 }
270
_{280} unsigned char current Best = UCHARMAX;
281 for (size_t k = 0; k < bestIntersectionVector.size(); k++) {
282
283 unsigned int best Child = best Intersection Vector. at (k);
284 childRead = \&</math>graph>\;getReadAt (bestChild);285
286 string child Sequence = CigarCoillUtilities::getDataAtFile Position(childRead->getSequencePos (), childRead->getSequenceLength (), &fileStream
      ) ;
287
```

```
288 unsigned char numberOfOperationsRequired = 0;
289
290 if (isUsingWagnerFischerForEdgeWeigths) {
291 WagnerFischerMatrix matrix = WagnerFischerMatrix (\& parentSequence, \&childSequence :
292 numberOfOperationsRequired = matrix .getEditDistance ();
293 }
294 else {
295 numberOfOperationsRequired = parentSequence.size () −
      CigarCoillUtilities::getCheapSimilarityDistanceMetric(<math>k</math>-parentSequence, <math>k</math>child Sequence, 0 + 1;
296 }
29'\frac{298}{10} // caps the weight of an edge at 255 - this should rarely if ever
      o cc u r
299 unsigned char cappedNumberOfRequirements = (
      numberOfOperationsRequired > 255) ? 255 : numberOfOperationsRequired;
300
301 if (cappedNumberOfRequirements < currentBest) {
302 // adds edge to this undirected graph
303 graph->addEdge(i, bestChild, cappedNumberOfRequirements);
304 currentBest = cappedNumberOfRequirements;
305 }
306
307 }
308
309 }
310 fileStream.close();
311 }
312
313 // concatenates a set of files together
314 void DNAFileWrapper :: concatenateFilesTogether (const string *files, size_t
      numberOfFiles, string resultFileName) {
315 of stream appenderStream (resultFileName.c_str(), std:ios_base::app | std
      \ldots ios_base \ldots binary );316
317 for (size_t n = 0; n < numberOfFiles; n++) {
318 std:: ifstream fileStream (files [n]. c_str(), std:: ios_base:: binary);
319
320 appenderStream.seekp(0, std:ios\_base::end);_{321} appenderStream \ll fileStream.rdbuf();
322
323 fileStream.close();
324 }
325
326 appenderStream.close();
327 }
328
329 vector \langleunsigned int > DNAFileWrapper :: findParentArray (const char *fileName,
      size_t offset, streampos *finalPosition) {
330
331 ifstream fileStream;
332
333 fileStream.open(fileName, ios: binary);
334
335 // populate parent array
336 fileStream.seekg(offset, ios_base::beg);
337
```

```
338 const size t bufferSize = size of (int);
339 char verification Buffer [buffer Size];
340 char buffer [ buffer Size ];
341
342 streamsize amountRead = 0;
343 unsigned int root = 0;
344 unsigned int numberOfReads = 0;
345
346 vector \langleunsigned int > resultArray = vector \langleunsigned int > ();
347
348 while (true) {
349
_{350} if (!fileStream) {
351 printf ("throw error for not finding end sequence \n");
352 return resultArray;
353 }
354
355 unsigned int positionInBuffer = 0;
356 unsigned int amountToRead = bufferSize;
357 unsigned int makeupCharacterCount = 0;
358 unsigned int numberOfConsecutiveReturnCharacters = 0;
359
360 do {
361 makeupCharacterCount = 0;
362 char *verification Buffer = new char [amountToRead];
363 fileStream.read (verificationBuffer, amountToRead);
364
365 for (size_t i = 0; i < amountToRead; i++) {
366
367 if (verification Buffer [i] = '\r') {
<sup>368</sup> numberOfConsecutiveReturnCharacters++;
369 }
370 else {
371 numberOfConsecutiveReturnCharacters = 0;
372 }
373
374 if ((i)! = (amountToRead - 1)) & &
      numberOfConsecutiveReturnCharacters % 2 = 1 && verificationBuffer [i +
      1 \equiv \langle \rangle \langle n \rangle \rangle {
375 makeupCharacterCount++;
376 buffer [positionInBuffer ++] = verificationBuffer [++i];
377 }
378 else if ((positionInBuffer > 0) && buffer [positionInBuffer - 1] =
      \langle \cdot \rangle_{r} ' & verification Buffer [i] = \langle \cdot \rangle_{n}') {
379 buffer [position In Buffer - 1] = '\n';
380 makeupCharacterCount++;
381 }
382 else {
383 buffer [positionInBuffer++] = verificationBuffer [i];
384 }
385 }
386 amountToRead = makeupCharacterCount ;
387 delete [ ] verification Buffer;
388 } while (makeupCharacterCount > 0);
389
390 if (buffer [3] = '\r') { // I hate windows
391 streampos p = fileStream.title();
392 char checkBuffer [1];
```

```
393 fileStream.read (checkBuffer, 1);
_{394} if (checkBuffer [0] = '\n') {
395 buffer |3| = \sqrt[n]{n};
396 }
397 else {
398 fileStream.seekg(p, ios_base::beg);
399 }
400 }
401
402 unsigned int currentValue = *reinterpret_cast<unsigned int*>(buffer);
403
_{404} if (currentValue == UINT32_MAX)
405 break ;
406
\begin{array}{c} \n\text{407} \\
\text{if} \quad (\text{resultArray}.\text{size}() \implies \text{currentValue})\n\end{array}108 \quad \text{root} = \text{resultArray.size}();
409 result Array.push_back (current Value);
410 numberOfReads++;
411 }
412
413 *final Position = fileStream.tellg();
414 fileStream.close();
415
416 return resultArray;
417 }
418
419 // This method concatenates a set of cigarcoil compressed sequences
       together, encoding the root of each cluster
420 // relative to the root of the first file and merging their parent arrays
      together.
421 void DNAFileWrapper :: concatenateCompressedSequencesTogether (const string *
       files, size_t numberOfFiles, string resultFileName) {
422
423 // the concatenated files will be written to the result file
424 of stream out put File (result File Name. c_str(), std: : of stream :: out );
425
426 // this vector will hold the combined parent arrays
427 vector \langleunsigned int > combinedParentArray = vector \langleunsigned int >();
428 streampos * parentArrayLengths = new streampos [numberOfFiles];
_{429} size_t *numberOfElements = new size_t [numberOfFiles];
430 unsigned int *roots = new unsigned int {\lceil numberOfFiles \rceil;
431
432 vector \langlestring \rangle root Sequences = vector \langlestring \rangle();
433
434 // combines the parent arrays of all files
435
436 for (size_t n = 0; n < numberOfFiles; n++) {
\text{vector} vector \text{consistent} and \text{parentArray} = \text{findParentArray} (files [n].
       c<sub>-str</sub>(), 4, &\text{parentArrayLengths [n] };
1438 size_t sizePreConcatenation = combinedParentArray.size();
_{439} numberOfElements [n] = currentParentArray.size();
440 for (unsigned int i = 0; i < currentParent(Array.size)); i++) {
441
_{442} if (i = current Parent Array . at (i)) {
_{443} roots [n] = i;
_{444} current Parent Array [i] = roots [0];
445 }
446 else {
```

```
\text{currentParentArray}[i] \text{ += } \text{sizePreConcatenation};448 }
449
450 combinedParentArray . push back ( current Parent Array [i] ) ;
451
452 }
453 }
454
\frac{4}{55} // writes special identifying 4 bytes to signal that this file is a
        cigarcoil file
456 output File . write (cigar File Marker, 4);
457
458 unsigned int* parents = &combinedParentArray [0];
459
460 output File. write (reinterpret_cast <char *> (parents), size of (int) *
        combinedParentArray.size() ;
461
_{462} unsigned int arrayEnding = UINT32_MAX;
463 output File . write (reinterpret_cast <char *>(\&\arctan\text{Ending}), size of (int));
464
465 ifstream first FileStream (files [0]. c_str());
466
467 string parentSequence = "";
468
469 string currentLine = "";
470
471 size_t readNumber = 0;
472
473 first File Stream. seekg (parent Array Lengths [0], ios_base :: beg);
474
475 while (first File Stream) {
476 getline (first FileStream, current Line);
_{477} if (readNumber = roots [0])
478 parentSequence = currentLine;
479 output File \ll current Line;
480
_{481} if (readNumber != (numberOfElements [0] - 1))
482 outputFile \langle \langle \nabla \cdot \nabla \cdot \nab483
484 readNumber++;
485 }
486
487 for (size_t n = 1; n < numberOfFiles; n++) {
488 ifstream current FileStream (files [n]. c_str());
489 currentFileStream.seekg(parentArrayLengths[n], ios_base::beg);
_{490} readNumber = 0;
491
492 while (currentFileStream) {
493 getline (current FileStream, current Line);
494
_{495} if (readNumber = roots [n]) {
496 string cigar = WagnerFischerMatrix (& parent Sequence, & current Line).
        getCigar();
497 outputFile \ll cigar;
498 }
499 else {
500 outputFile \ll currentLine;
```

```
_{503} if (readNumber != (numberOfElements [n] - 1))
504 \quad \text{outputFile} \ll \sqrt[m]{n};
505
506 readNumber++;
507
508 }
509 }
510
511 de lete [ ] numberOfElements;
_{512} delete \lceil \rceil roots;
513 delete [] parentArrayLengths;
_{514} output File. close ();
515 }
516
517 // creates a set of random strings of the specified length
518 string *DNAFileWrapper :: initializeCentroids (size_t numberOfCentroids,
      unsigned short sequenceLength) {
519
520 string *centroids = new string [numberOfCentroids];
521
522 // initialize centroids
523 for (size_t i = 0; i < numberOfCentroids; i++) {
524 string centroid = "";
525 // populate centroid with random sequence
_{526} for (size_t stringPos = 0; stringPos < sequenceLength; stringPos++) {
527 int randomValue = rand () % 4;
528 switch (randomValue) {
529 case 0:
\begin{array}{rcl} 530 & \text{centroid} & \text{+=} & A'; \end{array}531 break ;
532 case 1:
533 centroid \equiv 'C':
534 break ;
535 case 2:
536 centroid \equiv 'T';
537 break ;
538 case 3:
539 centroid \uparrow = 'G';540 break ;
541 }
542 }
_{543} centroids [i] = centroid;
544 }
545
546 return centroids;
547 }
548
549 void DNAFileWrapper :: recomputeCentroids (double ***
      runningAverageForEachReadPosition, size_t numberOfCentroids, string *
      centroids, unsigned short sequenceLength) {
550 for (size_t c = 0; c < numberOfCentroids; c++) {
551 string newCentroid = "";
552 // calculate new centroid based on its cluster
\begin{array}{lll} 553 & \text{for (size-t r = 0; r < sequenceLength; r++) } \end{array}_{554} double aAverage = runningAverageForEachReadPosition [0] [r] [c];_{555} double cAverage = runningAverageForEachReadPosition [1] [r] [c];_{556} double tAverage = runningAverageForEachReadPosition [2] [r] [c];
```

```
_{557} double gAverage = runningAverageForEachReadPosition [3] [r] [c];
558
559 switch (CigarCoilUtilities:: greatestOfFour (aAverage, cAverage,
      tAverage , gAverage ) ) {
560 case 1:
_{561} newCentroid += 'A';
562 break ;
563 case 2:
564 \quad newCentroid \quad += 'C';565 break ;
566 case 3:
567 newCentroid += 'T';568 break ;
569 case 4:
570 newCentroid += 'G';571 break ;
572 }
573
574 }
575 centroids [c] = newCentroid;576
577 }
578
579 // This method performs kmeans on a set of DNA read sequences
580 // this implementation of kmeans stops after the given number of iterations
       is completed or there is no change
581 // this function returns an array of vectors such that there is one vector
      for each cluster
582 vector<unsigned int> *DNAFileWrapper::kmeans(const vector<string> *
      sequences, size_t numberOfClusters, size_t maximumNumberOfIterations,
      unsigned short sequenceLength) {
583
584
585 clock_t start = clock();
586
587 double centroidBuildingTime = 0;
588 double wagnerFischerTime = 0;
_{589} double updating Averages Time = 0;
_{590} double binarySearchTime = 0;
591
592 // this struct will track which reads belong to which cluster
_{593} vector \langleunsigned int > * clusterings = new vector \langleunsigned int > [
      numberOfClusters |;
594
_{595} for (size_t i = 0; i < numberOfClusters; i++) {
_{596} clusterings [i] = vector \langleunsigned int \rangle();
597 }
598
599 string *centroids = initializeCentroids (numberOfClusters, sequenceLength)
      ;
600
_{601} bool isChange = false;
602 size_t currentIteration = 0;
603
\frac{604}{100} // continues until there is either no change or the current number of
      iterations exceeds the maximum
605 do {
606 isChange = false;
```

```
_{607} unsigned int currentRead = 0;
608
\frac{609}{1000} // this vector is used to ascertain if a change has occurred
\text{vector} vector \text{consistent} > \text{normal} \text{common} Cunsterings = new vector \text{consistent} >[
      numberOfClusters \vert:
_{611} for (size_t i = 0; i < numberOfClusters; i++) {
612 comparisonClusterings [i] = clusterings [i];
_{613} clusterings [i]. clear ();
614 }
615
616 for (size_t s = 0; s < sequences \rightarrowsize(); s++) {
617
618 unsigned short current Best Similarity Metric = 0;
_{619} size_t bestCentroid = 0;
620
_{621} clock_t editDistanceStart = clock();
622
\epsilon_{623} const string * currentSequence = &sequences \rightarrowat(s);
624
625 // determination of closest centroid to this particular read
626 for (size_t j = 0; j < numberOfClusters; j++) {
627 unsigned short similarity Metric = Cigar Coil Utilities ::
      get Cheap Similarity Distance Metric (& centroids [j], & sequences –>at (s),
      current Best Similarity Metric);
628 if (similarityMetric > currentBestSimilarityMetric) {
629 current Best Similarity Metric = similarity Metric;
630 \qquad \qquad \text{bestCentroid} = j;631 }
632 }
633
\alpha_{634} wagnerFischerTime +=(\text{clock}() - \text{editDistanceStart}) / (\text{double})CLOCKS PER SEC;
635
\frac{636}{ } // take note that this read belongs to this centroid for later
637 clusterings [bestCentroid]. push_back (current Read);
\frac{638}{100} // if no change has been detected yet – check the original cluster
      for the current read
_{639} clock_t binSearchStart = clock();
\frac{640}{15} if (!isChange & !(std::binary_search(comparisonClusterings)
      best Centroid ]. begin (), comparison Clusterings [best Centroid ]. end (),
      currentRead)) {
641 isChange = true;
642 }
643
644 binarySearchTime += (clock () − binSearchStart) / (double)
      CLOCKS PER SEC;
645
646 currentRead++;
647 }
648
_{649} delete \left[ \right] comparison Clusterings;
650
651 // recompute centroids
652 if (isChange) {
653
\frac{654}{100} // maintains averages for A C T, and G so that the centroids can be
      recomputed
\frac{655}{100} // the first dimension is whether the average is for A C T or G
```

```
\frac{656}{ } // the second dimension is for the position in the centroid
\frac{657}{1000} // the third dimension identifies the centroid
658 d ouble ∗∗∗ runningAve rageForEachReadPosi tion = new d ouble ∗ ∗ [ 4 ] ;
\begin{array}{rcl} 659 & \text{unsigned} \text{ int} \text{ currentRead} = 0; \end{array}660
661 for (size_t k = 0; k < 4; k++)662 runningAverageForEachReadPosition [k] = new double ∗ [sequenceLength];
663
f_{664} for (size_t l = 0; l < sequenceLength; l++) {
665
\begin{bmatrix} 666 \end{bmatrix} runningAverageForEachReadPosition [k | [ l ] = new double [
       numberOfClusters |;
667
\begin{array}{lll} 668 \quad \text{for} & \text{(size t m = 0; m < numberOfClusters: m++)} \end{array}669 runningAverageForEachReadPosition \lceil k \rceil |\lceil l \rceil |m| = 0.0;
670 }
671 }
672 }
673
674
\begin{array}{lll} 675 & \text{for (size-t s = 0; s < sequences \rightarrow size(); s++) \end{array}676
\frac{677}{100} // Update running averages for the cluster that this read belongs
       t o
\begin{array}{lll} 678 & \text{for} & \text{(size}_t \text{ i } = 0; \text{ i } < \text{numberOfClusters}; \text{ i++)} \end{array}679
680 clock_t binarySearchStart = clock();
681
682 if (binary_search(clusterings[i].begin(), clusterings[i].end(),
       currentRead) {
683
684 binarySearchTime +=(\text{clock}() - \text{binarySearchStart}) / (\text{double})CLOCKS PER SEC;
685
686 clock_t averageUpdateStart = clock();
687
688 size_t clusterSize = clusterings [i]. size ();
\frac{1}{100} // update running average for this cluster
\begin{array}{lll} \text{690} & \text{for (size-t j = 0; j < sequenceLength} & \text{kk j < sequences} \rightarrow \text{at(s)}. \end{array}\text{length}(); j++) {
\text{switch} \left( \text{sequences} \rightarrow \text{at} \left( \text{s} \right) . \text{at} \left( \text{j} \right) \right) \left. \right\}\cos^2 case 'A':
693 runningAverageForEachReadPosition [0][j][i] += (1.0) /
       clusterSize;
694 break;
695 c a s e 'C ' :
\begin{array}{rcl} \text{sumningAverageForEachReadPosition [1][j][i] } \text{+} & = & (1.0) \end{array}clusterSize:
697 break ;
\cos case 'T' :
699 runningAverageForEachReadPosition [2] [i] [i] += (1.0) /clusterSize:
700 break ;
\cos \theta 'G':
702 runningAverageForEachReadPosition \lceil 3 \rceil \lceil j \rceil \lceil i \rceil += (1.0) /
       clusterSize:
703 break ;
704 }
```

```
705 }
706
707 updatingAveragesTime += (clock () – averageUpdateStart) / (
      d ouble )CLOCKS PER SEC;
708
\frac{709}{ } // found match – end this loop early
710 i = numberOfClusters;
711 }
712 }
713 currentRead++;
714 }
715
\frac{716}{10} // recompute centroids based on running averages
717
718 clock_t centroidRecomputingStart = clock();
719
720 recomputeCentroids (runningAverageForEachReadPosition,
      numberOfClusters, centroids, sequenceLength);
721
722 centroidBuildingTime += (clock () – centroidRecomputingStart) / (
      double ) CLOCKS PER SEC;
723
724 // cle anup memory
725 for (size_t k = 0; k < 4; k++) {
726 delete [] runningAverageForEachReadPosition [k];
727 }
728 delete [ ] runningAverageForEachReadPosition;
729
730 } // if change
731
732 } while (isChange & ((++ current Iteration) < maximumNumberOfIterations));
733
734 // no longer care what the centroids were – reclaim memory
735 de lete [ ] centroids;
736
737 double duration = (clock () – start) / (double)CLOCKS_PER_SEC;
738
739 printf ("K means finished taking "%f seconds... \n", duration);
740 printf ("\t%f was spent running binary search\n", binarySearchTime);
741 printf ("\t%f was spent updating averages\n", updatingAveragesTime);
742 printf ("\t%f was spent computing edit distance\n", wagnerFischerTime);
\gamma<sup>43</sup> printf ("\t%f was spent recomputing centroids\n", centroidBuildingTime);
744
745 return clusterings;
746 }
747
748 // This method performs kmeans on a set of DNA read sequences
_{749} // this implementation of kmeans stops after the given number of iterations
       is completed or there is no change
750 // this function returns an array of vectors such that there is one vector
      for each cluster
751 vector<unsigned int> *DNAFileWrapper :: kmeans (const char * sequenceFileName,
       size_t numberOfClusters, size_t maximumNumberOfIterations, unsigned
      short sequenceLength) {
752
753
754 clock_t start = clock();
755
```

```
756 double centroidBuildingTime = 0;
757 double wagnerFischerTime = 0;
758 double updatingAveragesTime = 0;
759 double binarySearchTime = 0;
760
761 string sequenceLine = "";
762
763 // this struct will track which reads belong to which cluster
764 vector \langleunsigned int > * clusterings = new vector \langleunsigned int > [
      numberOfClusters |;
765
766 for (size_t i = 0; i < numberOfClusters; i++) {
767 clusterings [i] = vector \langleunsigned int \rangle();
768 }
769
770 string *centroids = initializeCentroids (numberOfClusters, sequenceLength)
      ;
771
772 \text{ bool} is Change = false;
773 size_t currentIteration = 0;
774
775 // continues until there is either no change or the current number of
      iterations exceeds the maximum
776 do {
777 isChange = false;
778 unsigned int currentRead = 0;
<sup>779</sup> ifstream sequenceFileStream (sequenceFileName);
780
781 // this vector is used to ascertain if a change has occurred
782 vector \langleunsigned int > *comparisonClusterings = new vector\langleunsigned int >[
      numberOfClusters \vert;
783 for (size_t i = 0; i < numberOfClusters; i++) {
784 comparison Clusterings [i] = clusterings [i];
785 c l u s t e r i n g s [ i ] . c l e a r ( ) ;
786 }
787
788 while (sequenceFileStream) {
789
\frac{790}{10} // consumes sequence line from file
791 if (!getline (sequence File Stream, sequence Line)) break;
792
793 unsigned short current Best Similarity Metric = 0;
794 size_t bestCentroid = 0;
795
796 clock_t editDistanceStart = clock();
797
798 // determination of closest centroid to this particular read
799 for (size_t j = 0; j < numberOfClusters; j++) {
800 unsigned short similarityMetric = CigarCoilUtilities ::
      get Cheap Similarity Distance Metric (& centroids [j], & sequence Line,
      currentBestSimilarityMetric;
801 if (similarityMetric > currentBestSimilarityMetric) {
802 current Best Similarity Metric = similarity Metric;
803 \t\t best Centroid = j;804 }
805 }
806
807 wagnerFischerTime += (clock () - editDistanceStart) / (double)
```

```
CLOCKS PER SEC;
```

```
808
809 // take note that this read belongs to this centroid for later
810 clusterings [best Centroid ]. push_back ( current Read );
811 // if no change has been detected yet – check the original cluster
        for the current read
\begin{array}{lll} \text{812} & \text{clock} \perp \text{binsSearchStart} = \text{clock} \end{array}813 if (!isChange & !(std::binary_search(comparisonClusterings)
        best Centroid ]. begin (), comparison Clusterings [best Centroid ]. end (),
        currentRead)) {
814 isChange = true;
815 }
816
\begin{array}{c} \text{sin}\left( \frac{1}{2} \right) \text{sin}\left( \frac{1}{2} \right) \text{cos}\left( \frac{1}{2} \right) \text{cos}\left( \frac{1}{2} \right) \text{cos}\left( \frac{1}{2} \right) \text{cos}\left( \frac{1}{2} \right) \text{cos}\left( \frac{1}{2} \right) \text{cos}\left( \frac{1}{2} \right) \text{cos}\left( \frac{1}{2} \right) \text{cos}\left( \frac{1}{2} \right) \text{cos}\left( \frac{1}{2} \right) \text{cos}\left( \frac{1}{2} \right) \text{cos}\left( \fracCLOCKS PER SEC;
818
819 currentRead++;
820 }
821
<sup>822</sup> sequenceFileStream.close();
823
824 delete [ ] comparison Clusterings;
825
826 // recompute centroids
\substack{827 \text{}} if (isChange) {
828 sequenceFileStream.open(sequenceFileName);
829
830 // maintains averages for A C T, and G so that the centroids can be
       recomputed
831 // the first dimension is whether the average is for A C T or G
832 // the second dimension is for the position in the centroid
\frac{833}{100} // the third dimension identifies the centroid
834 double ∗∗∗runningAverageForEachReadPosition = new double ** [4];
835 unsigned int currentRead = 0;
836
837 for (size_t k = 0; k < 4; k++)838 runningAverageForEachReadPosition [k] = new double ∗ [sequenceLength];
839
\begin{array}{lll} 840 \end{array} for (size_t 1 = 0; 1 < sequenceLength; 1++) {
841
842 runningAverageForEachReadPosition [k][1] = new double [
        numberOfClusters \vert;
843
s_{44} for (size_t m = 0; m < numberOfClusters; m++) {
845 runningAverageForEachReadPosition \lceil k \rceil \lceil 1 \rceil \lceil m \rceil = 0.0;
846 }
847 }
848 }
849
850851 while (sequenceFileStream) {
852
\frac{853}{10} // consumes sequence line from file
854 if (!getline (sequenceFileStream, sequenceLine)) break;
855
\frac{856}{10} // Update running averages for the cluster that this read belongs
       t o
857 for (size_t i = 0; i < numberOfClusters; i++)
```

```
858
859 clock_t binarySearchStart = clock();
860
861 if (binary_search (clusterings [i]. begin (), clusterings [i]. end (),
      currentRead) {
862
863 binarySearchTime += (clock () – binarySearchStart) / (double)
      CLOCKS PER SEC;
864
865 clock_t averageUpdateStart = clock();
866s_{67} size_t clusterSize = clusterings [i]. size ();
\frac{868}{100} // update running average for this cluster
869 for \left(\text{size}\right t \text{ } j = 0; j < \text{sequenceLength} \text{ } \&amp; j < \text{sequenceLine}.\text{length}(); j++) {
870 switch (sequenceLine.at(j)) {
\begin{array}{ccc} 871 & \text{case} & A'. \end{array}\begin{array}{c} 872 \end{array} runningAverageForEachReadPosition [0][j][i] += (1.0) /
      clusterSize;
873 break;
874 case 'C' :
\begin{array}{rcl} 875 \end{array} runningAverageForEachReadPosition \begin{bmatrix} 1 \end{bmatrix} \begin{bmatrix} j \end{bmatrix} \begin{bmatrix} i \end{bmatrix} \begin{bmatrix} +(-1.0) \end{bmatrix}clusterSize;
876 break;
\begin{array}{cc} 877 \end{array} case \begin{array}{cc} \cdot \text{T} \end{array}:
878 runningAverageForEachReadPosition [2] [j] [i] += (1.0) /clusterSize;
879 break;
\cos \theta \cos \theta :
881 runningAverageForEachReadPosition [3][j][i] += (1.0) /
      clusterSize;
882 break;
883 }
884 }
885
886 updatingAveragesTime += (clock () – averageUpdateStart) / (
      d ouble )CLOCKS PER SEC;
887
888 // found match – end this loop early
889 i = numberOfClusters;
890 }
891 }
892 currentRead++;
893 }
894
895 sequenceFileStream.close();
896
\frac{1}{2897} // recompute centroids based on running averages
898
899 clock_t centroidRecomputingStart = clock();
900
901 rec ompu teCen t r oid s ( runningAverageForEachReadPosition ,
      numberOfClusters, centroids, sequenceLength);
902
\cos centroid Building Time +=(\text{clock}() - \text{centroidRecomputing Start})/double )CLOCKS_PER_SEC;
904
905 // cleanup memory
```

```
906 for (size_t k = 0; k < 4; k++)907 delete [] runningAverageForEachReadPosition [k];
908 }
         de lete \left[ \ \right] running Average For Each Read Position ;
910
911
912
913 \{\frac{\}}{\sqrt{\}} if change
914
915 } while (isChange && ((++currentIteration) < maximumNumberOff iterations);
016917 // no longer care what the centroids were – reclaim memory
918 de lete [ ] centroids;
919
_{920} double duration = (clock () – start) / (double)CLOCKS_PER_SEC;
921
922 printf ("K means finished taking %f seconds... \n", duration);
923 printf ("\t%f was spent running binary search\n", binarySearchTime);
924 printf ("\t%f was spent updating averages\n", updatingAveragesTime);
925 printf ("\t%f was spent computing edit distance\n", wagnerFischerTime);
926 printf ("\t%f was spent recomputing centroids\n", centroidBuildingTime);
927
928 return clusterings;
929 }
930
931 // applies cigarcoil compression to the current FASTA or FASTQ file using
      clustering
932 // specified by the parameters and writing the result to the given file path
933 void DNAFileWrapper :: encode ( const char *encodedFileName, size_t
      numberOfClusters, size_t maximumNumberOfIterations, bool
      isBeingConservativeWithMainMemory, bool
      isUsingWagnerFischerForEdgeWeigths ) {
934
935 clock_t start = std:: clock();
936
937 string sequenceFileName = CigarCoilUtilities::createTemporaryFile();
938
939 string idLine = ";
_{940} string sequenceLine = "";
941 string quality ScoreLine = ";
_{942} string plusSignLine = "";
943
944 ofstream sequenceStream;
945
946 sequenceStream.open (sequenceFileName.c_str(), ios::out);
947
948 ifstream fileStream;
040950 fileStream.open (myFileName.c_str());
051952 stringstream sstream;
953
954 vector \langlestring \rangle sequences = vector \langlestring \rangle();
955
956 bool isStoringSequencesInMainMemoryDuringClustering = !
      isBeingConservativeWithMainMemory ;
957
958 unsigned short centroidReadLength = 0;
```

```
959 unsigned int numberOfReads = 0;
960
961 while (fileStream) {
962
_{963} if (!getline (fileStream, idLine)) break;
964
965 // consumes sequence line from file
966 if (!getline (fileStream, sequenceLine)) break;
967
968 // FASTQ only
_{969} if (file Type == FASTQ) {
970 if (!getline (fileStream, plusSignLine)) break;
971 if (!getline (fileStream, qualityScoreLine)) break;
972
973 }
974
975 numberOfReads++;
976
977 // update cumulative average of centroid length
978 centroidReadLength = (unsigned short)round ((centroidReadLength * ()
      numberOfReads - 1.0) / numberOfReads) + (sequenceLine.length() * (1.0)
       numberOfReads ) ) );
979
980 if (isStoringSequencesInMainMemoryDuringClustering) {
981 sequences.push_back (sequenceLine);
982 }
983 else {
984
985 sstream \ll sequenceLine \ll "\langle n \rangle";
986
987 sstream.seekp(0, \text{ios}::end);988 stringstream:: pos_type streamLength = sstream. tell p();
989
990 if (streamLength > 5000000) {
_{991} sequenceStream \ll sstream.rdbuf();
992 // clear stream content
993 sstream.str(string());
994 }
995 }
996 }
997
998 if (isStoringSequencesInMainMemoryDuringClustering) {
999 sequenceStream \ll sstream.rdbuf();
1000 }
1001
1002 sequenceStream.close();
1003
1004 double duration = (clock () – start) / (double)CLOCKS_PER_SEC;
1005
1006 printf ("Took %f seconds to scan over file \n\cdot", duration);
1007
_{1008} start = clock();
1009
_{1010} vector \langleunsigned int\rangle * clusterings =
       isStoringSequencesInMainMemoryDuringClustering?
1011 kmeans(& sequences, numberOfClusters, maximumNumberOfIterations,
       centroidReadLength):
1012 kmeans (sequenceFileName.c_str(), numberOfClusters,
```

```
maximumNumberOfIterations, centroidReadLength);
1013
_{1014} remove (sequenceFileName.c_str());
_{1015} sequences. clear ();
1016
1017 duration = (clock() – start) / (double)CLOCKS_PER_SEC;
1018
1019 printf ("Took %f seconds to cluster reads \n\binom{n}{r}, duration);
1020
_{1021} size_t numberOfNonEmptyClusters = 0;
1022 vector<vector<unsigned int>> nonEmptyClusterings = vector<vector<unsigned
        \text{int} >>();
1023 for (size_t c = 0; c < numberOfClusters; c++) {
_{1024} if ( clusterings [ c ]. size ( ) > 0) {
1025 numberOfNonEmptyClusters++;
1026 nonEmptyClusterings . push back (clusterings [c]);
1027 }
1028 }
1029
1030 // create temporary file for each nonempty cluster
1031 stringstream * uncompressedIdAndQualityScoresStringStreams = new
       stringstream [numberOfNonEmptyClusters];
1032 stringstream * uncompressedSequencesStringStreams = new stringstream [
       numberOfNonEmptyClusters ] ;
1033 string * temporaryUncompressedIdsAndQualityScores = new string
       numberOfNonEmptyClusters ] ;
_{1034} string * temporaryUncompressedSequences = new string
       numberOfNonEmptyClusters ] ;
1035 for (size_t n = 0; n < numberOfNonEmptyClusters; n++) {
1036 temporaryUncompressedIdsAndQualityScores [n] = CigarCoilUtilities ::
       createTemporaryFile();
1037 temporaryUncompressedSequences [n] = CigarCoilUtilities ::
       create TemporaryFile();
1038 }
1039
_{1040} size_t currentRead = 0;
1041
_{1042} fileStream.close();
1043
_{1044} start = clock();
1045
_{1046} fileStream.open (myFileName.c_str());
1047
1048 // split input file into files based on clusters
_{1049} while (fileStream) {
1050 if (!getline (fileStream, idLine)) break;
1051
1052 // consumes sequence line from file
_{1053} if (!getline (fileStream, sequenceLine)) break;
1054
1055 // FASTQ only
_{1056} if (file Type == FASTQ) {
1057 if (!getline (fileStream, plusSignLine)) break;
1058 if (!getline (fileStream, qualityScoreLine)) break;
1059 }
1060
1061 // split original file based on its clusters
1062 for (size_t i = 0; i < numberOfNonEmptyClusters; i++)
```

```
1063 // use binary search to find the cluster that this read belongs to
      since clusters are presorted
1064 if (binary_search(nonEmptyClusterings [i]. begin (), nonEmptyClusterings
       [i].end(), currentRead)) {
1065
1066 uncompressed IdAndQualityScoresStringStreams [i]. seekp (0, ios :: end);
1067 stringstream:: pos_type streamLength =
      uncompressed IdAndQualityScoresStringStreams[i].tellp(i);1068
_{1069} if (streamLength > 5000000) {
1070 ofstream relevantIdAndQualityScoreFile;
1071 relevantIdAndQualityScoreFile.open (
      temporaryUncompressed IdsAndQualityScores[i],ios::app);1072 relevantIdAndQualityScoreFile <<
      uncompressed IdAndQualityScoresStringStreams [i].rdbuf();
1073 uncompressed IdAndQualityScoresStringStreams [i]. str (string ());
1074 relevantIdAndQualityScoreFile.close();
1075 }
1076
1077 uncompressedSequencesStringStreams [i]. seekp (0, ios :: end);
1078 streamLength = uncompressedSequencesStringStreams [i]. tellp ();
1079
1080 if (streamLength > 5000000) {
1081 ofstream relevant Sequence File;
1082 relevant Sequence File . open (temporary Uncompressed Sequences [i], i os
      ::app);
1083 relevant Sequence File \ll uncompressed Sequences String Streams [i].
      rdbuf();1084 uncompressedSequencesStringStreams [i]. str (string ());
1085 relevant Sequence File.close();
1086 }
1087
1088 uncompressedIdAndQualityScoresStringStreams [i] << idLine << "\n";
1089 if (isFASTQ) {
1090 uncompressedIdAndQualityScoresStringStreams [i] <<
      qualityScoreLine \langle \langle \nabla \cdot \rangle \rangle ;
1091 }
1092
1093 uncompressedSequencesStringStreams [i] \ll sequence Line \ll "\n";
1094
1095 // found match – end this loop early
i = number Of Clusters;1097 }
1098 }
_{1099} currentRead++;
1100 }
1101
_{1102} fileStream.close();
1103
_{1104} delete \begin{bmatrix} \end{bmatrix} clusterings;
_{1105} nonEmptyClusterings.clear();
1106
1107 // finished writing uncompressed files clean up
_{1108} for (size_t n = 0; n < numberOfNonEmptyClusters; n++) {
1109
1110 ofstream relevantIdAndQualityScoreFile;
1111 relevantIdAndQualityScoreFile.open (
      temporaryUncompressed IdsAndQualityScores [n],ios::app);
```

```
1112 relevantIdAndQualityScoreFile <<
       uncompressed Id And Quality Scores String Streams [n]. rdbuf();
11113 uncompressed IdAndQualityScoresStringStreams [n]. str (string ());
1114 relevantIdAndQualityScoreFile.close();
1115
1116 ofstream relevantSequenceFile;
1117 relevant Sequence File . open (temporary Uncompressed Sequences [n], ios :: app );
1118 relevant Sequence File << uncompressed Sequences String Streams [n]. rdbuf ();
1119 uncompressedSequencesStringStreams [n]. str (\text{string}();
1120 relevant Sequence File.close();
1121 }
1122
1123 // no longer need these
1124 delete [ ] uncompressed Id And Quality Scores String Streams ;
1125 delete [] uncompressedSequencesStringStreams;
1126
1127 duration = (clock () – start) / (double)CLOCKS_PER_SEC;
1128
1129 printf ("Took %f seconds to separate input file into cluster order\langle n^m \rangle,
       duration);
1130
1131 string reorderedIdAndQualityScoresFile = CigarCoilUtilities ::
       createTemporaryFile();
1132
1133 concatenateFilesTogether(temporaryUncompressedIdsAndQualityScores,
       numberOfNonEmptyClusters, reorderedIdAndQualityScoresFile);
1134
_{1135} start = clock();
1136 string encoded Id Field File = Cigar Coil Utilities :: encode Zpaq (
       reordered Id And Quality Scores File. c_str());
1137
1138 duration = (clock () – start) / (double)CLOCKS-PER-SEC;
1139
1140 printf ("Took %f seconds to compress IDs and quality scores \langle n \rangle", duration);
1141
r_{1142} remove (reorderedIdAndQualityScoresFile.c_str());
1143
1144 string encoded Quality Field File = "";
1145
1146 for (size_t n = 0; n < numberOfNonEmptyClusters; n++) {
1147 remove ( temporary Uncompressed IdsAndQuality Scores [n]. c _str ( ) ) ;
1148 }
1149
1150 delete [] temporaryUncompressedIdsAndQualityScores;
1151
1152 string * temporary Compressed Sequence Files = new string
       numberOfNonEmptyClusters ] ;
1153
1154 // individually compress each cluster
1155 for (size_t n = 0; n < numberOfNonEmptyClusters; n++) {
1156 temporaryCompressedSequenceFiles [n] = CigarCoillUtilities:
       createTemporaryFile();
1157 string toBeDeleted = temporaryCompressedSequenceFiles[n];
1158 temporaryCompressedSequenceFiles [n] = encodeSequenceFields
       temporaryUncompressedSequences [n]. c_str(), centroidReadLength,
       isUsingWagnerFischerForEdgeWeigths ) ;
r = \text{remove}(\text{toBeDeleted}. \text{c\_str}());1160 printf ("Encoded cluster %d out of %d\n", n, numberOfNonEmptyClusters);
```

```
1161 }
1162
_{1163} start = clock();
1164
1165 concatenateCompressedSequencesTogether (temporaryCompressedSequenceFiles,
       numberOfNonEmptyClusters , encodedFileName ) ;
1166
1167 duration = (clock () – start) / (double)CLOCKS_PER_SEC;
1168
1169 printf ("Took %f seconds to compress sequences \langle n", duration);
1170
1171 for (size_t n = 0; n < numberOfNonEmptyClusters; n++) {
1172 remove ( temporary Compressed Sequence Files [n]. c_s t r () );
r_{1173} remove ( temporary Uncompressed Sequences [n]. c _str () );
1174 }
1175
1176 string * filesToAppendToEndOfSequences = new string [1];
1177 filesToAppendToEndOfSequences [0] = encodedIdFieldFile;
1178
1179 concatenateFilesTogether (filesToAppendToEndOfSequences, 1,
       encodedFileName ) ;
1180
1181 de lete [] filesToAppendToEndOfSequences;
1182
1183 // no longer need this array of file names;
1184 de lete [ ] temporary Uncompressed Sequences;
1185
1186 remove ( encoded Id Field File . c_str ( ) );
1187
1188 // finish up garbage collection for this method
_{1189} delete \left[ \right] temporary Compressed Sequence Files;
1190 }
1191
1192 #ifndef USING_THREAD
1193
1194 v oid ∗ pthreadAddEdges ( v oid ∗ arguments )
1195 {
1196 struct argumentStruct *args = (argumentStruct *)arguments;
1197 DNAFileWrapper :: parallelAddEdges (args->graph, args->indices, args->
       starting Position, args ->stopping Position, args ->fileName, args ->
       isUsingWagnerFischerForEdgeWeigths ) ;
1198 return NULL;
1199 }
1200
_{1201} #endif // !USING_THREAD
1202
1203 // encodes file of sequence values and returns name of encoded file
1204 string DNAFileWrapper :: encodeSequenceFields (const char *sequenceFile,
       unsigned short averageReadLength, bool
       isUsingWagnerFischerForEdgeWeigths ) {
1205 string encodedFileName = CigarCoillUtilities::createTemporaryFile();
1206 ifstream fileStream;
_{1207} fileStream.open (sequenceFile);
1208
_{1209} #ifdef unix
_{1210} unsigned numberOfCoresAvailable = get_nprocs();
1211 \#e lse
1212 unsigned numberOfCoresAvailable = std: thread: hardware_concurrency();
```

```
_{1213} #endif // unix
1214
1215
1216 // if hardware concurrency method fails then it returns 0 assume only 1
       core if this happens
1217 numberOfCoresAvailable = (numberOfCoresAvailable = 0) ? 1 :
       numberOfCoresAvailable;
1218
1219 Similarity Graph similarity Graph = Similarity Graph ();
1220
1221 unsigned char partition Size = average ReadLength > 84 ? 17 : 7;
1222
H_{1223} HashBucketIndex hashBuckets = HashBucketIndex (partition Size,
       averageReadLength ) ;
1224
1225 string sequenceLine = "";
1226
1227 unsigned int numberOfReads = 0;
1228 // Reading in the file and constructing read objects
1229
_{1230} clock_t start = std:: clock();
1231
_{1232} while (fileStream) {
1233
1234
1235 streampos file Position = file Stream. tellg();
1236
1237 // consumes sequence line from file
1238 if (!getline (fileStream, sequenceLine)) break;
1239
1240 Read read = Read (sequenceLine, filePosition, averageReadLength,
       partitionSize);
1241
1242 similarity Graph.addRead (read);
\text{vector}\text{-}\text{usingned} char> current Reads Partition V alues = read . partitions;
1244
1245 for (size_t p = 0; p < current Reads Partition Values. size (); p++) {
1246 hashBuckets.insert (p, current Reads Partition Values.at (p),
       numberOfReads);
1247 }
1248
1249 numberOfReads++;
1250 }
1251
1252 fileStream.close();
1253
1254 for (size_t i = 1; i < similarityGraph.getVectorSize(); i++) {
1255 similarity Graph.addEdge(i, 0, UCHARMAX);
1256 }
1257
1258
1259 \#ifdef USING_THREAD
_{1260} thread *myThreads = new thread [numberOfCoresAvailable];
_{1261} unsigned int numberOfReadsPerThread = numberOfReads /
       numberOfCoresAvailable;
1262
1263 for (unsigned int t = 0; t < numberOfCoresAvailable; t++) {
1264
```

```
1265 unsigned int startingPoint = numberOfReadsPerThread * t;
1266
1267 // all reads have edge to 0
_{1268} if (starting Point = 0)
1269 starting Point++;1270
1271 // last thread takes care of remainder of reads
1272 unsigned int stoppingPoint = (t == numberOfCoresAvailable - 1) ?
1273 numberOfReads :
1274 numberOfReadsPerThread * (t + 1);
1275
_{1276} myThreads [t] = thread (parallelAddEdges, &similarityGraph, &hashBuckets,
        starting Point, stopping Point, sequence File,
      isUsingWagnerFischerForEdgeWeigths ) ;
1277 }
1278
1279 // anticipate threads to end in descending order
1280 for (unsigned int t = 0; t < numberOfCoresAvailable; t++) {
_{1281} myThreads [t ]. join ();
1282 }
1283 \text{ #e}lse
1284 pthread_t *myThreads = new pthread_t [numberOfCoresAvailable];
1285
1286 unsigned int numberOfReadsPerThread = numberOfReads /
      numberOfCoresAvailable;
1287
1288 for (unsigned int t = 0; t < numberOfCoresAvailable; t++) {
1289
1290 unsigned int startingPoint = numberOfReadsPerThread * t;
_{1291} // all reads have edge to 0
_{1292} if (starting Point = 0)
1293 starting Point++;1294
1295 // last thread takes care of remainder of reads
1296 unsigned int stoppingPoint = (t = numberOfCoresAvailable - 1)?
1297 numberOfReads :
_{1298} numberOfReadsPerThread * (t + 1);
1299
1300 argumentStruct *arguments = new argumentStruct;
1301 arguments->fileName = sequenceFile;
_{1302} arguments->graph = &similarityGraph;
_{1303} arguments\rightarrowindices = &hashBuckets;
1304 arguments \rightarrowst arting Position = st arting Point;
1305 arguments->stoppingPosition = stoppingPoint;
1306
1307 pthread_create(&myThreads [t], NULL, pthreadAddEdges, (void *)&arguments
      ) ;
1308 }
1309
1310 // anticipate threads to end in descending order
1311 for (unsigned int t = 0; t < numberOfCoresAvailable; t++) {
_{1312} p th r e a d _join (myThreads [t], NULL);
1313 }
1314 #endif
1315
1316
1317 // don't need these now that edges are added
_{1318} similarity Graph.clear Read Partition Info ();
```

```
1320 // Create Minimum Spanning Tree
1321 unsigned int *parents = CigarCoilUtilities::PrimMST(\&similarityGraph);
1322
1323 for (size_t, i = 1; i < similarity Graph.get Vector Size(); i++) {
_{1324} if (parents [i] > similarity Graph.get Vector Size())
_{1325} parents [i] = 0;
1326 }
1327
1328 // reopen the file stream
_{1329} fileStream.open (sequenceFile);
1330
_{1331} unsigned int root = 0;
1332
1333 unsigned int *minimumHeightParentArray = CigarCoilUtilities ::
       getMinimumHeightTree (parents, similarity Graph.get Vector Size (), &root);
1334
1335 delete [] parents;
1336
1337 // Encode The MST
1338 encodeMSTAndWriteToFile (root, minimumHeightParentArray, &similarityGraph,
        encodedFileName, sequenceFile, &fileStream);
1339
_{1340} fileStream.close();
1341 de lete [ ] minimum Height Parent Array;
1342
1343 return encodedFileName;
1344 }
1345
_{1346} // prints all not yet visited vertices reachable from s
1347 void DNAFileWrapper :: encodeMSTAndWriteToFile (unsigned int root, unsigned
       int *parents, SimilarityGraph *similarityGraph, string outputFileName,
       string inputFileName, ifstream *fileStream)
1348 {
1349 of stream output File (output File Name . c_str (), std: : of stream :: out );
1350
1351 // root of tree is identified by being its own parent
_{1352} parents \lceil \text{root} \rceil = \text{root};
1353
\frac{1354}{1354} // writes special identifying 4 bytes to signal that this file is a
       cigarcoil file
_{1355} output File . write (cigar File Marker, 4);
1356
1357 output File . write (reinterpret_cast <char *> (parents), size of (int) *
       \sin\left(\arctan\frac{1}{2} \arctan\left(\frac{1}{2}\right)\right);
1358
_{1359} unsigned int arrayEnding = UINT32_MAX;
1360 output File write (reinterpret_cast <char *> (&array Ending), size of (int));
1361
1362 stringstream sstream;
1363
1364 for (size_t i = 0; i < similarityGraph ->getVectorSize(); i++) {
1365
1366 sstream.seekp(0, \text{ios}::end);1367 stringstream:: pos_type streamLength = sstream.tellp();
1368
_{1369} if (streamLength > 5000000) {
_{1370} outputFile \ll sstream.rdbuf();
```

```
1371 // clear stream content
1372 sstream.str(string());
1373 }
1374
1375 Read *childRead = &similarityGraph ->getReadAt(i);
1376
_{1377} if (i = root) {
1378 // write root explicitly
1379 sstream << CigarCoilUtilities :: getDataAtFilePosition (childRead −>
       getSequencePos(), childRead→sgetSequenceLength(), fileStream) \langle \cdot \rangle"\n";
1380 }
1381 else {
1382
1383 Read *parentRead = \&similarityGraph ->getReadAt(parents [i]);
_{1384} if (!fileStream ->is_open()) {
1385 fileStream \rightarrowopen (inputFileName.c_str());
1386 }
1387 string child Sequence = Cigar Coil Utilities :: get Data At File Position (
       childRead->getSequencePos(), childRead->getSequenceLength(), fileStream)
       ;
_{1388} if (! fileStream \rightarrowis_open ()) {
1389 fileStream ->open (inputFileName.c_str());
1390 }
1391 string parentSequence = CigarCoilUtilities:: getDataAtFilePosition (
       parentRead->getSequencePos(), parentRead->getSequenceLength(),
       fileStream;
1392 WagnerFischerMatrix matrix = WagnerFischerMatrix (\& parentSequence, \&childSequence ;
_{1393} string cigarLine = matrix .getCigar();
1394
1395 sstream \langle \langle cigarLine \langle \langle \rangle^n \rangle;
1396
1397 }
1398
1399 }
1400
_{1401} output File \ll sstream.rdbuf();
_{1402} output File.close ();
1403 }
1404
1405
<sup>1406</sup> void DNAFileWrapper :: decode (const char *decodedFileName) {
1407
_{1408} if (fileType != DNAFileType::CIGARCOIL)
1409 return;
1410
_{1411} stack<Read> readStack = stack<Read>();
_{1412} unsigned int lineNumber = 0;
_{1413} std:: ifstream fileStream:
_{1414} fileStream.open (myFileName.c_str());
1415
_{1416} string idLine = "";
1417 string cigarLine = "";
_{1418} string qualityLine = "";
_{1419} string rootSequenceLine = "";
1420
_{1421} const size_t bufferSize = size of (int);
_{1422} char buffer [bufferSize];
```

```
1424 streamsize amountRead = 0;
1425
1426 fileStream.seekg (readPositions [root], ios_base::beg);
1427
1428 getline (fileStream, rootSequenceLine);
1429
1430 decodedReads.insert (root, rootSequenceLine);
1431
1432 string encoded IdsAndQualityScores = CigarCoillUtilities:
      create TemporaryFile();
1433 string decodedSequences = CigarCoillUtilities::createTemporaryFile();
1434
1435 of stream decoded Sequences Stream (decoded Sequences, std: : of stream :: out);
1436
1437 stringstream sstream;
1438
1439 for (size_t child = 0; child < parentArray size(); child++) {
1440
_{1441} sstream.seekp(0, \text{ios}::end);1442 stringstream:: pos_type streamLength = sstream. tell p();
1443
1444 if (streamLength > 5000000) {
1445 decodedSequencesStream \ll sstream rdbuf();
1446 // clear stream content
1447 sstream.str(string());
1448 }
1449
_{1450} if (child != root) {
1451
_{1452} fileStream.seekg(readPositions[child], ios_base::beg);
_{1453} getline (fileStream, cigarLine);
1454
1455 string uncompressedSequence = cigarCoilFileAccess(child, cigarLine, &
       fileStream;
1456
1457 // write decoded content to output file
1458 sstream \ll uncompressedSequence \ll "\n";
1459 }
1460 else {
1461 sstream \ll rootSequenceLine \ll "\n";
1462 }
1463 }
1464
1465 decodedSequencesStream << sstream.rdbuf();
1466 decodedSequencesStream.close();
1467
1468 sstream.str (\text{string}());1469
1470 of stream encoded Id And Quality Scores Stream;
1471 encoded IdAndQualityScoresStream.open (encoded IdsAndQualityScores.c_str(),
      ios\_base :: binary);
1472
1473 fileStream.close();
1474 fileStream.open (myFileName.c_str(), ios_base::binary);
1475 fileStream.seekg(idQualityStart, ios_base::beg);
1476
1477 // rest of file should be zpaq
```

```
1478 do {
1479 sstream.seekp(0, \text{ios}::end);1480 stringstream:: pos_type streamLength = sstream. tell p();
1481
_{1482} if (streamLength > 5000000) {
1483 encodedIdAndQualityScoresStream << sstream.rdbuf();
1484 // clear stream content
1485 sstream.str(string());
1486 }
1487
_{1488} sstream \ll (char) fileStream .get();
_{1489} } while (!fileStream.eof());
1490
_{1491} encodedIdAndQualityScoresStream \lt\lt sstream.rdbuf();
1492 encoded Id And Quality Scores Stream. close ();
1493
1494 string decodedIdAndQualityScoresFile = CigarCoillUtilities::decodeZpaq(
       encoded IdsAndQualityScores.c_str() ;
1495
1496 of stream outputStream (decodedFileName, std:: of stream:: out);
_{1497} ifstream sequencesStream (decodedSequences.c_str());
1498 ifstream idAndQualityScoresStream (decodedIdAndQualityScoresFile);
1499
_{1500} string first Line = "";
_{1501} string secondLine = "";
1502
1503 getline (idAndQualityScoresStream, firstLine);
1504 getline (idAndQualityScoresStream, secondLine);
1505
_{1506} bool isFASTA = (secondLine . at (0) = '@' || secondLine . at (0) = ');
1507
_{1508} idAndQualityScoresStream.seekg(0, \text{ios}_base::beg);
1509
_{1510} string sequenceLine = "";
1511
1512 for (size_t i = 0; i < parentArray.size(); i++) {
1513 getline (sequencesStream, sequenceLine);
1514 if (isFASTA) {
1515 getline (idAndQualityScoresStream, idLine);
1516 outputStream \ll idLine \ll \ln \ll sequenceLine \ll \ln;
1517 }
1518 else {
1519 getline (idAndQualityScoresStream, idLine);
1520 getline (idAndQualityScoresStream, qualityLine);
1521 outputStream \ll idLine \ll "\mid n" \ll sequenceLine \ll "\mid n" \ll "+\mid n" \llqualityLine \langle \langle \nabla \cdot \rangle \rangle ;
1522 }
1523 }
1524
1525 idAndQualityScoresStream.close();
1526 sequences Stream.close ();
1527
1528 remove (decoded Sequences . c _str () );
1529 remove ( decoded Id And Quality Scores File . c_str () ) ;
1530
_{1531} outputStream.close();
1532 }
1533
```

```
_{1534} std: string DNAFileWrapper: : fastQFileAccess(size_t i) {
1535 std:: ifstream fileStream;
_{1536} fileStream.open (myFileName.c_str());
1537 fileStream.seekg (readPositions [i], ios: : beg);
1538 std:: string result;
_{1539} std:: getline (fileStream, result);
_{1540} fileStream.close();
_{1541} return result;
1542 }
1543
1544 std:: string DNAFileWrapper:: fastAFileAccess (size_t i) {
1545 std:: ifstream fileStream;
_{1546} fileStream.open (myFileName.c_str());
1547 fileStream.seekg (readPositions [i], ios: : beg);
1548 std:: string result;
1549 std:: getline (fileStream , result);1550 fileStream.close();
1551 return result;
1552 }
1553
1554 string DNAFileWrapper :: cigarCoilFileAccess (size_t readNumber) {
1555
1556 if (decodedReads.isKnown(readNumber)) {
1557 // this read has already been requested before
1558 return decodedReads. at (readNumber);
1559 }
1560 else {
1561
_{1562} string child Cigar String = "";
1563 string result = "";
1564
_{1565} ifstream stream (myFileName.c_str());
1566
1567 stream.seekg (read Positions [read Number], ios_base::beg);
1568
1569 // this line is the sequence for the string
1570 getline (stream, child Cigar String);
1571
_{1572} while (child Cigar String = "") {
_{1573} if (!stream.is_open()) {
1574 printf ("stream is not open\n");
1575 stream . open (myFileName . c _str ());
1576 }
1577 if (stream . bad ()) {
1578 printf ("stream is bad\n");
1579 }
_{1580} if (stream . eof ()) {
_{1581} printf ("at end of file \n");
1582 }
_{1583} printf ("file stream at \%d\n\cdot", stream . tellg ());
1584 stream . seekg (read Positions [readNumber], ios_base : : beg);
1585 printf ("file stream at %d after seeking to \%d\n\cdot n", stream . tellg (),
       readPositions [readNumber]);
1586 getline (stream, child Cigar String);
\begin{array}{c} \text{1587} \\ \text{1587} \end{array} while (child Cigar String = \begin{array}{c} \text{37} \\ \text{27} \end{array})
1588 getline (stream, child Cigar String);
1589 }
1590
```

```
1591 }
1592
1593 stream.close();
1594
_{1595} if (readNumber != 0) {
1596 result = cigarCoilFileAccess (readNumber, childCigarString);
1597 // result = cigarCoilFileAccess (readNumber, childCigarString, &stream)
       ;
1598 //stream.close();
1599 return result;
1600 }
1601 else {
1602 //stream.close();
1603 return child Cigar String;
1604 }
1605 }
1606
1607 }
1608
1609 string DNAFileWrapper :: cigarCoilFileAccess (size_t readNumber, ifstream *
       fileStream) {
1610
1611 if (decodedReads.isKnown(readNumber)) {
1612 // this read has already been requested before
1613 return decodedReads. at (readNumber);
1614 }
1615 else {
1616
_{1617} string child Cigar String = "";
_{1618} string result = "";
1619
1620 if (!fileStream || !fileStream \rightarrowis_open () || fileStream \rightarrowbad () || !
       fileStream \rightarrow good() {
1621 printf ("closed \n");
1622 }
_{1623} else if (fileStream ->eof()) {
_{1624} printf ("at end of file \n");
1625 }
1626
_{1627} ifstream stream (myFileName.c_str());
1628 stream.seekg (read Positions [read Number], ios_base::beg);
1629 fileStream \rightarrowseekg (readPositions [readNumber], ios_base :: beg);
1630
1631 // this line is the sequence for the string
1632 getline (* fileStream, childCigarString);
1633
_{1634} while (child Cigar String = "") {
1635 getline (* fileStream, childCigarString);
_{1636} printf ("file stream now at %d\n", fileStream \rightarrowtellg ());
1637 }
1638
_{1639} if (readNumber != root) {
1640 result = cigarCoilFileAccess (readNumber, childCigarString);
1641 // result = cigarCoilFileAccess (readNumber, childCigarString,
       fileStream ;
1642 // fileStream \rightarrowclose();
1643 return result;
1644 }
```

```
1645 else {
1646 // fileStream \rightarrowclose();
1647 return child Cigar String;
1648 }
1649 }
1650
1651 }
1652
1653 string DNAFileWrapper: : cigarCoilFileAccess (size_t i, string
       childCigarString) {
1654
_{1655} if (decodedReads.isKnown(i)) {
1656 // this read has already been requested before
1657 return decoded Reads. at (i);
1658 }
1659 else {
_{1660} unsigned parentNumber = parentArray [i];
1661 // recursively discover parents
1662 string parentSequence = cigarCoilFileAccess (parentNumber);
1663
1664 // decode child sequence relative to parent
1665 string decodedSequence = decodeChildSequenceRelativeToParent(&
       childCigarString, \; \&parentSequence);1666
1667 decodedReads.insert (i, decodedSequence);
1668
1669 return decodedSequence;
1670
1671 }
1672 }
1673
1674
1675 string DNAFileWrapper:: cigarCoilFileAccess (size_t i, string
       child Cigar String, if stream *file Stream) {
1676
_{1677} if (decodedReads. isKnown(i)) {
1678 // this read has already been requested before
1679 return decoded Reads. at (i);
1680 }
1681 else {
_{1682} unsigned parentNumber = parentArray [i];
1683 // recursively discover parents
1684 string parentSequence = cigarCoilFileAccess(parentNumber, fileStream);
1685
1686 // decode child sequence relative to parent
1687 string decodedSequence = decodeChildSequenceRelativeToParent(\&child Cigar String, <math>CaparentSequence</math>);1688
1689 decodedReads.insert (i, decodedSequence);
1690
1691 return decodedSequence;
1692 }
1693 }
1694
_{1695} std:: string DNAFileWrapper:: at (size_t i) {
1696 switch (file Type) {
1697 case DNAFileType :: CIGARCOIL:
_{1698} return cigarCoilFileAccess(i);
```

```
1699 break ;
1700 case DNAFileType::FASTA:
1701 return fastAFileAccess(i);1702 break ;
1703 case DNAFileType :: FASTQ:
1704 return fastQFileAccess(i);
1705 break;
1706 case DNAFileType::SAM:
1707 printf ("not implemented \n");
1708 break;
1709 }
1710 }
1711
1712 std: : string DNAFileWrapper : : operator [ ] (size_t i) {
1713 return getElement(i);
1714 }
1715
1716 void DNAFileWrapper :: updateReadSequence (size_t i, string sequence) {
1717
1718 string sequenceBeforeChange = cigarCoilFileAccess(i);
1719
1720 string parentSequence = cigarCoilFileAccess(parentArray.at(i));
1721
1722 string newCIGAR = WagnerFischerMatrix (&parentSequence, &sequence).
       getCigar();
1723
1724 string temporaryFileName = CigarCoillUtilities::createTemporaryFile();
1725
1726 of stream temporaryFileStream (temporaryFileName.c_str (), std:of stream::
       out ) ;
1727
1728 // writes special identifying 4 bytes to signal that this file is a
       cigarcoil file
1729 temporaryFileStream.write(cigarFileMarker, 4);
1730
1731 // there should be no change to the parent array since the content of a
       read is being modified
1732 unsigned int* parents = &parentArray [0];
1733 temporaryFileStream.write(reinterpret_cast<char *>(parents), size of (int)
       ∗ p a ren tA r r ay . s i z e ( ) ) ;
1734
1735 unsigned int arrayEnding = UINT32_MAX;
1736 temporaryFileStream.write(reinterpret_cast <char *>(&arrayEnding), size of (
       int ) ;
1737
_{1738} if stream old FileStream (myFileName.c_str());
1739 old File Stream. seekg (read Positions. at (0), ios_base :: beg);
1740
1741 stringstream sstream;
1742
1743 //unordered_map<unsigned int, string>childrenSequences = unordered_map<
       unsigned int, string >();
1744
1745 string idLine = "";
1746 string sequenceLine = "";
1747 string quality Line = "";
1748
1749 // populate childrensequences map
```

```
1750 for (size_t p = 0; p < parentArray.size(); p++) {
1751
1752 sstream.seekp(0, \text{ios}::end);1753 stringstream:: pos_type streamLength = sstream. tell p();
1754
_{1755} if (streamLength > 5000000) {
1756 temporaryFileStream \ll sstream rdbuf();
1757 // clear stream content
1758 sstream.str(string());
1759 }
1760
1761 getline (oldFileStream, idLine);
1762 getline (oldFileStream, sequenceLine);
1763
1764 if (isFASTQ) {
1765 getline (oldFileStream, qualityLine);
1766 }
1767
1768 sstream \ll idLine \ll "\langle n \rangle";
_{1769} if (parentArray [p] == i) {
1770 string decodedChildSequence = decodeChildSequenceRelativeToParent(&
       sequenceLine, &sequenceBeforeChange);
1771 string newChildCigar = WagnerFischerMatrix (& sequence, &
       decodedChildSequence).getCigar();
1772 sstream \ll newChildCigar \ll "\ln";
1773 }
_{1774} else if (p = i)1775 sstream \ll newCIGAR \ll "\ln";
1776 }
1777 e l s e {
1778 sstream << sequenceLine << "\n";
1779 }
1780
1781 if (isFASTQ) {
1782 sstream \ll qualityLine \ll "\n";
1783 }
1784 }
1785
1786 temporaryFileStream \ll sstream.rdbuf();
1787
1788 oldFileStream.close();
1789 temporaryFileStream.close();
1790
1791 // remove the file prior to this change
1792 remove (myFileName. c_str());
1793
1794 // rename the changed file to the old file 's name
1795 rename ( temporary FileName . c _str ( ), myFileName . c _str ( ) );
1796
1797 // update this file wrapper
1798 DNAFileWrapper postEditFileWrapper = DNAFileWrapper ((char *)myFileName.
       c<sub>-</sub>str() ;
1799 * this = postEditFileWrapper;
1800 }
1801
1802 DNAFileWrapper DNAFileWrapper : : concatenate (DNAFileWrapper *childFile,
       string concatenatedFileName) {
1803 vector \langleunsigned int > baseParentArray = parentArray;
```
```
1804 vector \langleunsigned int > *childParentArray = &childFile ->parentArray;
1805
1806 unsigned int initialNumberOfReadsInBaseFile = baseParentArray.size();
1807
\frac{1808}{1808} // The root of the base tree will be the root of the child tree.
_{1809} baseParentArray.push_back(root);
1810
1811 // add updated parent entries of child file to the original base parent
       a r r a y
1812 for (size_t i = 1; i < childParentArray \rightarrowsize(); i++) {
1813 baseParentArray.push_back ( childParentArray ->at (i) +
       initialNumberOfReadsInBaseFile);
1814 }
1815
1816 string cigarForChildRoot = WagnerFischerMatrix (& cigarCoilFileAccess (root)
       , &c \text{childFile} \rightarrow c \text{igarCoilFileAccess} (childFile \rightarrow root)).getCigar();
1817
1818 // open the file streams
1819 ifstream baseFileStream;
_{1820} baseFileStream.open (myFileName.c_str());
_{1821} ifstream child FileStream;
1822
1823 child File Stream.open ( child File ->myFileName.c_str() );
1824
1825 of stream concatenated FileStream (concatenated FileName.c_str(), std::
       of stream :: out);1826
\frac{1827}{1827} // writes special identifying 4 bytes to signal that this file is a
       cigarcoil file
1828 concatenatedFileStream.write(cigarFileMarker, 4);
1829
1830 // writes the new parent array to the file
_{1831} unsigned int* parents = &baseParentArray [0];
1832 concatenatedFileStream.write(reinterpret_cast<char *>(parents), sizeof(
       int * baseParentArray . size () :
1833
_{1834} unsigned int arrayEnding = UINT32_MAX;
1835 concatenatedFileStream.write(reinterpret_cast<char *>(&arrayEnding),
       size of (int));1836
1837 string currentLine = "";
1838
1839 baseFileStream.seekg (readPositions.at (0), ios_base::beg);
1840
1841 stringstream sstream;
1842
1843 while (baseFileStream) {
1844
1845 sstream.seekp(0, \text{ios}::end);1846 stringstream:: pos_type streamLength = sstream. tell p();
1847
_{1848} if (streamLength > 5000000) {
1849 concatenated FileStream \ll sstream rdbuf();
1850 // clear stream content
1851 sstream.str(string());
1852 }
1853
1854 getline (baseFileStream, currentLine);
```

```
1855
_{1856} if ( current Line . length ( ) > 0)
1857 sstream \ll currentLine \ll "\langle n \rangle";
1858
1859 }
1860
1861 concatenatedFileStream << sstream.rdbuf();
1862 // clear stream content
1863 sstream.str (\text{string}());1864
1865 string childRootIdLine = "";
1866
1867
_{1868} child File Stream . seekg (child File \rightarrowread Positions . at (0), ios _base : : beg);
1869 getline (childFileStream, childRootIdLine);
1870 sstream \ll childRootIdLine \ll "\langle n \rangle";
1871 sstream \ll cigarForChildRoot \ll "\ln";
_{1872} if (child File \rightarrowisFASTQ) {
1873 string childQualityLine = "";
1874 // first getline is the childs sequence
1875 getline (childFileStream, childQualityLine);
1876 // this line should be the quality line
1877 getline (childFileStream, childQualityLine);
1878
1879 sstream \langle \langle childQualityLine \langle \langle \rangle^n \rangle;
1880 }
1881
1882 child File Stream. seekg (child File \rightarrowread Positions. at (1), ios_base :: beg);
1883
1884 while (childFileStream) {
1885
1886 sstream . seekp(0, \text{ios} :: \text{end});
1887 stringstream:: pos_type streamLength = sstream. tell p();
1888
_{1889} if (streamLength > 5000000) {
1890 concatenated FileStream \ll sstream rdbuf();
1891 // clear stream content
1892 sstream.str(string());
1893 }
1894
1895 getline (childFileStream, currentLine);
1896
_{1897} if ( current Line . length ( ) > 0)
1898 sstream \ll currentLine \ll "\langle n \rangle";
1899
1900 }
1901
_{1902} concatenatedFileStream \ll sstream.rdbuf();
1903
_{1904} baseFileStream.close();
_{1905} child File Stream.close ();
1906 concatenatedFileStream.close();
1907
1908 DNAFileWrapper r e sult = DNAFileWrapper ((char *)concatenatedFileName.c_str
       () ) ;
1909
1910 return result;
1911 }
```

```
1912
1913 string DNAFileWrapper :: decodeChildSequenceRelativeToParent (const string *
       child Cigar, const string *parent Sequence) {
_{1914} unsigned char cigar O peration Buffer [2];
_{1915} string result = "";
1916 size_t positionInParentSequence = 0;
1917
1918 for (size_t cigarSize = 0; cigarSize < childCigar\rightarrowsize(); cigarSize \leftarrow2) \{1919
1920 cigar O peration Buffer [0] = \text{childCigar} \rightarrow \text{at(cigarSize)};_{1921} cigar Operation Buffer [1] = child Cigar \rightarrowat (cigar Size + 1);
1922
I<sub>1923</sub> Cigar Operation current Operation = Cigar Operation (cigar Operation Buffer);
1924
_{1925} if (currentOperation.isMatch()) {
1926 unsigned int matchLength = currentOperation.getValueNumeric();
1927
1928 if (positionInParentSequence + matchLength > parentSequence–>length ()
       ) {
1929
1930 int difference = (matchLength + positionInParentSequence) –
       parentSequence →length();
1931
1932 while (positionInParentSequence < parentSequence →length()) {
1933 result += parentSequence→at (positionInParentSequence);
1934 positionInParentSequence++;
1935 }
1936 }
1937 else {
1938 result += parentSequence→substr(positionInParentSequence,
      matchLength ) ;
1939 positionInParentSequence + matchLength;
1940 }
1941
1942
1943
1944 }
_{1945} else if (currentOperation. isDeletion()) {
1946 unsigned int deletion Length = current Operation . get ValueNumeric ();
1947 positionInParentSequence += deletionLength;
1948 }
1949 else if (currentOperation.isSubstitution()) {
1950 string substitution = currentOperation.getValueString();
1951 positionInParentSequence += substitution.size();
result + = substitution;1953 }
_{1954} else if (current Operation . is Insertion ()) {
1955 string insertion = current Operation . getValueString();
1956 result \neq insertion;
1957 }
1958 else {
_{1959} printf ("invalid operation detected \n");
1960 }
1961
1962 }
1963
1964 return result;
```

```
1965 }
1966
1967 void DNAFileWrapper :: initialize () {
1968 if (!isInitialized) {
1969
1970 \text{string } s = ""1971
1972 // store read positions for random access
_{1973} if (file Type == FASTA || file Type == FASTQ) {
1974 \text{ readPositions. clear ()};1975 ifstream fileStream (myFileName.c_str());
1976 while (fileStream) {
1977 getline (fileStream, s);
1978 read Positions.push_back (fileStream.tellg());
1979 getline (fileStream, s);
_{1980} if (file Type == FASTQ) {
_{1981} getline (fileStream, s);
1982 getline (fileStream, s);
1983 }
1984 }
1985 }
1986
1987
1988 is Initialized = true;
_{1989} cached Elements . clear ();
1990 for (size_t i = 0; i < numberOfElementsToCache; i++)_{1991} cachedElements . push back(at(i));1992 }
_{1993} idOfFirstElementCached = 0;
_{1994} idOfLastElementCached = cachedElements.size() - 1;
1995
1996
1997
1998 }
1999 }
2000
2001 int DNAFileWrapper:: getBestActionForAState (size_t state) {
2002 int bestAction = 0;
2003 double bestValue = -1 * FLTMAX;
2004 for (size_t j = 0; j < numberOfActions; j++) {
2005 if (\text{stateActionPairs} \, [\, \text{state} \, ] \, | \, j \, ] > \text{bestValue}) {
2006 bestValue = stateActionPairs [state] [j];
2007 bestAction = j;
2008 }
2009 }
2010 return bestAction;
2011 }
2012
2013 void DNAFileWrapper :: fetchElementsForward (size_t start, size_t
       numberOfElements ) {
_{2014} unsigned int previousIdOfFirstElementCached = idOfFirstElementCached;
2015 unsigned int previousIdOfLastElementCached = idOfLastElementCached;
2016
_{2017} // fetch new additions
2018 vector \langlestring > newAdditions = vector \langlestring >();
2019
2020 for (size_t i = 0; i < numberOfElements; i++) {
2021 long position = i + previousIdOfLastElementCached;
```

```
2022
2023 if (position < read Positions.size ()) {
2024 newAdditions . push back (at (position));20252026 }
2027
_{2028} // move cached elements forward to make room for new additions
2029 for (size_t j = newAdditions.size(); j < numberOfElementsToCache; j++) {
2030 cachedElements [j - newAdditions.size ()] = cachedElements [j];
2031 }
2032
2033 // add new additions to end of cached elements
2034 size_t positionInNewAdditions = 0;
2035 for (long k = numberOfElementsToCache – newAdditions . size (); k <
       numberOfElementsToCache ; k++) {
2036 cachedElements [k] = newAdditions [positionInNewAdditions ++];
2037 }
2038
2039 // move window of cached elements forward
2040 idOfFirstElementCached + newAdditions.size();
_{2041} idOfLastElementCached += newAdditions.size();
2042 }
2043
2044 void DNAFileWrapper :: fetchElementsBackward (size_t start, size_t
       numberOfElements ) {
2045 unsigned int previousIdOfFirstElementCached = idOfFirstElementCached;
2046 unsigned int previousIdOfLastElementCached = idOfLastElementCached;
2047
2048 // fetch new additions
2049 vector \langlestring > newAdditions = vector \langlestring >();
2050
2051 for (size_t i = 1; i \leq numberOfElements; i++) {
2052 long position = previousIdOfFirstElementCached - i;
_{2053} if (position \geq 0) {
2054 newAdditions . push back (at (position));
2055 }
2056 }
2057
\frac{2058}{ } / shift elements up to make room for new additions
2059 for (long j = numberOfElementsToCache - 1; j >= newAdditions.size(); j--)
        \{_{2060} if (j < 0) {
2061 break ;
2062 }
2063 cachedElements [j] = \text{cachedElements} [j - \text{newAdditions}. size () ;
2064 }
2065
2066 // insert new additions to first elements of cache
2067 size_t positionInNewAdditions = 0;
2068 for (long k = newAdditions.size() - 1; k >= 0; k--) {
2069 cachedElements [k] = newAdditions[positionInNewAdditions++];2070 }
2071
2072 // move window of cached elements backward
2073 idOfFirstElementCached –= newAdditions.size();
2074 idOfLastElementCached -= newAdditions.size();
2075
2076 }
```

```
2077
2078 // map user's requested element to a particular state
2079 unsigned int DNAFileWrapper :: determineState (unsigned int i) {
_{2080} if (i < idOfFirstElementCached) {
2081 return 11;
2082 }
2083 else if (i \geq i dOfLastElementCached) {
2084 return 12;
2085 }
2086 else {
2087 size_t progress = i - idOfFirstElementCached;
2088 double percent = (progress * 1.0) / numberOfElementsToCache;
_{2089} return (int) floor (percent);
2090 }
2091 }
2092
2093 void DNAFileWrapper :: qLearningPrediction (size_t requestedId) {
2094
2095 // state = \% in cached reads [0,10); [10,20)...
2096 // state 11 = outside range backward
2097 // state 12 = \text{outside range forward}2098
2099 // state 0: i + 1 is unknown other is known
2100 // state 1: i - 1 is unknown other is known
_{2101} // state 2: i + 1 and i - 1 are unknown
2102 // state 3: prev diff + unknown
2103 // state 4: prev diff – unknown
_{2104} // state 5: prev diff + and - are unknown
2105 // state 6: is start
2106 // state 7: is end
2107
_{2108} // \alphaction0: do nothing
2109 // action 1 - 10: reverse window 10% multiple
2110 // action 11 - 20: advance window 10% multiple
2111
_{2112} unsigned int currentState = determineState (requestedId);
2113
_{2114} unsigned int current Position = 0;
2115
2116 // find best action to take from policy matrix
2117 unsigned int bestAction = 0;
2118 float randomValue = static_cast <float > (\text{rand}() ) / static_cast <float > (RANDMAX) ;
2119 if (randomValue < EPSILON) {
_{2120} bestAction = rand () % numberOfActions;
2121
2122 }
2123 else {
2124
2125 float bestValue = stateActionPairs [currentState |0|;
2126
2127 for (unsigned int i = 1; i < numberOfActions; i++) {
2128 if (stateActionPairs [currentState | [ i ] > bestValue) {
_{2129} bestAction = i;
_{2130} bestValue = stateActionPairs [currentState \vert\vert i\vert;
2131 }
2132 }
2133 }
```

```
2134
2135 unsigned int previousState = currentState;
2136
2137 // take action and determine next state
_{2138} if (bestAction = 0) {
2139 // do nothing
2140 }
2141 else \{2142 if (bestAction > 0 & bestAction \leq 10) {
2143 double percent = bestAction / 10.0;
2144 unsigned int numberToFetch = round (numberOfElementsToCache * percent)
       ;
<sup>2145</sup> fetchElementsBackward (idOfFirstElementCached, numberToFetch);
2146 }
2147 else if (bestAction > 10 && bestAction \leq 20) {
2148
_{2149} double percent = (20 - bestAction) / 10.0;2150 unsigned int numberToFetch = round (numberOfElementsToCache * percent)
       ;
2151 fetchElementsForward (idOfLastElementCached, numberToFetch);
2152 }
2153 current State = determine State (requested Id);
2154 }
2155
2156 // determine reward
_{2157} float reward = 0.0;
2158
2159 switch (current State) {
2160 case 0:
2161 // first 10\%2162 reward = 0.1;
2163 break ;
2164 case 1:
2165 // first 20\%2166 reward = 0.2;
2167 break ;
2168 case 2:
2169 // first 30\%2170 reward = 0.3;
2171 break ;
2172 case 3:
2173 // first 40\%2174 reward = 0.4;
2175 break ;
2176 case 4:
2177 // first 50\%2178 reward = 0.45;
2179 break ;
2180 case 5:
2181 // first 60\%_{2182} reward = 0.5;
2183 break ;
2184 case 6:
2185 // first 70\%_{2186} reward = 0.45;
2187 break ;
2188 case 7:
2189 // first 80%
```

```
2190 reward = 0.4;
2191 break ;
2192 case 8:
2193 // first 90\%2194 reward = 0.3;
2195 break ;
2196 case 9:
2197 // first 100\%2198 reward = 0.2;
2199 break ;
2200 \quad \text{case} \quad 10:2201 case 11:
2202 case 12:
2203 // out of current bounds of cache
2204 reward = -10;
2205 break ;
2206 }
2207
_{2208} float prevQValue = stateActionPairs [previousState ] [bestAction];
2209
2210 float bestNextQValue = stateActionPairs [currentState |0|;
2211
2212 for (unsigned int i = 1; i < numberOfActions; i++) {
2213 if (\text{stateActionPairs}[\text{currentState} | i] > \text{bestNext}QValue)_{2214} bestAction = i;
2215 bestNextQValue = stateActionPairs [currentState \vert\vert i\vert;
2216 }
2217 }
2218
2219 float update = (1 - \text{ALPHA}) * prevQValue + (ALPHA * (reward + GAMMA *
       bestNextQValue ) ) ;
2220 stateActionPairs [previousState] [bestAction] += update;
2221
2222 }
2223
2224 std:: string DNAFileWrapper:: getElement (size_t element) {
2225
_{2226} if (file Type == CIGARCOIL) {
2227 return cigarCoilFileAccess (element);
2228 }
_{2229} else if (fileType == FASTA) {
2230 return fastAFileAccess(element);
2231 }
_{2232} else if (fileType == FASTQ) {
<sup>2233</sup> return fastQFileAccess(element);
2234 }
2235
2236 initialize ();
2237
2238 clock_t cacheStart = clock();
2239
2240
2241 while (!(element >= idOfFirstElementCached && element \leqidO fLastElementCached ) ) {
2242
2243
_{2244} q Learning P rediction (element);
2245
```

```
2246 if (element >= idOfFirstElementCached && element \leqidOfLastElementCached) {
2247 double cacheDuration = ((clock() – cacheStart) / (double)
       CLOCKS PER SEC) ;
2248
2249 of stream cacheTime ("C:\\projectInputFiles\\cacheTime.csv", ios::app);
2250 cacheTime \ll cacheDuration \ll "\n";
2251 \qquad \qquad \text{cacheTime} \cdot \text{close}();
2252
2253 }
2254 }
2255 return cachedElements [element - idOfFirstElementCached];
2256 }
2257
2258 /* Destructor for DNAFileParser */
2259 DNAFileWrapper :: ~ DNAFileWrapper () {
2260 }
2261
2262
2263 void DNAFileWrapper :: reconstructCompressedFile (const char *
       uncompressedFileName, const char *reconstructedCompressedFileName, const
        char *compressedIdAndQualityFileName, bool isBeingMemoryConservative) {
2264 DNAFileWrapper uncompressedFile = DNAFileWrapper (uncompressedFileName);
2265
2266 of stream out put File (reconstructed Compressed FileName, std: : of stream :: out );
2267
2268 vector \langlestring \rangle sequences = vector \langlestring \rangle();
2269
2270 // writes special identifying 4 bytes to signal that this file is a
       cigarcoil file
2271 output File. write (cigar File Marker, 4);
2272
2273 out put File write (reinterpret_cast <char *> (&parentArray [0]), size of (int) *
        parentArray.size() ;
2274
_{2275} unsigned int arrayEnding = UINT32_MAX;
2276 output File . write (reinterpret_cast <char *> (\&array Ending), size of (int));
2277
\text{vector} \leq \text{streampos} > \text{positions} \ln \text{OriginalFile} = \text{vector} \leq \text{streampos} > (\text{)}<sup>2279</sup> if stream uncompressed FileStream (uncompressed FileName);
2280 string temp = "";
2281
2282 for (size_t i = 0; i < parentArray.size(); i++) {
2283 getline (uncompressedFileStream, temp);
2284
<sup>2285</sup> if (isBeingMemoryConservative) {
2286 positions In Original File. push back (uncompressed FileStream. tellg ());
2287 }
2288 getline (uncompressedFileStream, temp);
2289 if (!isBeingMemoryConservative) {
2290 sequences.push_back(temp);
2291 }
2292 if (uncompressedFile.isFASTQ) {
<sup>2293</sup> getline (uncompressedFileStream, temp);
<sup>2294</sup> getline (uncompressedFileStream, temp);
2295 }
2296 }
2297
```

```
<sup>2298</sup> uncompressedFileStream.close();
2299 if (isBeingMemoryConservative)
<sup>2300</sup> uncompressedFileStream.open (uncompressedFileName);
2301
2302 stringstream sstream;
2303
2304
2305
2306 for (size_t i = 0; i < parentArray.size(); i++) {
2307
2308 sstream.seekp(0, \text{ios}::end);2309 stringstream:: pos_type streamLength = sstream.tellp();
2310
_{2311} if (streamLength > 5000000) {
_{2312} outputFile \ll sstream.rdbuf();
\frac{2313}{\sqrt{6}} clear stream content
2314 sstream . str (string ());
2315 }
2316
2317 string child Sequence = "";
2318 string parentSequence = "";
2319
2320 if (isBeingMemoryConservative) {
2321 if (luncompressedFileStream.is.open() ) {
<sup>2322</sup> uncompressedFileStream.open(uncompressedFileName);
2323 }
2324 uncompressedFileStream.seekg (positionsInOriginalFile [i], ios :: beg);
2325 getline (uncompressedFileStream, childSequence);
2326 }
2327 e l s e {
_{2328} child Sequence = sequences [i];
2329 }
2330
2331
_{2332} if (i = root) {
2333
2334 // write root explicitly
2335 sstream \ll childSequence \ll "\langle n \rangle";
2336 }
2337 else {
2338
2339 unsigned int parentId = parentArray [i];
2340
2341 if (isBeingMemoryConservative) {
<sup>2342</sup> if (!uncompressedFileStream.is_open()) {
<sup>2343</sup> uncompressedFileStream.open(uncompressedFileName);
2344 }
2345 uncompressedFileStream.seekg(positionsInOriginalFile[parentId], ios
       : : beg):
<sup>2346</sup> getline (uncompressedFileStream, parentSequence);
2347 }
2348 e l s e {
2349 parentSequence = sequences [parentId];
2350 }
2351
2352 WagnerFischerMatrix matrix = WagnerFischerMatrix (\& parentSequence, \&childSequence ;
2353 string cigarLine = matrix . getCigar ();
```

```
2354
2355 sstream \langle \langle cigarLine \langle \langle \rangle^n \rangle;
2356
2357 }
2358
2359 }
2360
2361 outputFile \ll sstream.rdbuf();
2362 outputFile.close();
2363
2364 string *myFiles = new string [2];
2365 myFiles [0] = string (reconstructed Compressed FileName);
2366 myFiles \boxed{1} = string (compressedIdAndQualityFileName);
2367 concatenateFilesTogether(myFiles, 2, string(
       reconstructed CompressedFileName) + ". final");
2368 de lete [ ] myFiles;
2369
2370 }
```
## Appendix I

## Decoded Reads

## I.1 Header File

```
_1 #if n d e f DECODED READS H
2 \text{ #define } DECODED READS H
3
_4 #include <vector>
_5 \#include <string >6
\tau const unsigned int numberOfGenerations = 10;
s const unsigned int numberOfInsertionsBeforeCleanup = 10000000;
9
10 // class for storing previously decoded reads. After a threshold is reached
       only keep most frequently accessed elements
11 class DecodedReads {
12 private:
13 // vector of stored reads
14 std:: vector \ltstd:: string > reads;
15 // track popularity of a particular read
16 std:: vector \langleunsigned int> readGenerations;
17 / // number of reads to store
18 size_t _numberOfReads;
19 // tracks how many insertions have occurred since last cleanup
20 unsigned int currentInsertionNumber;
21 public :
22 / / \text{constructurs}23 DecodedReads();
24 DecodedReads (size_t numberOfReads);
25 // is the requested element stored in this structure?
26 bool isKnown (size_t i) const;
27 // insert an element into this structure
28 void insert (size_t i, std:: string s);
29 // returns the requested element
30 std:: string at (size_t i);
31 \sim DecodedReads ();
32 } ;
33
34 \text{ } \#endif // !DECODED READS H
```
## I.2 Definitions

 $_1$  #include "DecodedReads.h"

```
2
3 DecodedReads : : DecodedReads ( ) {
4 - numberOfReads = 0;
s = \text{red}: : \text{vector} \leq \text{std} : : \text{string} > ();
\epsilon readGenerations = std: vector \langleunsigned int \rangle();
7 current Insertion Number = 0;
8 }
9
10 DecodedReads::DecodedReads(size_t numberOfReads) {
11 numberOfReads = numberOfReads ;
12 reads = std:: vector \ltstd:: string \gt ();
13 for (size_t i = 0; i < numberOfReads; i++) {
14 reads. push\_back("");
15 }
16 readGenerations = std:: vector \langleunsigned int \rangle();
17 for (size_t j = 0; j < numberOfReads; j++) {
18 readGenerations.push_back(0);
19 }
20 current Insertion Number = 0;
21 \,22
_{23} // is the requested element stored in this structure
24 bool DecodedReads:: isKnown (size_t i) const{
25 if (\text{numberOfReads} \leq i)26 return false;
27 return reads [i] != " ";
28 }
2930 // adds element to the set of decoded reads
31 void DecodedReads::insert (size_t i, std::string s) {
32 reads [i] = s;
33 readGenerations [i] = numberOfInsertionsBeforeCleanup / 3;34 // perform memory cleanup if threshold exceeded
35 if (currentInsertionNumber++ > numberOfInsertionsBeforeCleanup) {
\text{for} (size_t i = 0; i < _numberOfReads; i++) {
<sup>37</sup> if (readGenerations [i] < numberOfInsertions BeforeCleanup / 2) {
\begin{array}{c} \text{38} \\ \text{50} \end{array} reads [i] = "";
39 \text{ readGenerations} [i] = 0;
40 }
_{41} else {
r = radGenerations[i] = readGenerations[i] - (1)numberOfInsertionsBeforeClearu / 2);
43 }
44 }
45 current Insertion Number = 0;
46 }
47 }
48
49 \text{ std} :: \text{string} DecodedReads:: at (size_t i) {
_{50} readGenerations [i] = readGenerations [i] + 1;
_{51} return reads [i];
52 }
53
54 DecodedReads:: \degree DecodedReads() {
55 reads. clear ();
56 readGenerations.clear();
57 }
```